LANDP

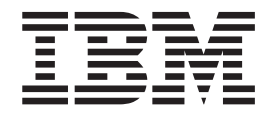

# Master Index

# **Contents**

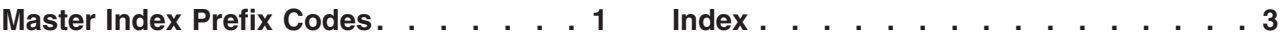

# <span id="page-4-0"></span>**Master Index Prefix Codes**

### **INCUST**

*Installation and Customization*

#### **INTPLA**

*Introduction and Planning*

### **PRODET**

*Problem Determination*

### **PROGDE**

*Programming Guide*

#### **PROGREF**

*Programming Reference*

### **SERSYS**

*Servers and System Management*

### <span id="page-6-0"></span>**Index**

### **Special Characters**

\_AE translation routine [PROGREF–573](#page-604-0) \_EA translation routine [PROGREF–573](#page-604-0) ? symbol, migration [INCUST–233](#page-262-0) (I) intervention errors, description of [PRODET–6](#page-19-0) (P) programming errors, description of [PRODET–6](#page-19-0) (U) device errors, description of [PRODET–6](#page-19-0) \*\* (process disconnection) [PROGDE–64](#page-81-0) \*\* (workstation disconnection) [PROGDE–63](#page-80-0) && (process connection) [PROGDE–66](#page-83-0) && (workstation connection) [PROGDE–65](#page-82-0) &W value [INCUST–433](#page-462-0) #, use of in server names [PROGDE–12](#page-29-0)

### **Numerics**

1000-mode, 4707 [SERSYS–224](#page-243-0) 16-bit applications [INCUST–139](#page-168-0) 16-bit programs [PROGDE–16](#page-33-0) 16-bit support [INTPLA–15](#page-32-0) 16-bit Windows LANDP applications [INCUST–139](#page-168-0) 2000 [INTPLA–16](#page-33-0) 2000-mode, 4707 [SERSYS–224](#page-243-0) 3174 controller [INTPLA–89](#page-106-0) 32-bit programs [PROGDE–16](#page-33-0) 32-bit support [INTPLA–15](#page-32-0) 3270 books [INCUST–586](#page-615-0), [INTPLA–150](#page-167-0), [PRODET–296](#page-309-0), [PROGDE–224](#page-241-0), [PROGREF–704,](#page-735-0) [SERSYS–276](#page-295-0) 3270 emulator [SERSYS–31](#page-50-0), [SERSYS–34](#page-53-0) 3270 emulator API characteristics [PROGREF–593](#page-624-0) invocation [PROGREF–593](#page-624-0) services [PROGREF–594](#page-625-0) 3270 emulator support [INTPLA–11](#page-28-0) 3270 emulator alerts [PRODET–236](#page-249-0) AUTOFBSS.BAT modifications, DOS [INCUST–195](#page-224-0) color attribute table [INCUST–310](#page-339-0), [INCUST–498](#page-527-0) common codes [SERSYS–40](#page-59-0) CONFIG.SYS modifications [INCUST–195](#page-224-0) configuration definitions [INCUST–497](#page-526-0) COUNTRY command [INCUST–195](#page-224-0) cryptography [INCUST–497](#page-526-0) DEVICE command [INCUST–195](#page-224-0) display [SERSYS–35](#page-54-0) display translation table [INCUST–498](#page-527-0) displaying the emulation screen [SERSYS–35](#page-54-0) ending [SERSYS–35](#page-54-0) enter hot key [SERSYS–35](#page-54-0) exit hot key [SERSYS–35](#page-54-0)

3270 emulator *(continued)* extended 3270 keyboard table [INCUST–362](#page-391-0) extended color attributes [INCUST–311](#page-340-0) extended keyboard table [INCUST–362](#page-391-0) FBSS3270.SCN file [SERSYS–42](#page-61-0) HLLAPI [INCUST–497](#page-526-0) host application session ID [INCUST–499](#page-528-0) hot key definitions [SERSYS–35](#page-54-0) key assignments [INCUST–358](#page-387-0) key definition [INCUST–360](#page-389-0), [INCUST–363](#page-392-0) keyboard table [INCUST–357](#page-386-0) keyboard translation table [INCUST–499](#page-528-0) loading statement (DOS) [INCUST–212](#page-241-0) loading statement (OS/2 VDM) [INCUST–122](#page-151-0) loading statement (Windows VDM) [INCUST–158](#page-187-0) operator information area [SERSYS–35](#page-54-0) printing panels [SERSYS–42](#page-61-0) resetting insert mode [SERSYS–42](#page-61-0) saving panels [SERSYS–42](#page-61-0) SNA LU number [INCUST–498](#page-527-0) SNA LU pool ID [INCUST–498](#page-527-0) SNA pool ID [INCUST–498](#page-527-0) starting [SERSYS–34](#page-53-0) status indicator codes [SERSYS–40](#page-59-0) translation table [INCUST–407](#page-436-0) X.25 network [SERSYS–35](#page-54-0) 3270 send/receive facility [INTPLA–53](#page-70-0), [SERSYS–214](#page-233-0) 3270 send/receive facility messages [PRODET–223](#page-236-0) 3270 send/receive facility APVUFILE [SERSYS–214](#page-233-0), [SERSYS–215](#page-234-0) CICS (MVS) [SERSYS–222,](#page-241-0) [SERSYS–223](#page-242-0) DBCS systems, for [INTPLA–53,](#page-70-0) [SERSYS–214](#page-233-0) file transfer facility, alternative to [INTPLA–53,](#page-70-0) [SERSYS–214](#page-233-0) IND\$FILE [SERSYS–215](#page-234-0) RECEIVE command [SERSYS–215](#page-234-0) SEND command [SERSYS–215](#page-234-0) TSO (MVS) [SERSYS–221](#page-240-0) TSO (MVS) SEND [SERSYS–219](#page-238-0) VM/CMS RECEIVE [SERSYS–218](#page-237-0) VM/CMS SEND [SERSYS–217](#page-236-0) 3270 characteristics [SERSYS–32](#page-51-0) display [SERSYS–31](#page-50-0) file transfer programs DBCS workstation to host [SERSYS–214](#page-233-0) host computer requirements [SERSYS–200](#page-219-0) hot keys [SERSYS–33](#page-52-0) starting emulator (DOS) [PROGREF–10](#page-41-0) 3274 Model 51C Control Unit [SERSYS–31](#page-50-0)

3278 Model 2 Display Station [SERSYS–31](#page-50-0) 3279 Model S2A Display Station [SERSYS–31](#page-50-0) 3287 emulator [INTPLA–29,](#page-46-0) [SERSYS–44](#page-63-0) 3287 emulator support [INTPLA–11](#page-28-0) 3287 emulator operator interface [SERSYS–176](#page-195-0) 3287 printer emulator [SERSYS–45](#page-64-0) 3287 printer emulator attribute table [INCUST–376](#page-405-0), [INCUST–501](#page-530-0) AUTOFBSS.BAT modifications, DOS [INCUST–195](#page-224-0) characters density [INCUST–502](#page-531-0) CONFIG.SYS modifications [INCUST–195](#page-224-0) configuration definitions [INCUST–500](#page-529-0) form feed [INCUST–503](#page-532-0) host application session ID [INCUST–503](#page-532-0) loading statement (DOS) [INCUST–214](#page-243-0) loading statement (OS/2 VDM) [INCUST–123](#page-152-0) loading statement (Windows VDM) [INCUST–159](#page-188-0) page length [INCUST–502](#page-531-0) polling time interval [INCUST–501](#page-530-0) printer character string [INCUST–501](#page-530-0) printer ID [INCUST–502](#page-531-0) printer selection [INCUST–500](#page-529-0) reset control characters [INCUST–377](#page-406-0) session number [INCUST–501](#page-530-0) SNA LU number [INCUST–501](#page-530-0) SNA LU pool ID [INCUST–501](#page-530-0) SNA pool ID [INCUST–501](#page-530-0) start new listing, control characters to [INCUST–377](#page-406-0) time interval of polling [INCUST–501](#page-530-0) translation table [INCUST–407](#page-436-0) 3720 controller [INTPLA–89](#page-106-0) 3725 controller [INTPLA–89](#page-106-0) 3745 controller [INTPLA–89](#page-106-0) 4009 printer server [SERSYS–68](#page-87-0) 4009 printer, 3287 printer emulation [INCUST–500](#page-529-0) 4019 laser printer [PROGREF–657](#page-688-0) 4019 printer [SERSYS–44](#page-63-0) 4029 laser printer [PROGREF–657](#page-688-0) 4029 printer [SERSYS–44](#page-63-0) 4039 laser printer [PROGREF–657](#page-688-0) 4039 printer [SERSYS–44](#page-63-0) 4201 Proprinter [PROGREF–657](#page-688-0) 4700 file transfer facility [SERSYS–200](#page-219-0) 4700 processor support [INTPLA–15](#page-32-0) 4702 processor [INTPLA–89](#page-106-0) 4704 read compatibility mode (MSR/E server) [PROGREF–219](#page-250-0) 4707 display modes [SERSYS–224](#page-243-0) 4707 monochrome display support [INTPLA–54](#page-71-0), [SERSYS–224](#page-243-0)

4710 printer attention [INCUST–321](#page-350-0) line length [INCUST–320](#page-349-0) line skip [INCUST–320](#page-349-0) object type [INCUST–319](#page-348-0) page size [INCUST–320](#page-349-0) printing density [INCUST–320](#page-349-0) start key [INCUST–320](#page-349-0) vertical offset [INCUST–320](#page-349-0) warning [INCUST–321](#page-350-0) 4712 printer server [SERSYS–68](#page-87-0) 4712 printers [INTPLA–89](#page-106-0) 4712 transaction printer [PROGREF–141,](#page-172-0) [PROGREF–657](#page-688-0) 4712/4722 printer server baud rate [INCUST–504](#page-533-0), [INCUST–505,](#page-534-0) [INCUST–506](#page-535-0) configuration definitions [INCUST–503](#page-532-0) parallel port [INCUST–504](#page-533-0) port 1 [INCUST–504](#page-533-0) port 2 [INCUST–505](#page-534-0) port 3 [INCUST–505](#page-534-0) port 4 [INCUST–506](#page-535-0) printer model [INCUST–504](#page-533-0), [INCUST–505](#page-534-0), [INCUST–506,](#page-535-0) INCUST<sub>-507</sub> 4717 MSR/E server [SERSYS–75](#page-94-0) 4718 PIN pad devices alerts [PRODET–239](#page-252-0) 4718 PIN pad server [SERSYS–76](#page-95-0) 4720 printer attention [INCUST–327](#page-356-0) book width [INCUST–324](#page-353-0) center fold type [INCUST–325](#page-354-0) line advance [INCUST–325](#page-354-0) line density [INCUST–325](#page-354-0) line length [INCUST–325](#page-354-0) line skip [INCUST–324](#page-353-0) new document [INCUST–326](#page-355-0) object type [INCUST–323](#page-352-0) page size [INCUST–326](#page-355-0) printing density [INCUST–324](#page-353-0) REMS [INCUST–324,](#page-353-0) [INCUST–326](#page-355-0) start key [INCUST–326](#page-355-0) vertical offset [INCUST–327](#page-356-0) warning [INCUST–327](#page-356-0) 4721 self service printer server configuration definitions [INCUST–509](#page-538-0) DEVSP47.TAB [INCUST–509](#page-538-0) identification [INCUST–509](#page-538-0) number [INCUST–509](#page-538-0) printer ID [INCUST–509](#page-538-0) printer ID, update [INCUST–227](#page-256-0) printer number [INCUST–509](#page-538-0) SNA LU number [INCUST–509,](#page-538-0) [INCUST–510](#page-539-0), [INCUST–511](#page-540-0) SNA LU pool ID [INCUST–509](#page-538-0), [INCUST–510](#page-539-0), [INCUST–511](#page-540-0) SNA pool ID [INCUST–509](#page-538-0), [INCUST–510](#page-539-0), [INCUST–511](#page-540-0) 4722 document printer [PROGREF–141](#page-172-0), [PROGREF–657](#page-688-0) 4722 printer server [SERSYS–68](#page-87-0) 4722 printers [INTPLA–89](#page-106-0) 4731, 4738, 4739 PBM [INCUST–512,](#page-541-0) [INCUST–514](#page-543-0)

4731, 4738, 4739 PBM configuration definitions [INCUST–512](#page-541-0) configuration path [INCUST–512](#page-541-0) SNA LU number [INCUST–512](#page-541-0), [INCUST–513](#page-542-0) SNA LU pool ID [INCUST–512,](#page-541-0) [INCUST–513](#page-542-0) SNA pool ID [INCUST–512,](#page-541-0) [INCUST–513](#page-542-0) 4733 unit configuration definitions [INCUST–514](#page-543-0) device driver [INCUST–13,](#page-42-0) [INCUST–18](#page-47-0) DEVICE statement (DOS) [INCUST–200](#page-229-0) DEVICE statement (OS/2) [INCUST–103](#page-132-0) line speed [INCUST–514](#page-543-0) port [INCUST–514](#page-543-0) 4737 transaction statio SNA LU number [INCUST–515](#page-544-0) SNA LU pool ID [INCUST–515](#page-544-0) SNA pool ID [INCUST–515](#page-544-0) 4737 transaction station configuration definitions [INCUST–515](#page-544-0) configuration path [INCUST–515](#page-544-0) 4748 and 9068-D01 printer server loading statement (OS/2) [INCUST–120](#page-149-0) 4748 printer server [INCUST–13,](#page-42-0) [INCUST–17,](#page-46-0) [INTPLA–116](#page-133-0), [SERSYS–71](#page-90-0) 4748 printer server 9055 Model 1 Printer [INCUST–17](#page-46-0) alert setting [INCUST–518](#page-547-0) attention [INCUST–346](#page-375-0) baud rate [INCUST–517](#page-546-0) code conversion [INCUST–518](#page-547-0) configuration definitions [INCUST–516](#page-545-0) DEVICE statement (DOS) [INCUST–200](#page-229-0) DEVICE statement (OS/2) INCUST-102 driver file name [INCUST–518](#page-547-0) LANDP for Windows installation [INCUST–14](#page-43-0) line length [INCUST–344](#page-373-0) line skip [INCUST–342](#page-371-0) lines per inch [INCUST–344](#page-373-0) loading statement (DOS) [INCUST–214](#page-243-0) loading statement (Windows) [INCUST–157](#page-186-0) page size [INCUST–345](#page-374-0) port [INCUST–519](#page-548-0) port 1 [INCUST–516](#page-545-0) port 2 [INCUST–517](#page-546-0) port ID [INCUST–519](#page-548-0) printer for port 1 [INCUST–517](#page-546-0) printer for port 2 [INCUST–518](#page-547-0) printing mode [INCUST–342](#page-371-0) REMS selection for port 1 [INCUST–517](#page-546-0) REMS selection for port 2 [INCUST–518](#page-547-0) session ID [INCUST–519](#page-548-0) start key [INCUST–346](#page-375-0) UDC file name [INCUST–518](#page-547-0) warning [INCUST–346](#page-375-0) 4770 printer server [SERSYS–73](#page-92-0)

4770 printer server attention [INCUST–351](#page-380-0) baud rate [INCUST–520](#page-549-0), [INCUST–521](#page-550-0) character density [INCUST–350](#page-379-0) configuration definitions [INCUST–520](#page-549-0) density of characters [INCUST–350](#page-379-0) DEVICE statement (OS/2) [INCUST–101](#page-130-0) horizontal character density [INCUST–350](#page-379-0) horizontal density of characters [INCUST–350](#page-379-0) inverted printing [INCUST–350](#page-379-0) line length [INCUST–349](#page-378-0) line skip [INCUST–349](#page-378-0) loading statement (OS/2) [INCUST–120](#page-149-0) object type [INCUST–348](#page-377-0) page size [INCUST–350](#page-379-0) parallel port [INCUST–520](#page-549-0) port 1 [INCUST–520](#page-549-0) port 2 [INCUST–520](#page-549-0) port 3 [INCUST–521](#page-550-0) port ID [INCUST–521](#page-550-0) session ID [INCUST–521](#page-550-0) type characters [INCUST–349](#page-378-0) upside-down mode [INCUST–350](#page-379-0) vertical character density [INCUST–350](#page-379-0) vertical density of characters [INCUST–350](#page-379-0) warning [INCUST–351](#page-380-0) 4772 printer server [SERSYS–68](#page-87-0) 4772 printer DEVICE statement (OS/2) [INCUST–102](#page-131-0) 4772PDD.SYS [INCUST–102](#page-131-0) 4777 MSR/E server [SERSYS–75](#page-94-0) 4778 PIN pad server [SERSYS–76](#page-95-0) 480-mode, 4707 [SERSYS–224](#page-243-0) 5575 printer [PROGREF–657](#page-688-0) 5575 Printer [SERSYS–45](#page-64-0) 5577 Printer [SERSYS–45](#page-64-0) 5577 printer for Korea and Taiwan [PROGREF–657](#page-688-0) 802.2 session [INTPLA–88](#page-105-0) 9055 Model 1 Printer [INCUST–17](#page-46-0) 9055 printer server [INTPLA–116](#page-133-0) 9055-002 printer server [SERSYS–68](#page-87-0) 9068 printer server [SERSYS–68](#page-87-0) 9068-D01 Multi-Purpose Passbook Printer [PROGREF–169](#page-200-0) 9068-D01 printer [INCUST–120](#page-149-0) 9068-D01 printer 4748 printer server [INCUST–157](#page-186-0) DEVICE statement (OS/2) [INCUST–102](#page-131-0) loading statement (Windows) [INCUST–157](#page-186-0) PAR&47X2 vector [INCUST–500](#page-529-0) 9068-S01 printer, DEVICE statement (OS/2) [INCUST–102](#page-131-0) 9069 multi-purpose transaction printer [SERSYS–68](#page-87-0) 9370 information system [INTPLA–89](#page-106-0)

# <span id="page-8-0"></span>**A**

A/B keys [SERSYS–69](#page-88-0) AA (ask for asynchronous events) supervisor local function [PROGREF–6](#page-37-0) abbreviations [INCUST–559,](#page-588-0) [INTPLA–123](#page-140-0), [PRODET–269](#page-282-0), [PROGDE–197](#page-214-0), [PROGREF–677,](#page-708-0) [SERSYS–249](#page-268-0) AC (acquire a parallel printer) function in printer manager server [PROGREF–203](#page-234-0) access methods, shared-file [SERSYS–78](#page-97-0) access access server, DDE [INTPLA–49](#page-66-0) DDE access server [SERSYS–190](#page-209-0) identifying files [SERSYS–49](#page-68-0) LAN common data [SERSYS–152](#page-171-0) to host data [INTPLA–29](#page-46-0), [SERSYS–31](#page-50-0) to relational database [INTPLA–19](#page-36-0), [SERSYS–7](#page-26-0) to workstation from host [SERSYS–47](#page-66-0) user profile application data [SERSYS–155](#page-174-0) user profile data [SERSYS–153](#page-172-0) accessibility on LANDP keyboard access [INTPLA–17](#page-34-0) product documentation [INTPLA–17](#page-34-0) sound [INTPLA–17](#page-34-0) visual [INTPLA–17](#page-34-0) account number, personal (PAN) [PROGREF–234](#page-265-0) acquire a parallel printer (AC) function in printer manager server [PROGREF–203](#page-234-0) ACSRDECR.DLL [INCUST–93](#page-122-0), [INCUST–470](#page-499-0), [SERSYS–19](#page-38-0) ACSRENCR.DLL [INCUST–93,](#page-122-0) [INCUST–470](#page-499-0), [SERSYS–19](#page-38-0) acting as client, server [PROGDE–2](#page-19-0) activate and deactivate timers (T0–T8) supervisor local function [PROGREF–21](#page-52-0) activate and deactivate timers (T0–T8) supervisor local function used in sample application [PROGDE–163](#page-180-0) activate service (AS) function in local resource manager [PROGREF–524](#page-555-0) ACTLU received (SNA server) [PROGREF–51](#page-82-0) ACTPU received (SNA server) [PROGREF–50](#page-81-0) AD (advise) function in DDE access server [PROGREF–445](#page-476-0) adapter trace (coprocessor), LANDP for DOS X.25 [PRODET–19](#page-32-0) adapter trace, LANDP for DOS X.25 [PRODET–20](#page-33-0) adapter SDLC [INTPLA–89](#page-106-0) ADAPTNUM keyword LANCONF vector [INCUST–420](#page-449-0) LWSCONF vector [INCUST–428](#page-457-0) Add record (AR) function electronic journal server [PROGREF–394](#page-425-0) add user to user profile file (AU) function in system manager server [PROGREF–477](#page-508-0)

add user to user profile file (Year-2000) (AX) function in system manager server [PROGREF–478](#page-509-0) address resolution, internet [INCUST–529](#page-558-0) administrators (system), description of PRODET–vii Adobe Acrobat Reader [INCUST–21](#page-50-0) advanced program-to-program API [INTPLA–21,](#page-38-0) [SERSYS–15](#page-34-0) advise (AD) function in DDE access server [PROGREF–445](#page-476-0) AE (ASCII-EBCDIC translation) AE routine [PROGREF–573](#page-604-0) AEDATA0X to AEDATAFX keywords XLAT2TBL vector [INCUST–409](#page-438-0) AI (activate application intervention) function in local resource manager [PROGREF–523](#page-554-0) AL (allocate physical electronic journal) function in electronic journal server [PROGREF–394](#page-425-0) Alert EI1, unsuccessful call to shared-file server [PRODET–233](#page-246-0) alerts (in system manager server) management [PROGREF–499](#page-530-0) resolution notification (UN) function [PROGREF–505](#page-536-0) update alerts status (UA) function [PROGREF–491](#page-522-0) alerts functions notification and messages [PRODET–7](#page-20-0) alerts management [SERSYS–143](#page-162-0) alerts, LANDP [PRODET–231](#page-244-0) alerts 3270 emulator [PRODET–236](#page-249-0) 4717, 4777 MSR devices [PRODET–237](#page-250-0) 4718 PIN pad devices [PRODET–239](#page-252-0) description of [PRODET–7](#page-20-0) EM1—Data stream error [PRODET–236](#page-249-0) FF1, unsuccessful call to server [PRODET–235](#page-248-0) financial printer server [PRODET–234](#page-247-0) forwarding server [PRODET–235](#page-248-0) generic architecture [PRODET–7](#page-20-0) LANDP [PRODET–231](#page-244-0) management [INTPLA–39](#page-56-0) MSR/E (magnetic stripe reader/encoder) server [PRODET–237](#page-250-0) MSR1, hardware error [PRODET–237](#page-250-0) MSR2 alert, device not connected [PRODET–238](#page-251-0) NetView program [PRODET–7](#page-20-0) PIN1, hardware error [PRODET–239](#page-252-0) PIN2, device not connected [PRODET–240](#page-253-0) printers (4712, 4722) [PRODET–234](#page-247-0) PS1, hardware error [PRODET–234](#page-247-0) RC1, file operation error [PRODET–241](#page-254-0) RCMS (remote change management services) [PRODET–241](#page-254-0) S1, unexpected SNRM command received [PRODET–247](#page-260-0) S2—Invalid or unsupported frame received [PRODET–248](#page-261-0)

alerts *(continued)* S3—Frame exceeding allowable length received [PRODET–249](#page-262-0) S4—Timer expired without being polled [PRODET–250](#page-263-0) S5—Modem power off [PRODET–251](#page-264-0) SDLC (synchronous data link control) [PRODET–247](#page-260-0) SF1, error by disk read [PRODET–244](#page-257-0) SF2, file full [PRODET–245](#page-258-0) SFF1, unsuccessful call to shared-file server [PRODET–246](#page-259-0) SH1, error by disk read or write [PRODET–242](#page-255-0) SH2, file full [PRODET–243](#page-256-0) shared IBM DOS directory server [PRODET–242](#page-255-0) shared-file server [PRODET–244](#page-257-0) SN1—SNA protocol error [PRODET–252](#page-265-0) SNA server [PRODET–252](#page-265-0) software requirements [INTPLA–86](#page-103-0) store-for-forwarding server [PRODET–246](#page-259-0) X.25 data link control (DLC) [PRODET–252](#page-265-0) X2—DCE-Originated clear indication received [PRODET–254](#page-267-0) X3—Reset indication packet sent by the DTE [PRODET–255](#page-268-0) Alerts electronic journal server [PRODET–233](#page-246-0) alias names [PROGDE–12](#page-29-0) alias, LWSCONF vector, CLIENT keyword [INCUST–433](#page-462-0) aliases, defining [SERSYS–49](#page-68-0) allocate physical electronic journal (AL) function [PROGREF–394](#page-425-0) ALRHNDLR keyword, SMGRPRF vector [INCUST–401](#page-430-0) alternate collating sequence table [INCUST–302](#page-331-0) alternate mode, set (SA) function in local resource manager [PROGREF–543](#page-574-0) alternate print mode [SERSYS–73](#page-92-0) ALTSESS keyword, FORWPRF vector [INCUST–355](#page-384-0) AN (alerts notification) function in system manager server [PROGREF–501](#page-532-0) APAR level [SERSYS–232](#page-251-0) APAR programs for managing [PRODET–5](#page-18-0) APPC, API [INTPLA–21](#page-38-0), [SERSYS–15](#page-34-0) APPDTVAL keyword, SMGRPRF vector [INCUST–400](#page-429-0) APPLIC keyword, KBDBIWP vector [INCUST–366](#page-395-0) application data maintenance [INTPLA–39](#page-56-0) application data maintenance (in system manager server) [PROGREF–476](#page-507-0) application data validation [INCUST–398](#page-427-0) application data other's, getting [SERSYS–142](#page-161-0) own, getting [SERSYS–142](#page-161-0) application integration programs [SERSYS–189](#page-208-0)

<span id="page-9-0"></span>application integration programs batch machine log file [SERSYS–192](#page-211-0) mail program [SERSYS–192](#page-211-0) application integration servers SERSYS-189 application libraries, maintaining [INTPLA–41,](#page-58-0) [SERSYS–47](#page-66-0) application program disconnection (EJ) supervisor local function [PROGREF–11](#page-42-0) application programmers, description of [PRODET–vii](#page-8-0) application programming 32-bit programs [PROGDE–16](#page-33-0) 3270 emulator API [PROGREF–593](#page-624-0) 3270 emulator invocation [PROGREF–593](#page-624-0) 3270 emulator services [PROGREF–594](#page-625-0) alias names [PROGDE–12](#page-29-0) API link routines RMTREQ [PROGDE–32](#page-49-0) RMTREQ NoWait [PROGDE–33](#page-50-0) asynchronous event notification [PROGDE–39](#page-56-0) C Set/2 [PROGDE–9](#page-26-0) COBOL programs under VisualAge [PROGDE–93](#page-110-0) common API invoking [PROGDE–31](#page-48-0) used by clients [PROGDE–5](#page-22-0) used by servers [PROGDE–5](#page-22-0) compiling and linking [PROGDE–14](#page-31-0) connectivity programming request block (CPRB) fields required for RMTREQ [PROGDE–32](#page-49-0) dynamic link library [PROGDE–15,](#page-32-0) [PROGDE–18](#page-35-0) EHC\_NOWAIT\_PARM structure in calls [PROGDE–35](#page-52-0) GETREPLY [PROGDE–5](#page-22-0) GETREQ [PROGDE–5](#page-22-0) include file [PROGDE–17](#page-34-0), [PROGDE–18](#page-35-0) including options control blocks [PROGDE–9](#page-26-0) including the CPRB [PROGDE–9](#page-26-0) invoking the common API [PROGDE–31](#page-48-0) link-editing [PROGDE–14](#page-31-0) MASM [PROGDE–9](#page-26-0) notation convention [PROGDE–xii](#page-13-0) passing data [PROGDE–10](#page-27-0) parameters [PROGDE–10](#page-27-0) polling asynchronous event information [PROGDE–42](#page-59-0) pure 16–bit programs [PROGDE–16](#page-33-0) RMTAREQ [PROGDE–5](#page-22-0) RMTREQ [PROGDE–5](#page-22-0), [PROGDE–32](#page-49-0) RMTREQ NoWait [PROGDE–5](#page-22-0) RMTRPLY [PROGDE–5](#page-22-0) SRVINIT [PROGDE–5](#page-22-0) tutorial [PROGDE–119,](#page-136-0) [PROGDE–170](#page-187-0) VisualAge for COBOL [PROGDE–93](#page-110-0) waiting for multiple events [PROGDE–41](#page-58-0)

Application programming WM used by LANDP servers [PROGDE–72](#page-89-0) application server integration Java manager [INTPLA–52](#page-69-0) applications, query (QA) function in DDE access server [PROGREF–442](#page-473-0) applications developing [INTPLA–7](#page-24-0) effect of XLR takeover [SERSYS–90](#page-109-0) integration servers [INTPLA–13](#page-30-0) on host [INTPLA–29,](#page-46-0) [SERSYS–31](#page-50-0) sharing [INTPLA–39,](#page-56-0) [SERSYS–132](#page-151-0) APPLVL keyword, SMGRUSER vector [INCUST–404](#page-433-0) APPLYFIX program [PRODET–64](#page-77-0) APPLYFIX utility [SERSYS–232](#page-251-0) APPLYFIX utility program [INCUST–251](#page-280-0) APPLYFIX utility, description [PRODET–5](#page-18-0) applying program fixes [INCUST–251,](#page-280-0) [SERSYS–232](#page-251-0) APVUFILE transfer program [SERSYS–214,](#page-233-0) [SERSYS–215](#page-234-0) AR function electronic journal server [PROGREF–394](#page-425-0) architecture, generic alert [PRODET–7](#page-20-0) arm operator panel for user input (AR) function in financial printer server [PROGREF–146](#page-177-0) arm the PIN pad or MSR for data input (AR) function [PROGREF–230](#page-261-0) AS (activate service) function in local resource manager [PROGREF–524](#page-555-0) AS (associate semaphore) supervisor local function [PROGREF–7](#page-38-0) AS/400 [INTPLA–89](#page-106-0) AS/400 connectivity, SNA LU\_0 [INCUST–543](#page-572-0) connectivity, SNA LU\_2 [INCUST–542](#page-571-0) ASCII characters, return code values [PRODET–6](#page-19-0) ASCII data [SERSYS–49](#page-68-0) ASCII to EBCDIC translation [INTPLA–22](#page-39-0) translation server [INTPLA–116](#page-133-0) ASCII-EBCDIC server return codes [PRODET–127](#page-140-0) ASCII-EBCDIC translation server return codes [PRODET–127](#page-140-0) ASCII-EBCDIC translation 3270 emulator loading parameters, OS/2 [INCUST–122](#page-151-0) 3270 emulator loading parameters, Windows [INCUST–158](#page-187-0) 3287 printer emulator loading parameters, OS/2 [INCUST–123](#page-152-0) 3287 printer emulator loading parameters, Windows [INCUST–159](#page-188-0) BIWP loading parameters, OS/2 [INCUST–121](#page-150-0) BIWP loading parameters, Windows [INCUST–157](#page-186-0) BPP loading parameters, Windows [INCUST–158](#page-187-0) RCMS loading parameters, OS/2

[INCUST–112](#page-141-0), [INCUST–149](#page-178-0)

ASCII-EBCDIC translation *(continued)* translation server loading statement (DOS) [INCUST–204](#page-233-0) ASCII-to-EBCDIC translation [SERSYS–18,](#page-37-0) [SERSYS–235](#page-254-0) translation table [SERSYS–45](#page-64-0) ask for asynchronous events (AA) supervisor local function [PROGREF–6](#page-37-0) assistance (IBM support), requesting [PRODET–53](#page-66-0) associate semaphore (AS) supervisor local function [PROGREF–7](#page-38-0) asynchronous events [PROGDE–66,](#page-83-0) [PROGREF–558](#page-589-0) Asynchronous events [PROGREF–565](#page-596-0) asynchronous events ask for events (AA) supervisor local function [PROGREF–6](#page-37-0) asking for TT request (Z4) supervisor local function [PROGREF–29](#page-60-0) event notification or cancellation (Z5) supervisor local function [PROGREF–30](#page-61-0) event notification or cancellation with RMTRPLY [PROGDE–58,](#page-75-0) [PROGREF–32](#page-63-0) extended event notification or cancellation (ZN) supervisor local function [PROGREF–31](#page-62-0) managing [PROGREF–3](#page-34-0) notation for codes [PROGDE–xii](#page-13-0), [PROGREF–xxvii](#page-28-0) notification [PROGDE–39](#page-56-0) polling [PROGDE–42](#page-59-0) start posting (SP) supervisor local function [PROGREF–20](#page-51-0) stop posting (TP) supervisor local function [PROGREF–23](#page-54-0) switch printer mode (Z6), FBSI/2 [PROGREF–671](#page-702-0) wait (WM) supervisor local function [PROGREF–24](#page-55-0) wait(WM) supervisor local function [PROGDE–41](#page-58-0) asynchronous operation [INTPLA–22,](#page-39-0) [SERSYS–17](#page-36-0) Asynchronous/SDLC Communications Adapter [INCUST–210](#page-239-0), [INTPLA–89](#page-106-0) attributes, get (GA) function in PPC server [PROGREF–112](#page-143-0) AU (add user to user profile file) function in system manager server [PROGREF–477](#page-508-0) audience for this book [INCUST–xxiii,](#page-24-0) [PRODET–vii,](#page-8-0) [PROGREF–xxv](#page-26-0) audio signal customizing system manager [SERSYS–146](#page-165-0) pending message [SERSYS–159](#page-178-0) authorization level, getting [SERSYS–141](#page-160-0) authorized program analysis report [SERSYS–232](#page-251-0) auto connect [PROGREF–562](#page-593-0), [PROGREF–567](#page-598-0) AUTO\_VDM.BAT file (Windows) [INCUST–157](#page-186-0) AUTOEXEC.BAT [SERSYS–58](#page-77-0)

<span id="page-10-0"></span>AUTOFBSS command [SERSYS–233](#page-252-0) AUTOFBSS command including EHCINFO.EXE [SERSYS–233](#page-252-0) autofbss file example, Linux [INCUST–177](#page-206-0) AUTOFBSS file EHCINFO.EXE [SERSYS–233](#page-252-0) example [SERSYS–234](#page-253-0) AUTOFBSS.BAT file. OfficeVision. [SERSYS–213](#page-232-0) AUTOFBSS.BAT file DOS PRINT [SERSYS–74](#page-93-0) autofbss autofbss modifying contents, Linux [INCUST–176](#page-205-0) **AUTOFBSS** AUTOFBSS.BAT, OS/2 [INCUST–121](#page-150-0) AUTOFBSS.BAT example, DOS [INCUST–202](#page-231-0) example, Windows [INCUST–140](#page-169-0) modifications for emulators, DOS [INCUST–195](#page-224-0) modifying contents, DOS [INCUST–201](#page-230-0) modifying contents, Windows [INCUST–140](#page-169-0) AUTOFBSS.CMD, OS/2 example [INCUST–103](#page-132-0) modifying contents [INCUST–103](#page-132-0) VARPARM.EXE [INCUST–227](#page-256-0) automated startup [INCUST–141](#page-170-0) automatic building, FBSS [INCUST–233](#page-262-0) AUTONL keyword FORM4710 vector [INCUST–320](#page-349-0) FORM4720 vector [INCUST–324](#page-353-0) FORM4748 vector [INCUST–342](#page-371-0) FORM4770 vector [INCUST–349](#page-378-0) FORM47X2 vector [INCUST–331](#page-360-0) AUTOUSER.BAT modifying contents, DOS [INCUST–201](#page-230-0) AUTSYNC keyword SMGRPRF vector [INCUST–400](#page-429-0) AUTTRANS keyword FORWDS vector [INCUST–352](#page-381-0) AX (add user to user profile file (Year-2000)) function in system manager server [PROGREF–478](#page-509-0)

# **B**

BACKGRD keyword, DISPLATT vector [INCUST–312](#page-341-0) backout operation (BO) function in object postbox server [PROGREF–580](#page-611-0) backout batch machine operator [SERSYS–197](#page-216-0) log files [SERSYS–81](#page-100-0) transactions [SERSYS–81](#page-100-0) backup program files, APPLYFIX [INCUST–253](#page-282-0) BACKUP utility program return codes [PRODET–204](#page-217-0) backup, SPC files [INCUST–37](#page-66-0), [INCUST–235](#page-264-0) backup, system communication [INTPLA–19](#page-36-0)

backup DBBACKUP shared file utility [SERSYS–98](#page-117-0) DBRESTOR shared file utility [SERSYS–99](#page-118-0) dynamic reconfiguration of XLR servers [SERSYS–187](#page-206-0) example backup procedures DOS, OS/2, Windows [SERSYS–99](#page-118-0) global data [SERSYS–140](#page-159-0) shared files [SERSYS–98](#page-117-0), [SERSYS–100](#page-119-0) system communication [SERSYS–7](#page-26-0) BACKUP2 query server program [SERSYS–113](#page-132-0) BAK files [INCUST–37](#page-66-0), [INCUST–235](#page-264-0) banking interactive workstation program [PRODET–xi](#page-12-0) banking interactive workstation program 4700 SWAPTT instruction [INCUST–366](#page-395-0) application session ID [INCUST–438](#page-467-0) BIWP.EXE [INCUST–20](#page-49-0) configuration definitions [INCUST–434](#page-463-0) cursor [INCUST–436](#page-465-0) defaults [INCUST–364](#page-393-0) display color attributes [INCUST–437](#page-466-0) display translation table [INCUST–437](#page-466-0) end of message mask [INCUST–437](#page-466-0) indicator 1 alarm [INCUST–437](#page-466-0) indicator 2 alarm [INCUST–437](#page-466-0) indicator 3 alarm [INCUST–437](#page-466-0) input translation table (MSR/E) [INCUST–372](#page-401-0) input translation table (PIN pad) [INCUST–378](#page-407-0) issue-keyboard-scan code translation table [INCUST–368](#page-397-0) key assignments [INCUST–364](#page-393-0) key definition [INCUST–366](#page-395-0) keyboard table [INCUST–364](#page-393-0) keyboard translation table [INCUST–437](#page-466-0) loading servers inline (OS2) [INCUST–124](#page-153-0) loading statement (OS/2 VDM) [INCUST–121](#page-150-0) loading statements (Windows VDM) [INCUST–157](#page-186-0) MSR/E input table [INCUST–438](#page-467-0) MSR/E output table [INCUST–438](#page-467-0) MSR/E reads [INCUST–373](#page-402-0) MSR/E ready alarm [INCUST–437](#page-466-0) MSR/E tracks [INCUST–373](#page-402-0) output translation table (MSR/E) [INCUST–374](#page-403-0) PIN pad input table [INCUST–438](#page-467-0) present-keystroke defaults [INCUST–370](#page-399-0) present-keystroke translation table [INCUST–370](#page-399-0) read operation [INCUST–436](#page-465-0) read response delay (MSRE) [INCUST–373](#page-402-0) scan code [INCUST–369](#page-398-0) SERVER keyword, LWSCONF vector [INCUST–430,](#page-459-0) [INCUST–527](#page-556-0) SNA LU number [INCUST–436](#page-465-0)

banking interactive workstation program *(continued)* SNA LU pool ID [INCUST–436](#page-465-0) SNA pool ID [INCUST–436](#page-465-0) SYSTEM indicator alarm [INCUST–437](#page-466-0) translation table [INCUST–407](#page-436-0) translation table, display [INCUST–437](#page-466-0) translation table, input (MSR/E) [INCUST–372](#page-401-0) translation table, input (PIN pad) [INCUST–378](#page-407-0) translation table, issue-keyboard-scan code [INCUST–368](#page-397-0) translation table, keyboard [INCUST–437](#page-466-0) translation table, output (MSR/E) [INCUST–374](#page-403-0) translation table, present-keystroke [INCUST–370](#page-399-0) banking printer program [PRODET–xi](#page-12-0) banking printer program configuration definitions [INCUST–439](#page-468-0) host application session ID [INCUST–440](#page-469-0) host/application identification [INCUST–308](#page-337-0) loading statement [INCUST–104](#page-133-0) loading statements(Windows VDM) [INCUST–158](#page-187-0) printer port number [INCUST–439](#page-468-0) SNA LU number [INCUST–439](#page-468-0) SNA LU pool ID [INCUST–439](#page-468-0) SNA pool ID [INCUST–439](#page-468-0) translation table [INCUST–407,](#page-436-0) [INCUST–440](#page-469-0) banking products, installation [INCUST–20](#page-49-0) banking self-service books [INCUST–585,](#page-614-0) [INTPLA–149](#page-166-0), [PRODET–295](#page-308-0), [PROGDE–223,](#page-240-0) [PROGREF–703](#page-734-0), [SERSYS–275](#page-294-0) BAT file, getting software [INCUST–75](#page-104-0) batch machine loader server configuration definitions [INCUST–441](#page-470-0) directory [INCUST–441](#page-470-0) message queue [INCUST–441](#page-470-0) object post box user name [INCUST–441](#page-470-0) path [INCUST–441](#page-470-0) public object post box user name [INCUST–441](#page-470-0) user name, object post box [INCUST–441](#page-470-0) batch machine log file [SERSYS–192](#page-211-0) batch machine operator loading statement (OS/2) [INCUST–106](#page-135-0) batch machine server loader loading statement (OS/2) [INCUST–105](#page-134-0) batch machine facility [INTPLA–50](#page-67-0), [SERSYS–191](#page-210-0) loading server [SERSYS–191](#page-210-0) operator [INTPLA–51](#page-68-0), [SERSYS–196](#page-215-0) BCK.BAT backup procedure for LANDP for DOS [SERSYS–98](#page-117-0)

BCK.CMD backup procedure for LANDP for OS/2 [SERSYS–98](#page-117-0) begin transmission (TB) function in store-for-forwarding server [PROGREF–420](#page-451-0) bibliography [INCUST–585](#page-614-0), [INTPLA–149](#page-166-0), [PRODET–295](#page-308-0), [PROGDE–223](#page-240-0), [PROGREF–703,](#page-734-0) [SERSYS–275](#page-294-0) bibliography 3270 [SERSYS–276](#page-295-0) banking self-service [SERSYS–275](#page-294-0) Communications server [SERSYS–279](#page-298-0) Distributed Computing Environment [SERSYS–278](#page-297-0) encryption and decryption [SERSYS–278](#page-297-0) FBSS [SERSYS–275](#page-294-0) Financial Branch System Integrator [SERSYS–275](#page-294-0) Financial I/O Devices [SERSYS–277](#page-296-0) LANDP [SERSYS–275](#page-294-0) Local Area Network [SERSYS–276](#page-295-0) NetView [SERSYS–277](#page-296-0) Personal Communications [SERSYS–279](#page-298-0) Personal Computer [SERSYS–276](#page-295-0) Personal System/2 [SERSYS–276](#page-295-0) Transaction Security System [SERSYS–275](#page-294-0) VisualAge C++ [SERSYS–279](#page-298-0) VisualAge Generator [SERSYS–279](#page-298-0) wide area communications [SERSYS–277](#page-296-0) BID protocol (SNA server) [PROGREF–39](#page-70-0) binary file distribution [SERSYS–49](#page-68-0) BIND parameters and protocols (SNA server) [PROGREF–38](#page-69-0) BIOS INT 17H [SERSYS–69](#page-88-0) bit positions, convention for [PROGDE–xiii](#page-14-0), [PROGREF–xxvii](#page-28-0) BIWP [INCUST–20](#page-49-0) BIWP/BPP data stream [INTPLA–15](#page-32-0) BIWP emulated session number [INCUST–436](#page-465-0) VDM usage [INCUST–20](#page-49-0) BKWIDTH keyword FORM4720 vector [INCUST–324](#page-353-0) FORM4748 vector [INCUST–342](#page-371-0) FORM47X2 vector [INCUST–331](#page-360-0) BLKFAC keyword, FORWPRF vector [INCUST–354](#page-383-0) block transmission [SERSYS–129](#page-148-0) BLUE keyword, DISPLATT vector [INCUST–313](#page-342-0) BMLS.EXE [INCUST–105](#page-134-0) BMOP [INCUST–106](#page-135-0) BO (backout operation) function in object postbox server [PROGREF–580](#page-611-0) books for LANDP [INCUST–xxiv,](#page-25-0) [INTPLA–xiii](#page-14-0), [PRODET–ix](#page-10-0), [PROGDE–xiv,](#page-15-0) [PROGREF–xxviii,](#page-29-0) [SERSYS–xvi](#page-17-0) Borland C++ for DOS [INTPLA–78](#page-95-0) for Windows NT [INTPLA–83](#page-100-0)

Borland C++programs compiling and linking [PROGDE–14](#page-31-0) BOTTVAL keyword FORM4748 vector [INCUST–342](#page-371-0) FORM47X2 vector [INCUST–331](#page-360-0) BPP [INCUST–21](#page-50-0) BPPPARM vector [INCUST–300](#page-329-0) BPPPARM vector example [INCUST–302](#page-331-0) quick reference [INCUST–300](#page-329-0) BPPSI1-4 keywords, DEFAULTS vector [INCUST–308](#page-337-0) bracket protocol (SNA server) [PROGREF–38](#page-69-0) browse the system log file [SERSYS–156](#page-175-0) buffer pool size, customization [INCUST–427](#page-456-0) buffer pool, specifying LANDP for DOS supervisor [PRODET–32](#page-45-0) buffers for data link controls [INTPLA–22](#page-39-0) buffers for data link controls [SERSYS–17](#page-36-0) for SDLC, number [SERSYS–12](#page-31-0) for TRDLC, number [SERSYS–12](#page-31-0) for X25DLC [SERSYS–12](#page-31-0) building sample applications [PROGDE–168](#page-185-0)

# **C**

C language programs [PROGDE–17](#page-34-0), [PROGDE–18](#page-35-0) C language programs sample client and server programs [PROGDE–119](#page-136-0) C programs [PROGDE–9](#page-26-0) C/2 for Personal System/2 and Personal Computers [INTPLA–78](#page-95-0) C++ programs [PROGDE–9](#page-26-0) C++, writing application programs using [PROGDE–75](#page-92-0) CA (change printer assignment) function in local resource manager [PROGREF–526](#page-557-0) calculating the number of buffers [SERSYS–12](#page-31-0) call CICS (CC) function in CICS interface serve [PROGREF–431](#page-462-0) call packets [SERSYS–18](#page-37-0) called and caller session initiation (X.25 server) [PROGREF–92](#page-123-0) cancel pending functions (CC) function in local resource manager [PROGREF–528,](#page-559-0) [PROGREF–547](#page-578-0) CB (close batch) function in shared-file server [PROGREF–266](#page-297-0) CC (call CICS) function in CICS interface server [PROGREF–431](#page-462-0) CC (cancel pending functions) function in local resource manager [PROGREF–528,](#page-559-0) [PROGREF–547](#page-578-0) CCITT 1980 and CCITT 1984 [SERSYS–11](#page-30-0) CD (change database) function in ODBC query server [PROGREF–362](#page-393-0) CD (clear operator panel display) function in financial printer server

[PROGREF–148](#page-179-0)

CH (check the write status) function in MSR/E server [PROGREF–210](#page-241-0) chaining emulators [SERSYS–33](#page-52-0) chaining protocol (SNA server) [PROGREF–40](#page-71-0) chaining value, initial (IV) function in PIN pad server [PROGREF–243](#page-274-0) change database (CD) function in ODBC query server. [PROGREF–362](#page-393-0) change direction protocol (SNA server) [PROGREF–41](#page-72-0) change LU priority (CP) function in local resource manager [PROGREF–531](#page-562-0) change modes, 4707 [SERSYS–224](#page-243-0) change password (CP) function in system manager server [PROGREF–465](#page-496-0) change print density mode (CM) function in local resource manager [PROGREF–529](#page-560-0) change printer assignment (CA) function in local resource manager [PROGREF–526](#page-557-0) change printer to local mode (LP) function in local resource manager [PROGREF–550](#page-581-0) change printer to remote mode (HP) function in local resource manager [PROGREF–549](#page-580-0) character set 3270 translation tables [SERSYS–32](#page-51-0) character, load user-defined (LD) function in 4748 printer server [PROGREF–171](#page-202-0), [PROGREF–184](#page-215-0) characters download (DU) function in financial printer server [PROGREF–157](#page-188-0) check NMVT (CN) function in system manager server [PROGREF–505](#page-536-0) check status (RD) function in object postbox server [PROGREF–583](#page-614-0) check the write status (CH) function in MSR/E server [PROGREF–210](#page-241-0) checking program version level [INCUST–247](#page-276-0), [PRODET–59](#page-72-0) checking program version level, Linux [INCUST–249](#page-278-0), [PRODET–61](#page-74-0) choosing software [INTPLA–77](#page-94-0) CHSTRID keyword, BPPPARM vector [INCUST–301](#page-330-0) CICS interface server [INTPLA–48,](#page-65-0) [SERSYS–189](#page-208-0) CICS interface server return codes [PRODET–128](#page-141-0) CICS, call (CC) function in CICS interface serve [PROGREF–431](#page-462-0) CICS, read (RC) function in CICS interface server [PROGREF–434](#page-465-0) CICS/VS support [SERSYS–130](#page-149-0) CICS. interface server loading statement (OS/2) [INCUST–106](#page-135-0) CICS host communications definitions [INCUST–539](#page-568-0) CID (Configuration, Installation, and Distribution) distribution using CID [INCUST–77](#page-106-0)

<span id="page-12-0"></span>cipher block chaining [PROGREF–76](#page-107-0) ciphering operations, normal request unit [PROGREF–89](#page-120-0) CL (close conversation) function in PPC server [PROGREF–111](#page-142-0) CL (close PIN pad or MSR) function in PIN pad server [PROGREF–238](#page-269-0) class, return code [PRODET–6](#page-19-0) clear operator panel display (CD) function in financial printer server [PROGREF–148](#page-179-0) clear packets Native X.25 server [PRODET–171](#page-184-0) CLIENT keyword, LWSCONF vector [INCUST–431](#page-460-0) client, definition of [PROGDE–1](#page-18-0) client/server mechanism [INTPLA–7](#page-24-0) client/server mechanism communication [PROGDE–3](#page-20-0) how clients and servers interact [PROGDE–1](#page-18-0) routing requests [PROGDE–2](#page-19-0) server acting as client [PROGDE–2](#page-19-0) supervisor local functions [PROGREF–3](#page-34-0) client defined [INTPLA–7](#page-24-0) maximum number per server [INTPLA–99](#page-116-0) clients, testing [SERSYS–233](#page-252-0) clipboard [INTPLA–49](#page-66-0) clipboard functions (in DDE access server) [PROGREF–451](#page-482-0) clipboard services, DDE access server SERSYS-190 close batch (CB) function in shared-file server [PROGREF–266](#page-297-0) close query mode (CQ) function in ODBC query server. [PROGREF–370](#page-401-0) close query mode (CQ) function in query server [PROGREF–321](#page-352-0) CM (change print density mode) function in local resource manager [PROGREF–529](#page-560-0) CM (compress data) function in SNA compression server exit [PROGREF–70](#page-101-0) CMD file, getting software [INCUST–75](#page-104-0) CN (check NMVT) function in system manager server [PROGREF–505](#page-536-0) COBOL (VisualAge for OS/2 programs) [PROGDE–9](#page-26-0) COBOL programs under VisualAge sample client and server programs [PROGDE–140](#page-157-0), [PROGDE–159](#page-176-0) COBOL programs, under VisualAge [PROGDE–93](#page-110-0) COBOL/2 [INTPLA–78](#page-95-0) COBOL/2 programs [PROGDE–9](#page-26-0) code page 850 [SERSYS–235](#page-254-0) code pages [SERSYS–69](#page-88-0) code pages DBCS, for 3270 emulator [SERSYS–33](#page-52-0) COFF (Common Object File Format) [PROGDE–18](#page-35-0) collate tables [SERSYS–87](#page-106-0) COLLKEYS keyword, SHFLDBD vector [INCUST–392](#page-421-0)

COLSQTBL vector [INCUST–302](#page-331-0) COLSQTBL vector example [INCUST–303](#page-332-0) quick reference [INCUST–302](#page-331-0) COMDTVAL keyword, SMGRPRF vector [INCUST–400](#page-429-0) command execution (EC) function in DDE access server [PROGREF–446](#page-477-0) command run (RC) function in DDE access server [PROGREF–442](#page-473-0) COMMAND.COM [SERSYS–58](#page-77-0) commands, Tivoli NetView DM [SERSYS–55](#page-74-0) commit work (CW) function in ODBC query server. [PROGREF–370](#page-401-0) commit work (CW) function in query server [PROGREF–321](#page-352-0) committed transactions [SERSYS–81](#page-100-0) common API [INTPLA–3](#page-20-0) common data [INCUST–26](#page-55-0) common data maintenance [INTPLA–39](#page-56-0), [SERSYS–140](#page-159-0) common data maintenance (in system manager server) [PROGREF–489](#page-520-0) common data editing [INCUST–297](#page-326-0) embedded files [INCUST–29](#page-58-0) INCLUDE statement [INCUST–29](#page-58-0) introduction [INCUST–297](#page-326-0) partial files [INCUST–30](#page-59-0) vector editing [INCUST–297](#page-326-0) Common Object File Format (COFF) [PROGDE–18](#page-35-0) common status indicator codes (3270 emulator) [SERSYS–40](#page-59-0) common vectors PRODET–xi common vectors CREATE command [INCUST–298](#page-327-0) creating [INCUST–297](#page-326-0) default values [INCUST–298](#page-327-0) editing [INCUST–279](#page-308-0), [INCUST–297](#page-326-0) editing tool [INCUST–297](#page-326-0) EDITSPC command [INCUST–297](#page-326-0) GENSPEC command [INCUST–298](#page-327-0) one by one [INCUST–300](#page-329-0) overview [INCUST–298](#page-327-0) COMMON.SPC [INCUST–26,](#page-55-0) [INCUST–38,](#page-67-0) [INCUST–237](#page-266-0) COMMON.SPC embedded files [INCUST–29](#page-58-0) INCLUDE statement [INCUST–29](#page-58-0) partial files [INCUST–30](#page-59-0) communication and internal traces, EHCLIP program [PRODET–49](#page-62-0) communication between clients and servers [PROGDE–1,](#page-18-0) [PROGDE–3](#page-20-0) communication server problems [PRODET–70,](#page-83-0) [PRODET–77](#page-90-0) communication services in 3270 emulator [PROGREF–648](#page-679-0) communication status set (CS) function in store-for-forwarding server [PROGREF–412](#page-443-0) communication traces, LANDP for DOS DCA DCL information [PRODET–26](#page-39-0) DCA DLC [PRODET–24](#page-37-0) EHCLIP trace [PRODET–35](#page-48-0)

communication traces, LANDP for DOS *(continued)* native X.25 [PRODET–23](#page-36-0) SNA [PRODET–22](#page-35-0) start X.25 adapter [PRODET–20](#page-33-0) stop X.25 adapter [PRODET–21](#page-34-0) token-ring DLC [PRODET–27](#page-40-0) X.25 adapter [PRODET–20](#page-33-0) X.25 adapter (coprocessor) [PRODET–19](#page-32-0) X.25 network errors [PRODET–18](#page-31-0) communication traces SDLC [PRODET–15](#page-28-0) communication backup [INTPLA–19,](#page-36-0) [SERSYS–7](#page-26-0) books [INCUST–586,](#page-615-0) [INTPLA–150,](#page-167-0) [PRODET–296](#page-309-0), [PROGDE–224,](#page-241-0) [PROGREF–704](#page-735-0), [SERSYS–277](#page-296-0) configuration records, updating [INCUST–226](#page-255-0) conversation [INTPLA–26](#page-43-0) host definitions [INCUST–533](#page-562-0) layers [INTPLA–20,](#page-37-0) [SERSYS–8](#page-27-0) monitored [SERSYS–47](#page-66-0) protocol, low-level [INCUST–529](#page-558-0) server [INTPLA–19](#page-36-0) servers [SERSYS–7](#page-26-0) TCP/IP [INCUST–529](#page-558-0) variable data (DOS) [INCUST–223](#page-252-0), [INCUST–227](#page-256-0) with host [INTPLA–29,](#page-46-0) [SERSYS–31](#page-50-0) X.25 [SERSYS–31](#page-50-0) Communications Server for OS/2 Warp [INTPLA–21](#page-38-0) Communications Server for Windows NT [INTPLA–21](#page-38-0) Communications Server books [INCUST–589,](#page-618-0) [INTPLA–153,](#page-170-0) [PRODET–299](#page-312-0), [PROGDE–227,](#page-244-0) [PROGREF–707](#page-738-0), [SERSYS–279](#page-298-0) for OS/2 Warp [INCUST–89,](#page-118-0) [SERSYS–43](#page-62-0) for Windows NT [SERSYS–15](#page-34-0) OS/2 [INCUST–87](#page-116-0) Windows NT [INCUST–127,](#page-156-0) [INCUST–129](#page-158-0) communications conversation [SERSYS–24](#page-43-0) compatibility [SERSYS–212](#page-231-0) compatibility of LANDP 3270 emulator HLLAPI with other 3270 emulator APIs [PROGREF–653](#page-684-0) compilers DOS [INTPLA–78](#page-95-0) OS/2 [INTPLA–81](#page-98-0) Windows NT [INTPLA–83](#page-100-0) compiling application programs [PROGDE–14](#page-31-0) component verification [SERSYS–233](#page-252-0) compress data (CM) function in SNA compression server exit [PROGREF–70](#page-101-0) compression of data with DOS [PROGREF–68](#page-99-0) compression server [INTPLA–25](#page-42-0), [PROGREF–69](#page-100-0), [SERSYS–22](#page-41-0) compression server loading statement (DOS) [INCUST–204](#page-233-0)

<span id="page-13-0"></span>compression server, LANDP for DOS SNA [PRODET–130](#page-143-0) compression server return codes [PRODET–130](#page-143-0) CONFIG.SYS [INCUST–226](#page-255-0) CONFIG.SYS (DOS) example [INCUST–197](#page-226-0) CONFIG.SYS file NLS support [SERSYS–70](#page-89-0) SHELL statement [SERSYS–58](#page-77-0) CONFIG.SYS contents modifications (DOS) [INCUST–197](#page-226-0) contents modifications (OS/2) [INCUST–99](#page-128-0) DOS [INCUST–197](#page-226-0), [INCUST–201](#page-230-0) files [INCUST–197](#page-226-0) hard disks [INCUST–197](#page-226-0) modifications for emulators INCUST-195 modifying contents (DOS) [INCUST–197](#page-226-0) modifying contents (OS/2) [INCUST–99](#page-128-0) OS/2 [INCUST–99](#page-128-0), [INCUST–103](#page-132-0) performance [INCUST–197](#page-226-0) shared-file server [INCUST–197](#page-226-0) statements required for using expanded memory (DOS) [INCUST–217](#page-246-0) UMB [INCUST–218](#page-247-0) upper memory block [INCUST–218](#page-247-0) CONFIGUR. [INCUST–114,](#page-143-0) [INCUST–151,](#page-180-0) [INCUST–182](#page-211-0), [INCUST–208](#page-237-0) configuration data editing [INCUST–413](#page-442-0) introduction [INCUST–413](#page-442-0) vector editing [INCUST–413](#page-442-0) configuration files communication variable data [INCUST–223](#page-252-0) installing [INCUST–228](#page-257-0) configuration vectors [PRODET–xi](#page-12-0) configuration vectors editing tool [INCUST–415](#page-444-0) EDITSPC command [INCUST–415](#page-444-0) GENSPEC command [INCUST–416](#page-445-0) one by one (model) [INCUST–523](#page-552-0) one by one (workgroup) [INCUST–417](#page-446-0) configuration, examples [INCUST–277](#page-306-0) configurations, LANDP [INTPLA–65](#page-82-0) configuring DLC buffers [INTPLA–22,](#page-39-0) [SERSYS–17](#page-36-0) connectivity programming request block definition of [PROGDE–3](#page-20-0) use with RMTREQ [PROGDE–32](#page-49-0) contention (in program-to-program communication server) [PROGREF–105](#page-136-0), [PROGREF–106](#page-137-0) control functions (in system manager server) [PROGREF–464](#page-495-0) controlling functions [INTPLA–39,](#page-56-0) [SERSYS–140](#page-159-0) conventional LU application custom feature (LUA) [INTPLA–21,](#page-38-0) [SERSYS–14](#page-33-0), [SERSYS–16](#page-35-0)

conventions, in this book [PRODET–viii](#page-9-0), [PROGREF–xxvi](#page-27-0) conversation, LANDP [SERSYS–24](#page-43-0) conversion, ASCII to EBCDIC [SERSYS–49](#page-68-0) conversion, ASCII to EBCDIC translation mode in RCMS [SERSYS–49](#page-68-0) copies of database [SERSYS–107](#page-126-0) coprocessor, LANDP for DOS X.25 adapter trace [PRODET–19](#page-32-0) copy service in 3270 emulator [PROGREF–606,](#page-637-0) [PROGREF–639](#page-670-0) copy text (CT) function in DDE access server [PROGREF–451](#page-482-0) copying files from shared disk [INCUST–80](#page-109-0) onto the shared disk [INCUST–79](#page-108-0) correlation tables [INCUST–93,](#page-122-0) [INCUST–133](#page-162-0) COS2PRT.SYS [INCUST–101](#page-130-0) COUNTRY command [INCUST–195](#page-224-0) CP (change LU priority) function in local resource manager [PROGREF–531](#page-562-0) CP (change password) function in system manager server [PROGREF–465](#page-496-0) CPI keyword FORM4710 vector [INCUST–320](#page-349-0) FORM4720 vector [INCUST–324](#page-353-0) FORM4748 vector [INCUST–342](#page-371-0) FORM47X2 vector [INCUST–331](#page-360-0) CPRB use with RMTREQ [PROGDE–32](#page-49-0) CQ (close query mode) function in ODBC query server. [PROGREF–370](#page-401-0) CQ (close query mode) function in query server [PROGREF–321](#page-352-0) CREADB.BAT [INCUST–139,](#page-168-0) [INCUST–197](#page-226-0) CREADB.CMD [INCUST–99](#page-128-0) CREATE command [INCUST–298](#page-327-0) create index (DI) function in query server [PROGREF–335](#page-366-0) CREATE utility program Generating common data default definitions [INCUST–35](#page-64-0) creating common vectors, sample [INCUST–279](#page-308-0) creating diskettes, shared DOS directory server command [INCUST–71](#page-100-0) EHCDISTR [INCUST–71](#page-100-0) procedure [INCUST–71](#page-100-0) creating partial SPC files [INCUST–29](#page-58-0) critical errors, LANDP for DOS shared-file servers [PRODET–200](#page-213-0) critical errors, LANDP for Linux shared-file servers [PRODET–201](#page-214-0) critical errors, LANDP for OS/2 shared-file servers [PRODET–201](#page-214-0) critical errors, LANDP for Windows shared-file servers [PRODET–201](#page-214-0) cryptographic interface [PROGREF–75](#page-106-0), [SERSYS–19](#page-38-0) cryptographic interface example of SNA session-level encryption [PROGREF–85](#page-116-0) return codes [PRODET–131](#page-144-0) SNA session-level encryption

[PROGREF–85](#page-116-0)

errors [SERSYS–38](#page-57-0) LANDP for OS/2 SNA server [SERSYS–47](#page-66-0) server-controlled [SERSYS–47](#page-66-0) SNA session level [SERSYS–47](#page-66-0) cryptography books [INCUST–588,](#page-617-0) [INTPLA–152,](#page-169-0) [PRODET–298](#page-311-0), [PROGDE–226,](#page-243-0) [PROGREF–706](#page-737-0), [SERSYS–278](#page-297-0) LANDP cryptographic interface [INTPLA–22](#page-39-0) management, installation requirements [INCUST–93](#page-122-0) CS (set communication status) function in store-for-forwarding server [PROGREF–412](#page-443-0) CT (copy text) function in DDE access server [PROGREF–451](#page-482-0) ctrl-print screen [SERSYS–74](#page-93-0) current owner of print port [SERSYS–74](#page-93-0) current pointer [SERSYS–79](#page-98-0) current version [SERSYS–232](#page-251-0) CUSPARM LST creating diskettes [INCUST–72](#page-101-0) getting [INCUST–69](#page-98-0) listing internal repository [INCUST–239](#page-268-0) migration [INCUST–235](#page-264-0) validating common vectors [INCUST–280](#page-309-0) validating workgroup vectors [INCUST–282](#page-311-0) validation [INCUST–58](#page-87-0) customization return codes attention [INCUST–56](#page-85-0) error [INCUST–56](#page-85-0) informative [INCUST–56](#page-85-0) severe [INCUST–56](#page-85-0) warning [INCUST–56](#page-85-0) customization vectors, editing [INCUST–41](#page-70-0) customization common data [INCUST–26](#page-55-0) configuration data, editing [INCUST–413](#page-442-0) configuration vectors, editing [INCUST–413](#page-442-0) customization data migration [INCUST–231](#page-260-0) customization vectors, editing [INCUST–41](#page-70-0), [INCUST–55](#page-84-0) customization vectors, editing tasks [INCUST–33](#page-62-0) data structure [INCUST–26](#page-55-0) directory structure [INCUST–27](#page-56-0) editing common data [INCUST–297](#page-326-0) editing customization vectors [INCUST–297](#page-326-0) editing tool [INCUST–41](#page-70-0) embedded files [INCUST–29](#page-58-0) graphical editor [INCUST–255](#page-284-0) guideline through the steps [INCUST–31](#page-60-0) installation [INCUST–7](#page-36-0) installing LANDP [INCUST–7](#page-36-0)

cryptography interface

<span id="page-14-0"></span>customization *(continued)* migrating customization data [INCUST–231](#page-260-0) migration return codes [INCUST–232](#page-261-0) model configuration data [INCUST–26](#page-55-0) objectives [INCUST–32](#page-61-0) partial files [INCUST–29](#page-58-0) program, FBSS [INCUST–231](#page-260-0) remote [INCUST–29](#page-58-0) remote customization [INCUST–29](#page-58-0) step-by-step [INCUST–30](#page-59-0) steps [INCUST–25](#page-54-0) user server [INCUST–297](#page-326-0) vectors, editing [INCUST–41,](#page-70-0) [INCUST–55](#page-84-0) workgroup configuration data [INCUST–26](#page-55-0) workgroup vectors [INCUST–416](#page-445-0) CW (commit work) function in ODBC query server. [PROGREF–370](#page-401-0) CW (commit work) function in query server [PROGREF–321](#page-352-0)

#### **D** D

session number [INCUST–498](#page-527-0) DA (deallocate physical electronic journal) function in electronic journal server [PROGREF–396](#page-427-0) data compression (CM function) [PRODET–130](#page-143-0) data compression with DOS [PROGREF–68](#page-99-0) data compression with DOS compression (CM) function in SNA compression server exit [PROGREF–70](#page-101-0) decompression (UC) function in SNA compression server exit [PROGREF–71](#page-102-0) data input, arm PIN pad or MSR (AR) function [PROGREF–230](#page-261-0) data insertion (ID) function in DDE access server [PROGREF–440](#page-471-0) data interchange, TCP/IP [INCUST–531](#page-560-0) data link control [SERSYS–8](#page-27-0) data link control support [SERSYS–8](#page-27-0) data link buffer pools [SERSYS–11](#page-30-0) data maintenance, workgroup [INTPLA–39](#page-56-0) data management servers [INTPLA–12,](#page-29-0) [INTPLA–31](#page-48-0) data management servers ODBC query server [PROGREF–355](#page-386-0) query server [PROGREF–303](#page-334-0) data management servers [SERSYS–77](#page-96-0) data received (DR) function in EXFS user-written exit server [PROGREF–663](#page-694-0) data request (RD) function in DDE access server [PROGREF–449](#page-480-0) data required when reporting problems [PRODET–54](#page-67-0) data security protocol (SNA server) [PROGREF–41](#page-72-0)

data stream 3270 extended [PROGREF–655](#page-686-0) PIN pad [PROGREF–229](#page-260-0) data validation, application [INCUST–398](#page-427-0) data, get (GD) function in DDE access server [PROGREF–439](#page-470-0) data, passing through the API [PROGDE–10](#page-27-0) data, read (RD) function in financial printer server [PROGREF–161](#page-192-0) data, read (RD) function in 4748 printer server [PROGREF–187](#page-218-0) data, receive (RD) function in PPC server [PROGREF–115](#page-146-0) data, retrieve application program (GU) function in system manager server [PROGREF–479](#page-510-0) data, send (SD) function in PPC server [PROGREF–116](#page-147-0) data, update application program (SU) function in system manager server [PROGREF–484](#page-515-0) data distribution [INTPLA–41](#page-58-0), [SERSYS–47](#page-66-0) getting in link format from clipboard [SERSYS–191](#page-210-0) maintenance, workgroup [SERSYS–140](#page-159-0) translation [SERSYS–51](#page-70-0) validation [INTPLA–39](#page-56-0), [SERSYS–140](#page-159-0) DATA0X to DATAFX keywords COLSQTBL vector [INCUST–303](#page-332-0) XLATETBL vector [INCUST–408](#page-437-0) database access, relational [INTPLA–19](#page-36-0) database description [INCUST–390](#page-419-0) database server problems [PRODET–69,](#page-82-0) [PRODET–76](#page-89-0) Database Server support (OS/2 Warp) [PROGREF–303](#page-334-0) database, change (CD) function in ODBC query server. [PROGREF–362](#page-393-0) database access, relational [SERSYS–7](#page-26-0) copies [SERSYS–107](#page-126-0) description file [SERSYS–80](#page-99-0) disjoint [SERSYS–105](#page-124-0) datagram [INCUST–529](#page-558-0) DATASETS keyword EJOUPRF vector [INCUST–315](#page-344-0) SFORWPRF vector [INCUST–387](#page-416-0) date and time synchronization [INTPLA–39,](#page-56-0) [SERSYS–140](#page-159-0) DB/2 database support [PROGREF–303](#page-334-0) DB2 for OS/2 [INCUST–xxiv,](#page-25-0) [INTPLA–xii,](#page-13-0) [PRODET–viii](#page-9-0), PROGDE–xiii, [PROGREF–xxvii,](#page-28-0) [SERSYS–xiv](#page-15-0) DB2 Universal Database [INCUST–xxiv,](#page-25-0) [INTPLA–xii](#page-13-0), [PRODET–viii,](#page-9-0) PROGDE–xiii, [PROGREF–xxvii](#page-28-0), [SERSYS–xiv](#page-15-0) D<sub>B2</sub> OS/2 support [INTPLA–81](#page-98-0) tuning for ODBC Query Server [INCUST–245](#page-274-0) DBBACKUP utility [SERSYS–98](#page-117-0) DBCS mode [INCUST–308](#page-337-0) DBCS support [INCUST–308,](#page-337-0) [INCUST–385](#page-414-0)

DBCS 3270 distribution [INTPLA–53](#page-70-0) and 3270 emulator [SERSYS–33](#page-52-0) KS (Korean Standard) codes [SERSYS–72](#page-91-0) Linux workstations [INTPLA–117](#page-134-0) mode restrictions [INTPLA–115](#page-132-0) mode restrictions batch machine operator [SERSYS–197](#page-216-0) shared-file server [SERSYS–87](#page-106-0) support [INTPLA–14,](#page-31-0) [INTPLA–115](#page-132-0) workgroups [INTPLA–117](#page-134-0) DBCSCTRY keyword, DEFAULTS vector [INCUST–308](#page-337-0) DBCSPATH keyword, DEFAULTS vector [INCUST–309](#page-338-0) DBCSXLAT keyword, LWSCONF vector [INCUST–429](#page-458-0) DBD [INCUST–390](#page-419-0) DBD file [SERSYS–80](#page-99-0) DBDNAME keyword, SHFLDBD vector [INCUST–391](#page-420-0) DBDPATH keyword EJOUPRF vector [INCUST–316](#page-345-0) SFORWPRF vector [INCUST–388](#page-417-0) SHFLDBD vector [INCUST–392](#page-421-0) DBDPATH6 keyword, SHFLDBD vector [INCUST–392](#page-421-0) DBDPATH6 keyword EJOUPRF vector INCUST-316 SFORWPRF vector [INCUST–388](#page-417-0) DBFLNAME keyword, SHFLDBD vector [INCUST–393](#page-422-0) DBLLINE keyword, FORM47X2 vector [INCUST–331](#page-360-0) DBLREC keyword FORM4720 vector [INCUST–324](#page-353-0) FORM4748 vector [INCUST–342](#page-371-0) FORM47X2 vector [INCUST–331](#page-360-0) DBLSTRK keyword FORM4748 vector [INCUST–342](#page-371-0) FORM47X2 vector [INCUST–332](#page-361-0) DBN [INCUST–228](#page-257-0) DBRESTOR utility [SERSYS–99](#page-118-0) DCA DLC DCA DLC information, LANDP for DOS [PRODET–26](#page-39-0) DCA DLC trace, LANDP for DOS [PRODET–24](#page-37-0) DCADLC [SERSYS–8](#page-27-0) DCE books [SERSYS–278](#page-297-0) clients integration [INCUST–433](#page-462-0) servers definitions [INCUST–285](#page-314-0) dczyxsvp file [SERSYS–233](#page-252-0) DD (define DBD) function in query server [PROGREF–334](#page-365-0) DDCS/2 [INTPLA–81](#page-98-0) DDE access server loading statement (OS/2) [INCUST–106](#page-135-0) return codes [PRODET–133](#page-146-0) DDE access server [SERSYS–190](#page-209-0)

<span id="page-15-0"></span>DDT (trace tools), start [PROGREF–10](#page-41-0) DDT.EXE [INCUST–212](#page-241-0) DDT.EXE loading statement (DOS) [INCUST–212](#page-241-0) deactivate and activate timers (T0–T8) supervisor local function [PROGREF–21](#page-52-0) deactivate and activate timers (T0–T8) supervisor local function used in sample application [PROGDE–163](#page-180-0) deadlock detection [SERSYS–78](#page-97-0) deallocate physical electronic journal (DA) function [PROGREF–396](#page-427-0) DEBUGHK keyword, DEFAULTS vector [INCUST–305](#page-334-0) DECIMALS keyword, RECFIELD vector [INCUST–385](#page-414-0) decipher (cryptographic interface return codes) [PRODET–131](#page-144-0) decompress data (UC) function in SNA compression server exit [PROGREF–71](#page-102-0) decompression (UC function) [PRODET–130](#page-143-0) decrypt (X'0031') in cryptographic interface [PROGREF–81](#page-112-0) decryption (cryptographic interface return codes) [PRODET–131](#page-144-0) decryption and encryption books [INCUST–588](#page-617-0), [INTPLA–152,](#page-169-0) [PRODET–298](#page-311-0), [PROGDE–226](#page-243-0), [PROGREF–706,](#page-737-0) [SERSYS–278](#page-297-0) DECSEP keyword, RECDEF vector [INCUST–383](#page-412-0) default parallel attached printers [INCUST–156](#page-185-0) DEFAULTS keyword, LANCONF vector [INCUST–418](#page-447-0) DEFAULTS vector [INCUST–303](#page-332-0) DEFAULTS vector example [INCUST–309](#page-338-0) quick reference [INCUST–304](#page-333-0) DEFCCHR keyword, P3287ATT vector [INCUST–377](#page-406-0) DEFCOLRS keyword, DISPLATT vector [INCUST–311](#page-340-0) defect, reporting program [PRODET–53](#page-66-0) define DBD (DD) function in query server [PROGREF–334](#page-365-0) define index (DI) function in query server [PROGREF–335](#page-366-0) define PCB (DP) function in query server [PROGREF–336](#page-367-0) defined record structures, retrieving [INTPLA–39,](#page-56-0) [SERSYS–140](#page-159-0) defined users list, retrieve (RE) function in system manager server [PROGREF–468](#page-499-0) defined users, listing [SERSYS–141](#page-160-0) defining DLC buffers [INTPLA–22](#page-39-0) defining jobs (batch machine operator) [SERSYS–196](#page-215-0) defining aliases [SERSYS–49](#page-68-0) DLC buffers [SERSYS–17](#page-36-0) print formats [SERSYS–69](#page-88-0)

definitions of terms [INCUST–559,](#page-588-0) [INTPLA–123,](#page-140-0) [PRODET–269,](#page-282-0) [PROGDE–197](#page-214-0), [PROGREF–677,](#page-708-0) [SERSYS–249](#page-268-0) DEFSERV vector [INCUST–285](#page-314-0) DELAY keyword, MSRINTBL vector [INCUST–373](#page-402-0) DELETE command [SERSYS–56](#page-75-0) Delete record (DL) function electronic journal server [PROGREF–396](#page-427-0) delete row (DR) function in ODBC query server. [PROGREF–372](#page-403-0) delete row (DR) function in query server [PROGREF–323](#page-354-0) delete user in user profile file (DU) function in system manager server [PROGREF–479](#page-510-0) deleting files (batch machine operator) [SERSYS–197](#page-216-0) DELIMIT keyword, RECDEF vector [INCUST–383](#page-412-0) density mode of printing, change (CM) function in local resource manager [PROGREF–529](#page-560-0) describe query (DQ) function in ODBC query server. [PROGREF–371](#page-402-0) describe query (DQ) function in query server [PROGREF–322](#page-353-0) describe table (DT) function in ODBC query server. [PROGREF–372](#page-403-0) describe table (DT) function in query server [PROGREF–323](#page-354-0) DESCRIPT keyword, RECFIELD vector [INCUST–385](#page-414-0) destination batch machine (batch machine operator) [SERSYS–196](#page-215-0) DETACH command (OS/2) [INCUST–104](#page-133-0) developing applications [INTPLA–7](#page-24-0) development site [INCUST–7](#page-36-0) device cluster attachment DLC server buffers, number [INCUST–442](#page-471-0) configuration definitions [INCUST–442](#page-471-0) retries, maximum number [INCUST–442](#page-471-0) time-out [INCUST–442](#page-471-0) DEVICE command [INCUST–195](#page-224-0) device drivers [INCUST–11,](#page-40-0) [INCUST–13,](#page-42-0) [INCUST–15,](#page-44-0) [INCUST–16](#page-45-0) device drivers for LANDP for Windows [INCUST–11](#page-40-0) device drivers, how to get [INTPLA–13](#page-30-0), [INTPLA–43,](#page-60-0) [INTPLA–94](#page-111-0) device servers [SERSYS–67](#page-86-0) device servers, events from [PROGREF–26](#page-57-0) device services in 3270 emulator [PROGREF–646](#page-677-0) DEVICE vector [INCUST–289](#page-318-0) DEVPARM instruction [INCUST–301](#page-330-0) DHCP (Dynamic Host Configuration Protocol) [INCUST–531](#page-560-0) DI (define index) function in query server [PROGREF–335](#page-366-0) diagnostic and debugging tool server using [PRODET–11](#page-24-0) diagnostic and debugging tool description of [PRODET–9](#page-22-0)

diagnostic and trace tools [INTPLA–15](#page-32-0) diagnostic tools, overview [PRODET–3](#page-16-0) direct access method (in shared-file server) [PROGREF–257](#page-288-0) direct access, shared-file [SERSYS–78](#page-97-0) direct indexed access [SERSYS–79](#page-98-0) direct indexed access method (in shared-file server) [PROGREF–257](#page-288-0) directory tasks [SERSYS–132](#page-151-0) DIRNAME keyword, X25DIR vector [INCUST–410](#page-439-0) disable storing (DS) function in store-for-forwarding server [PROGREF–414](#page-445-0) disconnection application program (EJ) supervisor local function [PROGREF–11](#page-42-0) disjoint database data [SERSYS–105](#page-124-0) disk space management [SERSYS–79](#page-98-0) DISPLACE keyword FORM4720 vector [INCUST–324](#page-353-0) FORM4748 vector [INCUST–342](#page-371-0) FORM47X2 vector [INCUST–331](#page-360-0) DISPLATT vector [INCUST–310](#page-339-0) DISPLATT vector example [INCUST–314](#page-343-0) quick reference [INCUST–311](#page-340-0) display attributes, 3270 [SERSYS–32](#page-51-0) display characteristics, 3270 [SERSYS–31](#page-50-0) display messages for the operator [SERSYS–159](#page-178-0) display modes, 4707 [SERSYS–224](#page-243-0) display program, general description of trace tool [PRODET–4](#page-17-0) display routines trace active or inactive, LANDP for DOS [PRODET–37](#page-50-0) display support, 4707 [SERSYS–224](#page-243-0) display system status and enter commands [SERSYS–149](#page-168-0) display, monochrome, 4707 [INTPLA–54](#page-71-0) display, write (WD) function in PIN pad server [PROGREF–251](#page-282-0) displaying trace files and records LANDP for OS/2 [PRODET–44](#page-57-0) LANDP for Windows [PRODET–44](#page-57-0) displaying trace files LANDP for DOS [PRODET–14](#page-27-0) displaying server status [SERSYS–233](#page-252-0) dissociate semaphore (DS) supervisor local function [PROGREF–9](#page-40-0) DISTRIB vector [INCUST–290](#page-319-0) distributed database [SERSYS–105](#page-124-0) Distributed Database Connection Services/2 [INTPLA–81](#page-98-0) Distributed Relational Database Architecture [SERSYS–109](#page-128-0) Distributed Relational Database Architecture (DRDA) [PROGREF–303](#page-334-0) distributing production data [INTPLA–41,](#page-58-0) [SERSYS–47](#page-66-0) distributing simultaneously, GETTING parameter [INCUST–69](#page-98-0) distributing software [INCUST–67](#page-96-0) distributing software distribution server [INCUST–68](#page-97-0), [INCUST–77](#page-106-0)

<span id="page-16-0"></span>distributing software *(continued)* EHCADD [INCUST–73](#page-102-0) EHCAPPEN [INCUST–74](#page-103-0) GETTING [INCUST–67](#page-96-0) GETTING.SPC [INCUST–67](#page-96-0) obtaining software [INCUST–61](#page-90-0) sample [INCUST–283](#page-312-0) shared DOS directory server [INCUST–67](#page-96-0), [INCUST–70](#page-99-0) shared DOS directory server GETDATA command [INCUST–73](#page-102-0) procedure [INCUST–73](#page-102-0) to a Linux workstation [INCUST–68](#page-97-0) distribution server [INCUST–77](#page-106-0) distribution, binary/test files [SERSYS–49](#page-68-0) distributor server [SERSYS–105](#page-124-0) distributor server, shared-file [PROGREF–260](#page-291-0) DL function electronic journal server [PROGREF–396](#page-427-0) DLC [INTPLA–20](#page-37-0), [SERSYS–8](#page-27-0) DLC buffer definition [INTPLA–22,](#page-39-0) [SERSYS–17](#page-36-0) DLC keyword, LUPOOL vector [INCUST–372](#page-401-0) DLC asynchronous operation [INTPLA–22](#page-39-0) buffers [INTPLA–22](#page-39-0) LANDP support for DOS [INTPLA–20](#page-37-0) LANDP support for Windows [INTPLA–21](#page-38-0) DLL (dynamic link library) [PROGDE–15](#page-32-0), [PROGDE–18](#page-35-0) document printer server [SERSYS–68](#page-87-0) documentation, LANDP [PRODET–viii](#page-9-0) DOS box (VDM) [INTPLA–54](#page-71-0), [PROGDE–47](#page-64-0), [PROGREF–555](#page-586-0), [SERSYS–226](#page-245-0) DOS box DOS (VDM) for Windows [INCUST–157](#page-186-0) for OS/2 (VDM) [INCUST–91](#page-120-0) DOS compression server exit [PROGREF–68](#page-99-0) DOS EXEC facility [SERSYS–211](#page-230-0), [SERSYS–212](#page-231-0) DOS office direct connect [SERSYS–212](#page-231-0) DOS, use of native system functions [PROGDE–2](#page-19-0) DOS/V DBCS mode [INTPLA–116](#page-133-0) DOS box (OS/2) [INCUST–121](#page-150-0) communication supports [INTPLA–78](#page-95-0) compilers [INTPLA–78](#page-95-0) DOS workstations [INCUST–189](#page-218-0) installation path [INCUST–219](#page-248-0) operating system [INTPLA–78](#page-95-0) path, installation [INCUST–219](#page-248-0) TCP/IP [INCUST–191](#page-220-0) DosBox (LANDP for Linux) [PROGREF–563](#page-594-0) DOSEMU [PROGREF–563](#page-594-0) DOSEMU (LANDP for Linux) [INCUST–174](#page-203-0) double-byte character set [INTPLA–115](#page-132-0) download code pages [SERSYS–69](#page-88-0)

download user characters (DU) function in financial printer server [PROGREF–157](#page-188-0) download user-defined characters (LD) function in 4748 printer server [PROGREF–171](#page-202-0) DP (define PCB) function in query server [PROGREF–336](#page-367-0) DQ (describe query) function in ODBC query server [PROGREF–371](#page-402-0) DQ (describe query) function in query server [PROGREF–322](#page-353-0) DR (data received) function in EXFS user-written exit server [PROGREF–663](#page-694-0) DR (delete row) function in ODBC query server. [PROGREF–372](#page-403-0) DR (delete row) function in query server [PROGREF–323](#page-354-0) DRDA [SERSYS–109](#page-128-0) DRDA (Distributed Relational Database Architecture) [PROGREF–303](#page-334-0) DS (disable storing) function in store-for-forwarding server [PROGREF–414](#page-445-0) DS (dissociate semaphore) supervisor local function [PROGREF–9](#page-40-0) DSA [SERSYS–190](#page-209-0) DSPRTY keyword, FORWPRF vector [INCUST–355](#page-384-0) DT (describe table) function in ODBC query server. [PROGREF–372](#page-403-0) DT (describe table) function in query server [PROGREF–323](#page-354-0) DU (delete user in user profile file) function in system manager server [PROGREF–479](#page-510-0) DU (download user characters) function in financial printer server [PROGREF–157](#page-188-0) duplicate workstation identifier (WSID) LWSCONF vector [INCUST–421](#page-450-0) DXM..MOD.SYS [INCUST–19](#page-48-0) dynamic data exchange [INTPLA–49,](#page-66-0) [SERSYS–190](#page-209-0) Dynamic Host Configuration Protocol (DHCP) [INCUST–531](#page-560-0) dynamic link library (DLL) [PROGDE–15](#page-32-0), [PROGDE–18](#page-35-0) dynamic logging [SERSYS–80](#page-99-0) **E** E3270HK1-E3270HK5 keywords, DEFAULTS vector [INCUST–306](#page-335-0) E3287SI1-5 keywords, DEFAULTS vector [INCUST–308](#page-337-0) EA (EBCDIC-ASCII translation) routine [PROGREF–573](#page-604-0) EADATA0X-FX keywords, XLAT2TBL vector [INCUST–409](#page-438-0) EAEXTEN keyword, KBDBIWP vector

[INCUST–366](#page-395-0) EBCDIC data [SERSYS–49](#page-68-0)

EBCDIC to ASCII

translation [INTPLA–22](#page-39-0)

EBCDIC MLP code page 500 [SERSYS–235](#page-254-0)

EBCDIC-to-ASCII translation [SERSYS–18](#page-37-0)

EBCDIC/ASCII translation table [SERSYS–45](#page-64-0) EBCDIC/ASCII data translation [INTPLA–22](#page-39-0) translation server [INTPLA–116](#page-133-0) EBCDICXL keyword, FORWDS vector [INCUST–352](#page-381-0) EC (end connection) function in local resource manager [PROGREF–521](#page-552-0) EC (execute command) function in DDE access server [PROGREF–446](#page-477-0) ED (erase DBD) function in query server [PROGREF–337](#page-368-0) editing [INCUST–416](#page-445-0) editing model configuration data and model vectors [INCUST–522](#page-551-0) tool customization [INCUST–41,](#page-70-0) [INCUST–297](#page-326-0), [INCUST–415](#page-444-0) validation [INCUST–58](#page-87-0) workgroup vectors, sample [INCUST–280](#page-309-0) editor specifications [INCUST–41](#page-70-0) EDITSPC [INCUST–297](#page-326-0), [INCUST–414](#page-443-0) EDITSPC COMMON [INCUST–297](#page-326-0) EDITSPC.CMD creating [INCUST–414](#page-443-0) editing [INCUST–414](#page-443-0) editing common vectors [INCUST–297](#page-326-0) editing configuration vectors [INCUST–414](#page-443-0) editing tool [INCUST–41](#page-70-0) EE (simulate hot-key) supervisor local function [PROGREF–10](#page-41-0) EHC\_GETREQ\_OPTS structure in calls [PROGDE–56](#page-73-0) EHC\_GETRPLY\_OPTS structure in calls [PROGDE–37](#page-54-0) EHC\_NOWAIT\_PARM structure in calls [PROGDE–35,](#page-52-0) [PROGDE–37](#page-54-0) EHC\_RESERVED field in calls [PROGDE–25,](#page-42-0) [PROGDE–32](#page-49-0) EHC\_RMTREQ\_OPTS structure in calls [PROGDE–34](#page-51-0) EHC\_SRVINIT\_OPTS structure in calls [PROGDE–54](#page-71-0) EHC#ALRU.DAT file [PROGREF–503](#page-534-0) EHC#RESU.DAT file [PROGREF–503](#page-534-0) EHCADD [INCUST–73](#page-102-0) EHCALRH user exit (in system manager server) [PROGREF–505](#page-536-0) EHCAPLVM.BAT [INCUST–196](#page-225-0) EHCAPPEN [INCUST–74](#page-103-0) EHCBOXM.EXE monitor program [PROGREF–555](#page-586-0) EHCBOXS.CFG file [PROGREF–557,](#page-588-0) [PROGREF–564](#page-595-0) EHCCINFO [INCUST–202](#page-231-0) EHCCINFO.EXE utility program [SERSYS–233](#page-252-0) EHCCINST [INCUST–80](#page-109-0) EHCCOMP (SNA compression server exit) [PROGREF–70](#page-101-0) EHCCOMP.EXE [INCUST–204](#page-233-0) EHCCONN SNA connection program [PROGDE–23,](#page-40-0) [PROGREF–54](#page-85-0)

<span id="page-17-0"></span>EHCCUS [INCUST–28](#page-57-0) **EHCCUS** COMMON.SPC [INCUST–38](#page-67-0), [INCUST–237](#page-266-0) LANCONF.SPC [INCUST–39](#page-68-0), [INCUST–237](#page-266-0) EHCDBTR (ASCII-EBCDIC translation server) [PROGREF–569](#page-600-0) EHCDBTR.EXE [INCUST–204](#page-233-0) EHCDEFC.INC include file [PROGDE–24](#page-41-0) EHCDEFP.INC include file [PROGDE–9](#page-26-0), [PROGDE–14](#page-31-0) EHCDISTR [INCUST–71](#page-100-0) EHCDOS.LIB library file [PROGDE–14,](#page-31-0) [PROGDE–31](#page-48-0) EHCDOSQ [SERSYS–242](#page-261-0) EHCDOSQ program for SQL tables [PROGDE–29](#page-46-0) EHCDOSVM.BAT [INCUST–196](#page-225-0) EHCDOSVM.PIF [INCUST–196](#page-225-0) EHCDOSXM.LIB library file [PROGDE–14](#page-31-0), [PROGDE–31](#page-48-0) EHCEXITS.C user exit [PROGREF–557,](#page-588-0) [PROGREF–564](#page-595-0) ehcfree LANDP for Linux utility [INCUST–187](#page-216-0) EHCFREE.EXE LANDP for OS/2 utility [INCUST–125](#page-154-0) EHCFREE.EXE LANDP for Windows utility [INCUST–160](#page-189-0) EHCHELP directory [INCUST–53](#page-82-0) EHCIMAGE [INCUST–79](#page-108-0) EHCIN initialization program [PROGDE–23](#page-40-0) EHCINFO [INCUST–104,](#page-133-0) [INCUST–141,](#page-170-0) [INCUST–177](#page-206-0) EHCINFO program [PROGREF–14](#page-45-0) EHCINFO.EXE utility program [SERSYS–233](#page-252-0) EHCLAD (DDE access server) [PROGREF–438](#page-469-0) EHCLAD.EXE [INCUST–106](#page-135-0) ehclink [INCUST–180](#page-209-0) EHCLINK.EXE [INCUST–108,](#page-137-0) [INCUST–145](#page-174-0) ehclip [INCUST–179](#page-208-0) EHCLIP program return codes [PRODET–155](#page-168-0) EHCLIP.EXE [INCUST–108](#page-137-0), [INCUST–145](#page-174-0), [INCUST–205](#page-234-0) **EHCLIP** description of, LANDP for DOS [PRODET–35](#page-48-0) error codes, LANDP for DOS [PRODET–36](#page-49-0) loading parameters [PRODET–49](#page-62-0) statistics codes, LANDP for DOS [PRODET–36](#page-49-0) TCP/IP tools, using with [PRODET–36](#page-49-0) EHCLIST [INCUST–239](#page-268-0) EHCLOGxx.DAT [INCUST–104](#page-133-0) EHCLRMGR (local resource manager) [PROGREF–520](#page-551-0) EHCLRMGR.EXE [INCUST–206](#page-235-0) EHCMGR1 [SERSYS–240](#page-259-0) EHCMGR1 migration program [PROGDE–29](#page-46-0)

EHCMGR2 [SERSYS–243](#page-262-0) EHCMGR2 migration program [PROGDE–29](#page-46-0) EHCMGROS [SERSYS–242](#page-261-0) EHCMGROS migration program [PROGDE–29](#page-46-0) EHCODB## (ODBC query server) [PROGREF–361](#page-392-0) EHCOS2.DLL dynamic link library file [PROGDE–15](#page-32-0), [PROGDE–26](#page-43-0) EHCOS2.LIB library file [PROGDE–14](#page-31-0) EHCOS216.LIB library file [PROGDE–14](#page-31-0) EHCOS232.LIB library file [PROGDE–14](#page-31-0) EHCOS2Q [SERSYS–242](#page-261-0) EHCOS2Q program for SQL tables [PROGDE–29](#page-46-0) EHCPDT program, using [PRODET–44](#page-57-0) ehcplug.c [PROGREF–563](#page-594-0) EHCPREV.BAT [INCUST–196](#page-225-0) EHCRCMS.LOG [SERSYS–63](#page-82-0) EHCRCMS.MSG [SERSYS–63](#page-82-0) EHCREL SNA release program [PROGDE–23](#page-40-0) ehcrstml Linux LANDP restart [INCUST–176](#page-205-0) EHCSAM (system availability manager) [INTPLA–32](#page-49-0) EHCSAM, service availability manager [SERSYS–187](#page-206-0) EHCSAM.EXE loading statement (OS/2) [INCUST–113](#page-142-0) loading statement (Windows) [INCUST–150](#page-179-0) EHCSFD## (shared-file distributor server) [PROGREF–264](#page-295-0) EHCSFD##.EXE [INCUST–114](#page-143-0) EHCSFR## (shared-file replicator server) [PROGREF–264](#page-295-0) EHCSFR##.EXE [INCUST–114](#page-143-0) EHCSFRPC.PCN [INCUST–464](#page-493-0) EHCSQL ## return codes [PRODET–184](#page-197-0) EHCSQL server migration [SERSYS–237](#page-256-0) EHCSQL## (query server) [PROGREF–312](#page-343-0) EHCSQL##.EXE [INCUST–111](#page-140-0) EHCSVPUE exit server [PROGDE–113](#page-130-0) EHCTRACF program, using [PRODET–49](#page-62-0) ehctracw [INCUST–185](#page-214-0) EHCTRACW server [PRODET–40](#page-53-0) EHCTRACW.EXE [INCUST–119,](#page-148-0) [INCUST–154](#page-183-0) **EHCTRACW** loading [PRODET–40](#page-53-0) EHCTRALL program, using [PRODET–14](#page-27-0) EHCTRAN (CICS interface server) [PROGREF–430](#page-461-0) EHCTRAN.EXE [INCUST–106](#page-135-0) EHCUSER.CFG file for server-to-server calls [PROGDE–68](#page-85-0) EHCVAL program, loading messages [PRODET–221](#page-234-0) EHCVAL.EXE [INCUST–229](#page-258-0) ehcvdmgr [PROGREF–563](#page-594-0) EHCVDMGR.EXE [INCUST–120,](#page-149-0) [INCUST–155,](#page-184-0) [INCUST–186,](#page-215-0) [PROGREF–556](#page-587-0)

EHCVDMGR.EXE server [PROGREF–555](#page-586-0) ehcvdmir [PROGREF–563](#page-594-0) EHCVDMIR.EXE [PROGREF–556](#page-587-0) EHCVDMVD.SYS driver program [PROGREF–555](#page-586-0) EHCVDSPV.COM [PROGREF–556](#page-587-0), [PROGREF–563](#page-594-0) EHCVDSPV.COM (LANDP for Linux) [INCUST–174](#page-203-0) EHCVDSPV.COM (LANDP for Windows) [INCUST–136](#page-165-0) EHCVDVXD.DLL [PROGREF–556](#page-587-0) EHCWIN.DLL [INCUST–98](#page-127-0) EHCWINNT library file (LANDP for Windows) [PROGDE–31](#page-48-0) EHCWINNT.DLL dynamic link library file [PROGDE–18](#page-35-0) EHCWINNT.DLL, loading [INCUST–14](#page-43-0) EHCWINNT.DLL loading [INCUST–138](#page-167-0) EHCWINNT.OMF library file [PROGDE–14](#page-31-0) EHCWINNT.VC5 library file [PROGDE–14](#page-31-0) EHCWINNT.VC5 library file (LANDP for Windows) [PROGDE–31](#page-48-0) EHCWINNT.VC6 library file [PROGDE–14](#page-31-0) EHCWINNT.VC6 library file (LANDP for Windows) [PROGDE–31](#page-48-0) EHCWVDMI [INCUST–196](#page-225-0) EHLLAPI [SERSYS–43](#page-62-0) EI (end operator intervention) function in local resource manager [PROGREF–533](#page-564-0) EI (erase index) function in query server [PROGREF–338](#page-369-0) EJ (disconnect an application program) supervisor local function [PROGREF–11](#page-42-0) EJ1 alert, unsuccessful call to shared-file server LANDP [PRODET–233](#page-246-0) EJOU.PRN [INCUST–228](#page-257-0) EJOUPRF vector [INCUST–314](#page-343-0) EJOUPRF vector example [INCUST–317](#page-346-0) quick reference [INCUST–315](#page-344-0) EJOUREC vector INCUST-317 EJOUREC vector example [INCUST–318](#page-347-0) quick reference [INCUST–318](#page-347-0) EJUTIL.EXE program for electronic journal data sets [SERSYS–122](#page-141-0) elecjo## [INCUST–178](#page-207-0) ELECJO## (electronic journal server) [PROGREF–392](#page-423-0) ELECJO##.EXE [INCUST–106](#page-135-0), [INCUST–143](#page-172-0), [INCUST–204](#page-233-0) electronic journal server [INTPLA–35](#page-52-0), [SERSYS–118](#page-137-0) electronic journal server utility [SERSYS–122](#page-141-0) electronic journal server configuration definitions [INCUST–443](#page-472-0) data access [INCUST–315](#page-344-0) data and index files [INCUST–316](#page-345-0) data integrity [SERSYS–120](#page-139-0) data sets [INCUST–315](#page-344-0) database error messages [PROGREF–394](#page-425-0)

<span id="page-18-0"></span>electronic journal server *(continued)* DBCS mode restrictions [SERSYS–122](#page-141-0) environments [SERSYS–121](#page-140-0) files [SERSYS–119](#page-138-0) keys [INCUST–317](#page-346-0) loading statement (DOS) [INCUST–204](#page-233-0) loading statement (Linux) [INCUST–178](#page-207-0) loading statement (OS/2) [INCUST–106](#page-135-0) loading statement (Windows) [INCUST–143](#page-172-0) maximum record size [INCUST–443](#page-472-0) profile [INCUST–314,](#page-343-0) [INCUST–443](#page-472-0) record [INCUST–316](#page-345-0), [INCUST–318](#page-347-0) return codes [PRODET–136](#page-149-0) search operations [SERSYS–122](#page-141-0) server functions [PROGREF–394](#page-425-0) server utility [SERSYS–122](#page-141-0) using the server [PROGREF–392](#page-423-0) Electronic journal server alerts [PRODET–233](#page-246-0) EJ1 alert, unsuccessful call to shared-file server [PRODET–233](#page-246-0) EJ1—Unsuccessful call to shared-file server [PRODET–233](#page-246-0) EM1—Data stream error alerts [PRODET–236](#page-249-0) embedding SPC files [INCUST–29](#page-58-0) EMM [INCUST–215](#page-244-0) EMPHASIZ keyword FORM4748 vector [INCUST–342](#page-371-0) FORM47X2 vector [INCUST–332](#page-361-0) EMU3270.EXE [INCUST–122](#page-151-0), [INCUST–158](#page-187-0), [INCUST–212](#page-241-0) EMU3287 and EMU3287R [INTPLA–29](#page-46-0) EMU3287.EXE [INCUST–123](#page-152-0), [INCUST–159](#page-188-0), [INCUST–214](#page-243-0) emulate hot-key (EE) supervisor local function [PROGREF–10](#page-41-0) emulator considerations (DOS) [INCUST–195](#page-224-0) emulator 3287 [INTPLA–29,](#page-46-0) [SERSYS–44](#page-63-0) print modes [SERSYS–44](#page-63-0) support [INTPLA–11](#page-28-0), [INTPLA–29,](#page-46-0) [SERSYS–31](#page-50-0) EN (enable storing) function in store-for-forwarding server [PROGREF–414](#page-445-0) enable storing (EN) function in store-for-forwarding server [PROGREF–414](#page-445-0) encipher (cryptographic interface return codes) [PRODET–131](#page-144-0) encrypt (X'0030') in cryptographic interface [PROGREF–80](#page-111-0) encrypting SNA session data [INTPLA–22](#page-39-0), [SERSYS–19](#page-38-0) encryption (cryptographic interface return codes) [PRODET–131](#page-144-0) encryption and decryption books [INCUST–588,](#page-617-0) [INTPLA–152](#page-169-0), [PRODET–298](#page-311-0), [PROGDE–226](#page-243-0), [PROGREF–706,](#page-737-0) [SERSYS–278](#page-297-0) end an application program (EJ) supervisor local function [PROGREF–11](#page-42-0)

end connection (EC) function in local resource manager [PROGREF–521](#page-552-0) end operator intervention (EI) function in local resource manager [PROGREF–533](#page-564-0) end query (EQ) function in ODBC query server. [PROGREF–373](#page-404-0) end query (EQ) function in query server [PROGREF–324](#page-355-0) end transmission (TE) function in store-for-forwarding server [PROGREF–421](#page-452-0) entries, LANDP for OS/2 error log [PRODET–41](#page-54-0) EP (erase PCB) function in query server [PROGREF–338](#page-369-0) EPM.EXE [INCUST–41](#page-70-0) EQ (end query) function in ODBC query server. [PROGREF–373](#page-404-0) EQ (end query) function in query server [PROGREF–324](#page-355-0) erase DBD (ED) function in query server [PROGREF–337](#page-368-0) erase index (EI) function in query server [PROGREF–338](#page-369-0) erase PCB (EP) function in query server [PROGREF–338](#page-369-0) error codes LANDP for DOS [PRODET–36](#page-49-0), [PRODET–123](#page-136-0) LANDP for Linux [PRODET–123](#page-136-0) LANDP for OS/2 [PRODET–123](#page-136-0) LANDP for Windows [PRODET–123](#page-136-0) error log entries, LANDP for OS/2 [PRODET–41](#page-54-0) error logging, LANDP for Linux [PRODET–40](#page-53-0) error logging, LANDP for OS/2 [PRODET–40](#page-53-0) error logging, LANDP for Windows [PRODET–40](#page-53-0) error logging MQSeries Link Server [PRODET–51](#page-64-0) error number and message tables (in system manager server) [PROGREF–508](#page-539-0) errors, external communication, TCP/IP and LIP LANDP for DOS [PRODET–36](#page-49-0) LANDP for OS/2 [PRODET–50](#page-63-0) ES (end of service) [PROGDE–60](#page-77-0) ES (end of service) &finals. used in sample application [PROGDE–146](#page-163-0) ES (unload LANDP) supervisor local function [PROGREF–12](#page-43-0) ES (unload LANDP) supervisor local function [PROGREF–12](#page-43-0) ESC/P printers for People's Republic of China [PROGREF–657](#page-688-0) Ethernet support [INCUST–419](#page-448-0) euro currency [INTPLA–17](#page-34-0) event codes, notation for [PROGDE–xii](#page-13-0), [PROGREF–xxvii](#page-28-0) event notification [PROGDE–39](#page-56-0) event notification support [INTPLA–10](#page-27-0)

event notification event codes [PROGDE–xii](#page-13-0), [PROGREF–xxvii](#page-28-0) I/O device servers [PROGREF–26](#page-57-0) multiple events [PROGDE–41](#page-58-0) polling asynchronous events [PROGDE–42](#page-59-0) event query (QE) supervisor local function [PROGREF–17](#page-48-0) event tracing, LANDP for Linux [PRODET–41](#page-54-0) event tracing, LANDP for OS/2 [PRODET–41](#page-54-0) event tracing, LANDP for Windows [PRODET–41](#page-54-0) event types, system and server [PROGDE–39](#page-56-0) event-driven applications [PROGDE–66](#page-83-0) examples 4712/4722 printer in passbook mode [PROGREF–156](#page-187-0) 4748 printer sharing [PROGREF–171](#page-202-0) asynchronous event codes [PROGDE–xiii,](#page-14-0) [PROGREF–xxvii](#page-28-0) autofbss, Linux [INCUST–177](#page-206-0) AUTOFBSS.BAT, DOS [INCUST–202](#page-231-0) AUTOFBSS.BAT, Windows [INCUST–140](#page-169-0) AUTOFBSS.CMD, OS/2 [INCUST–103](#page-132-0) CONFIG.SYS (DOS) [INCUST–197](#page-226-0), [INCUST–217](#page-246-0) configuration [INCUST–277](#page-306-0) configuration, PS/2 Model 70 [INCUST–217](#page-246-0) cryptographic interface [PROGREF–85](#page-116-0) DOS sample client program (COBOL) [PROGDE–160,](#page-177-0) [PROGDE–170](#page-187-0) electronic journal, physical [PROGREF–383](#page-414-0) electronic journal, searching [PROGREF–390](#page-421-0) function codes [PROGDE–xiii,](#page-14-0) [PROGREF–xxvii](#page-28-0) LANDP configuration [INCUST–277](#page-306-0) listed and annotated [PROGDE–170](#page-187-0) ODBC query server [PROGREF–357](#page-388-0)  $OS/2$ LANDP application (COBOL) [PROGDE–140,](#page-157-0) [PROGDE–159](#page-176-0) sample client program (COBOL) [PROGDE–160,](#page-177-0) [PROGDE–170](#page-187-0) query server [PROGREF–306](#page-337-0) return codes [PROGDE–xiii](#page-14-0), [PROGREF–xxvii](#page-28-0) sample application programs [PROGDE–119](#page-136-0) servers listing, workgroup configuration [INCUST–240](#page-269-0) services listing, workgroup configuration [INCUST–241](#page-270-0) shared-file server [PROGREF–298](#page-329-0) SNA server [PROGREF–71](#page-102-0) SNA session-level encryption [PROGREF–85](#page-116-0) tutorial [PROGDE–170](#page-187-0)

<span id="page-19-0"></span>examples *(continued)* Win32 API LANDP application (C) [PROGDE–119](#page-136-0) Windows LANDP application (COBOL) [PROGDE–140](#page-157-0), [PROGDE–159](#page-176-0) exchanging data with host [INTPLA–29,](#page-46-0) [SERSYS–31](#page-50-0) exclusive mode, set (SE) function in local resource manager [PROGREF–545](#page-576-0) exclusive print mode [SERSYS–73](#page-92-0) exclusive use of record (in shared-file server) [PROGREF–278](#page-309-0) execute command (EC) function in DDE access server [PROGREF–446](#page-477-0) EXFS user server support [INCUST–124](#page-153-0) exit to idle status (EX) function in FBSS [PROGDE–48](#page-65-0) expanded memory [INCUST–215](#page-244-0) expanded memory (LANDP for DOS) [PROGDE–70](#page-87-0) expanded memory manager (EMM) [INCUST–215](#page-244-0) expanded memory specification (LIM) [INCUST–215](#page-244-0) expanded memory, using [INTPLA–79](#page-96-0) expanded memory LOADERE [INCUST–215](#page-244-0) software requirements [INCUST–217](#page-246-0) user servers [INCUST–218](#page-247-0) EXPMEM keyword, SVRMODEL vector [INCUST–527](#page-556-0) EXTEN keyword DISPLATT vector [INCUST–311](#page-340-0) KBD3270 vector [INCUST–360](#page-389-0) KBD3270X vector [INCUST–363](#page-392-0) KBDBIWP vector [INCUST–366](#page-395-0) KSCCBIWP vector [INCUST–369](#page-398-0) KSTRBIWP vector [INCUST–370](#page-399-0) MSRINTBL vector [INCUST–373](#page-402-0) MSROUTBL vector [INCUST–375](#page-404-0) P3287ATT vector [INCUST–377](#page-406-0) PINPTBL vector [INCUST–378](#page-407-0) XLAT2TBL vector [INCUST–409](#page-438-0) XLATETBL vector [INCUST–407](#page-436-0) extended 3270 color attributes [INCUST–311](#page-340-0) extended 3270 data stream [PROGREF–655](#page-686-0) extended logging replicator (XLR) dynamic reconfiguration of XLR servers [SERSYS–187](#page-206-0) maintaining state information for XLR servers [SERSYS–187](#page-206-0) message broadcast facility. [SERSYS–188](#page-207-0) external call interface (CICS) [PROGREF–429](#page-460-0) external communication errors, TCP/IP and LIP LANDP for DOS [PRODET–36](#page-49-0) LANDP for OS/2 [PRODET–50](#page-63-0) external logging replicator (XLR) [INTPLA–32,](#page-49-0) [SERSYS–78,](#page-97-0) [SERSYS–88](#page-107-0), [SERSYS–92](#page-111-0)

external logging replicator (XLR) effect on applications of XLR takeover SERSYS<sub>-90</sub> log files [SERSYS–90](#page-109-0) messages [SERSYS–89](#page-108-0) relationship between components [SERSYS–90](#page-109-0) servers in an XLR configuration [SERSYS–88](#page-107-0) service availability manager (EHCSAM) [SERSYS–89](#page-108-0) external logging replicator configuration data, shared-file server [INCUST–467,](#page-496-0) [INCUST–469](#page-498-0)

### **F**

facilities [INTPLA–14,](#page-31-0) [SERSYS–199](#page-218-0) facilities 3270 send/receive [SERSYS–214](#page-233-0), [SERSYS–215](#page-234-0) 3270 send/receive facility [INTPLA–53](#page-70-0) 4707 monochrome display support [INTPLA–54](#page-71-0) file transfer commands [SERSYS–201](#page-220-0) VDM [INTPLA–54](#page-71-0) virtual DOS machines [INTPLA–54](#page-71-0) Windows 3.1 support [SERSYS–227](#page-246-0) family messages, list of LANDP [PRODET–221,](#page-234-0) [PRODET–231](#page-244-0) family, LANDP [INTPLA–3](#page-20-0) FBHLLAPI resident module [PROGREF–616](#page-647-0) FBSI [SERSYS–8](#page-27-0) FBSI restriction, Windows [INTPLA–15](#page-32-0) FBSI/2 switch printer mode (Z6 function) [PROGREF–671](#page-702-0) FBSS books [INCUST–585](#page-614-0), [INTPLA–149](#page-166-0), [PRODET–295,](#page-308-0) [PROGDE–223,](#page-240-0) [PROGREF–703,](#page-734-0) [SERSYS–275](#page-294-0) customization program [INCUST–231](#page-260-0) FBSS#GDT [INCUST–229](#page-258-0) FBSS#USP [INCUST–229](#page-258-0) FBSSBDV procedure [INCUST–21](#page-50-0) FBSSCUS [INCUST–233](#page-262-0) FBSSGLUS [INCUST–398](#page-427-0) FBSSPATH.DAT [INCUST–229](#page-258-0) FBSSUSPR [INCUST–398](#page-427-0) installation [INCUST–20](#page-49-0) migrating data [INCUST–231](#page-260-0) support [INTPLA–15](#page-32-0) FBSS3270.SCN file (3270 emulator) [SERSYS–42](#page-61-0) FBSSP command [SERSYS–74](#page-93-0) fetch next record (FN) function in shared-file server [PROGREF–270](#page-301-0) fetch previous record (FP) function in shred-file server [PROGREF–271](#page-302-0) fetch row (FR) function in ODBC query server. [PROGREF–375](#page-406-0) fetch row (FR) function in query server [PROGREF–325](#page-356-0) fetch unique record (FU) function in shred-file server [PROGREF–273](#page-304-0) FF1 alert, unsuccessful call to server [PRODET–235](#page-248-0)

file access [SERSYS–49](#page-68-0) file error subcodes VARDAT [PRODET–122](#page-135-0) file locking in on-line mode (in shared-file server) [PROGREF–263](#page-294-0) file modification [INCUST–73](#page-102-0) file modification EHCADD [INCUST–73](#page-102-0) EHCAPPEN [INCUST–74](#page-103-0) file query (QD) function in store-for-forwarding server [PROGREF–416](#page-447-0) file status setting, LANDP for Linux trace tool [PRODET–41](#page-54-0) file status setting, LANDP for OS/2 trace tool [PRODET–41](#page-54-0) file status setting, LANDP for Windows trace tool [PRODET–41](#page-54-0) file transfer facility [SERSYS–200](#page-219-0) file transfer facility messages [PRODET–223](#page-236-0) file-naming convention, program fixes [INCUST–251](#page-280-0) file CONFIG.SYS [SERSYS–70](#page-89-0) sharing [INTPLA–38](#page-55-0), [SERSYS–132](#page-151-0) STARTUP.CMD [SERSYS–70](#page-89-0) FILENAME keyword, SOFTPACK vector [INCUST–406](#page-435-0) FILEPATH keyword, SOFTPACK vector [INCUST–406](#page-435-0) files, by name .LGD [PRODET–40](#page-53-0) .TRP [PRODET–40](#page-53-0) TR\$*xxx*A*n*.DAT [PRODET–13](#page-26-0) TR\$*xxxx*n.DAT [PRODET–12](#page-25-0) files file transfer facility [INTPLA–53](#page-70-0) transfer software, host [INTPLA–86](#page-103-0) FILESYS utility [SERSYS–132,](#page-151-0) [SERSYS–135](#page-154-0) FILLER keyword, PINPTBL vector [INCUST–378](#page-407-0) financial I/O servers problems [PRODET–68](#page-81-0), [PRODET–75](#page-88-0) financial printer server [INCUST–12](#page-41-0), [INCUST–14](#page-43-0), [INCUST–15](#page-44-0), [INCUST–17](#page-46-0), [SERSYS–68](#page-87-0) financial printer server alerts [PRODET–234](#page-247-0) default parallel attached printers [INCUST–156](#page-185-0) device name [INCUST–508](#page-537-0) DEVICE statement (DOS) [INCUST–199](#page-228-0) DEVICE statement (OS/2) [INCUST–101](#page-130-0) format definition 4009 printer [PROGREF–150](#page-181-0) 4712 and 4722 printers, example in passbook mode [PROGREF–156](#page-187-0) 4712, 4722, and 9068-S01 printers [PROGREF–150](#page-181-0) 4722-003 printer with magnetic stripe [PROGREF–155](#page-186-0) 4772 printer [PROGREF–150](#page-181-0) 9068-S01 printer [PROGREF–150](#page-181-0) laser printer support [INCUST–156](#page-185-0)

<span id="page-20-0"></span>financial printer server *(continued)* loading statement (DOS) [INCUST–214](#page-243-0) loading statement (Linux) [INCUST–186](#page-215-0) loading statement (OS/2) [INCUST–120](#page-149-0) loading statement (Windows) [INCUST–156](#page-185-0) MICR reader, 9069 printer [PROGREF–141](#page-172-0) port [INCUST–508](#page-537-0) port ID [INCUST–507](#page-536-0) PS1 alert, hardware error [PRODET–234](#page-247-0) return codes [PRODET–141](#page-154-0) session ID [INCUST–507](#page-536-0) financial printers [SERSYS–44](#page-63-0) fix records [SERSYS–232](#page-251-0) fixes, applying program [INCUST–251](#page-280-0) FIXSTORE directory [INCUST–253](#page-282-0) flowcharts, problem determination [PRODET–64](#page-77-0), [PRODET–78](#page-91-0) flowcharts, problem determination load time problems communication server [PRODET–70](#page-83-0) database server [PRODET–69](#page-82-0) financial I/O servers [PRODET–68](#page-81-0) run time problems communication server [PRODET–77](#page-90-0) database server [PRODET–76](#page-89-0) financial I/O servers [PRODET–75](#page-88-0) FN (fetch next record) function in shared-file server [PROGREF–270](#page-301-0) FOLDADDS keyword [INCUST–343](#page-372-0) FOLDBEG keyword FORM4720 vector [INCUST–324](#page-353-0) FORM4748 vector [INCUST–343](#page-372-0) FORM47X2 vector [INCUST–332](#page-361-0) FOLDSKIP keyword FORM4720 vector [INCUST–324](#page-353-0) FORM4748 vector [INCUST–343](#page-372-0) FORM47X2 vector [INCUST–332](#page-361-0) FOLDTYPE keyword FORM4720 vector [INCUST–325](#page-354-0) FORM4748 vector [INCUST–343](#page-372-0) FORM47X2 vector [INCUST–332](#page-361-0) font code page [SERSYS–69](#page-88-0) FONT keyword FORM4748 vector [INCUST–343](#page-372-0) FORM4770 vector [INCUST–349](#page-378-0) FORM4710 vector [INCUST–318](#page-347-0) FORM4710 vector example [INCUST–321](#page-350-0) quick reference [INCUST–319](#page-348-0) FORM4720 vector [INCUST–322](#page-351-0) FORM4720 vector example [INCUST–327](#page-356-0) quick reference [INCUST–322](#page-351-0) FORM4748 vector [INCUST–339](#page-368-0) FORM4748 vector example [INCUST–347](#page-376-0) quick reference [INCUST–340](#page-369-0) FORM4748 object type [INCUST–341](#page-370-0) FORM4770 vector [INCUST–347](#page-376-0) FORM4770 vector example [INCUST–351](#page-380-0)

FORM4770 vector *(continued)* quick reference [INCUST–348](#page-377-0) FORM47X2 vector [INCUST–328](#page-357-0) FORM47X2 vector attention [INCUST–337](#page-366-0) book width [INCUST–331](#page-360-0) example [INCUST–337](#page-366-0) line length [INCUST–333](#page-362-0) lines per inch [INCUST–334](#page-363-0) object type [INCUST–330](#page-359-0) page size [INCUST–335](#page-364-0) printing mode [INCUST–332](#page-361-0) quality print [INCUST–336](#page-365-0) quick reference [INCUST–330](#page-359-0) REMS [INCUST–336](#page-365-0) start key [INCUST–336](#page-365-0) vertical offset [INCUST–336](#page-365-0) warning [INCUST–337](#page-366-0) format definition 4722-003 printer with magnetic stripe [PROGREF–155](#page-186-0) format error subcodes VARDAT [PRODET–119](#page-132-0) FORMAT keyword RECFIELD vector [INCUST–385](#page-414-0) format validation, variable data [INCUST–225](#page-254-0) format, VARPARM.SPC [INCUST–227](#page-256-0) FORW.PRN [INCUST–228](#page-257-0) forward [INCUST–179](#page-208-0) forward recovery [SERSYS–81](#page-100-0) FORWARD.EXE [INCUST–106](#page-135-0), [INCUST–143,](#page-172-0) [INCUST–204](#page-233-0) forwarding data set [INCUST–351](#page-380-0) forwarding priority [SERSYS–129](#page-148-0) forwarding server [INTPLA–37,](#page-54-0) [SERSYS–128](#page-147-0) forwarding server alerts [PRODET–235](#page-248-0) automatic transmission [INCUST–352](#page-381-0) block transmission [INCUST–355](#page-384-0) configuration definitions [INCUST–444](#page-473-0) data set priority [INCUST–352](#page-381-0), [INCUST–355](#page-384-0) DBCS mode restrictions [SERSYS–131](#page-150-0) field translation [INCUST–352](#page-381-0) forwarding session number [INCUST–444](#page-473-0) forwarding stored records [SERSYS–126](#page-145-0) forwarding stored records forwarding priority [SERSYS–126](#page-145-0) forwarding sessions [SERSYS–126](#page-145-0) host applications [SERSYS–127](#page-146-0) host session identification [INCUST–355](#page-384-0) INITSELF string [INCUST–356](#page-385-0) loading statement (DOS) [INCUST–204](#page-233-0) loading statement (Linux) [INCUST–179](#page-208-0) loading statement (OS/2) [INCUST–106](#page-135-0) loading statement (Windows) [INCUST–143](#page-172-0) maximum record size [INCUST–444](#page-473-0) profile [INCUST–353,](#page-382-0) [INCUST–444](#page-473-0) profile name [INCUST–354](#page-383-0)

forwarding server *(continued)* session definition [INCUST–352](#page-381-0) session device name INCUST-445 SNA LU number [INCUST–444](#page-473-0) SNA LU pool ID [INCUST–444](#page-473-0) SNA pool ID [INCUST–444](#page-473-0) transaction code [INCUST–352](#page-381-0) translation table [INCUST–407,](#page-436-0) [INCUST–444](#page-473-0) transmission [SERSYS–128](#page-147-0) transmission block transmission [SERSYS–129](#page-148-0) CICS/VS support [SERSYS–129](#page-148-0) host computer considerations [SERSYS–129](#page-148-0) IMS/MVS [SERSYS–129](#page-148-0) modes of transmission [SERSYS–129](#page-148-0) signon feature [SERSYS–129](#page-148-0) Transmission priority [SERSYS–129](#page-148-0) forwarding software requirements [INTPLA–86](#page-103-0) Forwarding, CICS [INCUST–541](#page-570-0) FORWDS vector [INCUST–351](#page-380-0) FORWDS vector example [INCUST–353](#page-382-0) quick reference [INCUST–351](#page-380-0) FORWPRF vector [INCUST–353](#page-382-0) FORWPRF vector example [INCUST–357](#page-386-0) quick reference [INCUST–354](#page-383-0) foundation of LANDP [INTPLA–5](#page-22-0) FP (fetch previous record) function in shred-file server [PROGREF–271](#page-302-0) FR (fetch row) function in ODBC query serverfunction in ODBC query server. [PROGREF–375](#page-406-0) FR (fetch row) function in query server [PROGREF–325](#page-356-0) FRAME keyword, LWSCONF vector INCUST-426 FREE.EXE LANDP for DOS utility [INCUST–215](#page-244-0) FU (fetch unique record) function in shred-file server [PROGREF–273](#page-304-0) function (in a server) [PROGDE–1](#page-18-0) function codes notation for [PROGDE–xii](#page-13-0), [PROGREF–xxvii](#page-28-0) notation for operating environment [PROGDE–xii](#page-13-0), [PROGREF–xxvi](#page-27-0) function management headers protocol (SNA server) [PROGREF–41](#page-72-0) functions trace pages, number of LANDP for DOS supervisor [PRODET–32](#page-45-0) functions trace, LANDP for DOS supervisor [PRODET–31](#page-44-0) functions trace, on-request/on-completion values, LANDP for DOS supervisor [PRODET–32](#page-45-0) functions, controlling [INTPLA–39](#page-56-0), [SERSYS–140](#page-159-0) functions, system manager operator [SERSYS–149](#page-168-0)

### **G**

GA (generate message authentication code) function in PIN pad server [PROGREF–242](#page-273-0) GA (get attributes) function in PPC server [PROGREF–112](#page-143-0) Gaiji character, load user-defined (LD) function in 4748 printer server [PROGREF–184](#page-215-0) gateway [INTPLA–24,](#page-41-0) [SERSYS–20](#page-39-0) gateway (SNA server) [PROGREF–35](#page-66-0) GD (get data) function in DDE access server [PROGREF–439](#page-470-0) GD (retrieve system date and time) function in system manager server [PROGREF–487](#page-518-0) generate message authentication code (GA) function in PIN pad server [PROGREF–242](#page-273-0) Generating common data default definitions CREATE utility program [INCUST–35](#page-64-0) generation command [INCUST–37](#page-66-0), [INCUST–236](#page-265-0) customization data [INCUST–37,](#page-66-0) [INCUST–231](#page-260-0), [INCUST–235](#page-264-0) data [INCUST–37](#page-66-0), [INCUST–231](#page-260-0), [INCUST–235](#page-264-0) GENSPEC [INCUST–37,](#page-66-0) [INCUST–236](#page-265-0) LANLIMIT.SPC [INCUST–231](#page-260-0) procedure [INCUST–37,](#page-66-0) [INCUST–236](#page-265-0) vector format [INCUST–38](#page-67-0), [INCUST–237](#page-266-0) vectors [INCUST–37](#page-66-0), [INCUST–231,](#page-260-0) [INCUST–235](#page-264-0) generic alert architecture [PRODET–7](#page-20-0) GENLOG utility [SERSYS–93](#page-112-0) GENLOG2 query server program [SERSYS–111](#page-130-0) GENRUN [INCUST–61](#page-90-0) GENRUN procedure [INCUST–65](#page-94-0) GENSPEC [INCUST–37,](#page-66-0) [INCUST–236,](#page-265-0) [INCUST–298](#page-327-0), [INCUST–416](#page-445-0) get application program data (GU) function in system manager server [PROGREF–479](#page-510-0) get attributes (GA) function in PPC server [PROGREF–112](#page-143-0) get data (GD) function in DDE access server [PROGREF–439](#page-470-0) get defined record structures server functions [PROGREF–495](#page-526-0) get defined users list (RE) function in system manager server [PROGREF–468](#page-499-0) get LANDP workgroup common data (RD) function in system manager server [PROGREF–490](#page-521-0) get list of users holding locks (RK) function in system manager server [PROGREF–470](#page-501-0) get LOG record (R1) function in system manager server [PROGREF–510](#page-541-0) get LOG record (RL) function in system manager server [PROGREF–509](#page-540-0) get record format (RR) function in system

get signed-on PC (GP) function in system manager server [PROGREF–467](#page-498-0) get signed-on PC (Year-2000) (GW) function in system manager server [PROGREF–468](#page-499-0) get signed-on user (GI) function in system manager server [PROGREF–466](#page-497-0) get signed-on user (GL) function in system manager server [PROGREF–465](#page-496-0) get signed-on users list (GO) function in system manager server [PROGREF–471](#page-502-0) get signed-on users list (RO) function in system manager server [PROGREF–471](#page-502-0) get system date and time (GD) function in system manager server [PROGREF–487](#page-518-0) get system status (GG) function in system manager server [PROGREF–489](#page-520-0) GETDATA [INCUST–73](#page-102-0) GETGLOB [INCUST–61](#page-90-0), [INCUST–65](#page-94-0) GETREQ call [PROGDE–5,](#page-22-0) [PROGDE–55](#page-72-0) GETREQ call used in sample application [PROGDE–157](#page-174-0) GETRPLY call [PROGDE–5,](#page-22-0) [PROGDE–36](#page-53-0) GETRPLY call used in sample application [PROGDE–149](#page-166-0) GETTING [INCUST–67,](#page-96-0) [INCUST–70](#page-99-0) getting assistance (IBM support) [PRODET–53](#page-66-0) getting customization data [INCUST–61](#page-90-0) getting LANDP device drivers [INCUST–11](#page-40-0), [INCUST–14](#page-43-0), [INCUST–15](#page-44-0), [INCUST–16,](#page-45-0) [INTPLA–13](#page-30-0), [INTPLA–43](#page-60-0), [INTPLA–94](#page-111-0) getting software BAT file, sample [INCUST–75](#page-104-0) CMD file, sample [INCUST–75](#page-104-0) command [INCUST–65](#page-94-0) GETGLOB [INCUST–65](#page-94-0) procedure [INCUST–65](#page-94-0) getting procedure [INCUST–68](#page-97-0) **GETTING** GETTING.SPC [INCUST–61](#page-90-0), [INCUST–67](#page-96-0) GETTRACE program, using [PRODET–14](#page-27-0) GG (get system status) function in system manager server [PROGREF–489](#page-520-0) GI (get signed-on user) function in system manager server [PROGREF–466](#page-497-0) GL (get signed-on user) function in system manager server [PROGREF–465](#page-496-0) global data, backup [SERSYS–140](#page-159-0) glossary [INCUST–559,](#page-588-0) [INTPLA–123,](#page-140-0) [PRODET–269,](#page-282-0) [PROGDE–197,](#page-214-0) [PROGREF–677,](#page-708-0) [SERSYS–249](#page-268-0) GNU C compiler for Linux [INTPLA–85](#page-102-0) GO (get signed-on users list) function in system manager server [PROGREF–471](#page-502-0) GP (get signed-on PC) function in system manager server [PROGREF–467](#page-498-0) graphical customization editor [INCUST–255](#page-284-0)

graphical editor

customization [INCUST–255](#page-284-0) GREEN keyword, DISPLATT vector

[INCUST–313](#page-342-0)

- GROUP keyword, LANCONF vector [INCUST–418](#page-447-0)
- GROUPID keyword, LUPOOL vector [INCUST–372](#page-401-0)
- GU (retrieve application program data) function in system manager server [PROGREF–479](#page-510-0)
- GUI programs, VisualAge for COBOL [PROGDE–93](#page-110-0)
- guidelines for reporting problems [PRODET–53](#page-66-0)
- GW (get signed-on PC (Year-2000) function in system manager server [PROGREF–468](#page-499-0)

### **H**

hardware errors, alerts PS1 [PRODET–234](#page-247-0) header, read (RH) function in shared-file server [PROGREF–292](#page-323-0) help facility for servers [INCUST–53](#page-82-0) Hewlett Packard print mode [SERSYS–44](#page-63-0) hexadecimal codes [PRODET–81](#page-94-0), [PRODET–123](#page-136-0) high memory [INCUST–218](#page-247-0) high memory UMB [INCUST–218](#page-247-0) upper memory block [INCUST–218](#page-247-0) high-level functions (in DDE access server) [PROGREF–439](#page-470-0) high-level language API (HLLAPI) messages [PRODET–226](#page-239-0) HIGHCHR keyword, FORM47X2 vector [INCUST–332](#page-361-0) HIGHDFLT keyword, DISPLATT vector [INCUST–314](#page-343-0) highlighting, in this book [PRODET–viii,](#page-9-0) [PROGREF–xxvi](#page-27-0) HIGHPROT keyword, DISPLATT vector [INCUST–313](#page-342-0) HIGHUNPR keyword, DISPLATT vector [INCUST–313](#page-342-0) HISPEED keyword, FORM4748 vector [INCUST–344](#page-373-0) history files, APPLYFIX [INCUST–253](#page-282-0) HLLAPI messages [PRODET–226](#page-239-0) HLLAPI, LANDP [SERSYS–43](#page-62-0) host access [SERSYS–31](#page-50-0) host access to workstation [SERSYS–47](#page-66-0) host communication support DOS [INTPLA–78](#page-95-0) file transfer software [INTPLA–86](#page-103-0) files, sending and receiving [INTPLA–53](#page-70-0) OS/2 [INTPLA–81](#page-98-0) receiving [INTPLA–53](#page-70-0) sending [INTPLA–53](#page-70-0) host computer, events from [PROGREF–6](#page-37-0) host data stream errors [SERSYS–38](#page-57-0) host files receiving [SERSYS–200](#page-219-0) sending [SERSYS–200](#page-219-0)

<span id="page-22-0"></span>host printing support [INTPLA–29,](#page-46-0) [SERSYS–44](#page-63-0) host program error, alert [PRODET–236](#page-249-0) host resource tracking [INTPLA–41,](#page-58-0) [SERSYS–47](#page-66-0) host/workstation data conversion [SERSYS–47](#page-66-0) host communication definitions [INCUST–533](#page-562-0) internet addresses [INCUST–529](#page-558-0) LANDP 3270 emulator [INTPLA–29](#page-46-0) hot key 3270 [SERSYS–33](#page-52-0) hot-key simulation (EE) supervisor local function [PROGREF–10](#page-41-0) hotkeys 3270 emulator [INCUST–306](#page-335-0) 3287 printer emulator [INCUST–308](#page-337-0) operator interface [INCUST–305](#page-334-0) scan codes [INCUST–305](#page-334-0) system manager operator [INCUST–305](#page-334-0) trace tool [INCUST–305](#page-334-0) HP (change printer to remote mode) function in local resource manager [PROGREF–549](#page-580-0) HP print mode [SERSYS–44](#page-63-0) HRZOFFS keyword FORM4720 vector [INCUST–325](#page-354-0) FORM4748 vector [INCUST–344](#page-373-0) FORM4770 vector [INCUST–349](#page-378-0) FORM47X2 vector [INCUST–332](#page-361-0)

# **I**

I/O books [INCUST–587](#page-616-0), [INTPLA–151,](#page-168-0) [PRODET–297](#page-310-0), [PROGDE–225](#page-242-0), [PROGREF–705,](#page-736-0) [SERSYS–277](#page-296-0) I/O device servers [INTPLA–13,](#page-30-0) [SERSYS–67](#page-86-0) I/O devices supported DOS [INTPLA–89](#page-106-0) Linux [INTPLA–98](#page-115-0) OS/2 [INTPLA–94](#page-111-0) Windows [INTPLA–96](#page-113-0) I/O devices, events from [PROGREF–6](#page-37-0) I/O error subcodes VARDAT [PRODET–118](#page-131-0) I/O structure blocks (ODBC query server) [PROGREF–359](#page-390-0) I/O structure blocks (query server) [PROGREF–308](#page-339-0) IBM 4717 Magnetic Stripe Reader/Encoder return codes [PRODET–163](#page-176-0) IBM 4717 Magnetic Stripe Reader return codes [PRODET–163](#page-176-0) IBM 4718 PIN Key Pad return codes [PRODET–177](#page-190-0) IBM 4748 printer server return codes [PRODET–145](#page-158-0) IBM 4770 printer server return codes [PRODET–148](#page-161-0) IBM 4777 Magnetic Stripe Reader/Encoder return codes [PRODET–163](#page-176-0)

IBM 4777 Magnetic Stripe Reader return codes [PRODET–163](#page-176-0) IBM 4778 PIN Pad Magnetic Stripe Reader return codes [PRODET–177](#page-190-0) IBM Java Development Kit for Linux [INTPLA–85](#page-102-0) IBM support, requesting [PRODET–53](#page-66-0) IC (initiate conversation) function in DDE access server [PROGREF–447](#page-478-0) ID (insert data) function in DDE access server [PROGREF–440](#page-471-0) ID local session [INTPLA–22,](#page-39-0) [SERSYS–18](#page-37-0) session [INTPLA–23,](#page-40-0) [SERSYS–18](#page-37-0) identification, user (in system manager server) [PROGREF–464](#page-495-0) IEEE 802.2 session [INTPLA–88](#page-105-0) II (inquire information) supervisor local function [PROGREF–14](#page-45-0) II (inquire information) supervisor local function used in sample application [PROGDE–153](#page-170-0) IL (inquire logical) function in electronic journal server [PROGREF–397](#page-428-0) import libraries [PROGDE–14](#page-31-0) IMS [INCUST–542](#page-571-0) IMS/MVS [SERSYS–130](#page-149-0) IMS/VS [SERSYS–130](#page-149-0) IN (initialize) supervisor local function [PROGREF–16](#page-47-0) IN (initialize) supervisor local function used in sample application [PROGDE–153,](#page-170-0) [PROGDE–163](#page-180-0) IN (server recognition) [PROGDE–60](#page-77-0) inactive queues [SERSYS–192](#page-211-0) include files needed by LANDP applications [PROGDE–14](#page-31-0) OS/2 [PROGDE–17](#page-34-0) Windows NT [PROGDE–18](#page-35-0) INCLUDE statement [INCUST–29](#page-58-0) including the CPRB and options control block structures [PROGDE–9](#page-26-0) IND\$FILE command 3270 HLLAPI [PROGREF–655](#page-686-0) IND\$FILE transfer program [SERSYS–213](#page-232-0), [SERSYS–215](#page-234-0) indexed access method (in shared-file server) [PROGREF–257](#page-288-0) indexed access, shared-file [SERSYS–78](#page-97-0) indexed sequential access [SERSYS–79](#page-98-0) indexed sequential access method (in shared-file server) [PROGREF–257](#page-288-0) INET host addresses [INCUST–529](#page-558-0) information about IBM products [INCUST–585,](#page-614-0) [INTPLA–149](#page-166-0), [PRODET–295,](#page-308-0) [PROGDE–223,](#page-240-0) [PROGREF–703,](#page-734-0) [SERSYS–275](#page-294-0) information about query (DQ) function in ODBC query server. [PROGREF–371](#page-402-0) information about query (DQ) function in query server [PROGREF–322](#page-353-0) information area (3270 emulator) [PRODET–257](#page-270-0)

information display system terminal [INTPLA–29](#page-46-0), [SERSYS–31](#page-50-0) information inquiry (II) supervisor local function [PROGREF–14](#page-45-0) information of system status (SI) supervisor local function [PROGREF–18](#page-49-0) information required by IBM [PRODET–54](#page-67-0) information required when reporting problems [PRODET–54](#page-67-0) information sources, public [INTPLA–19,](#page-36-0) [SERSYS–7](#page-26-0) information, LANDP [PRODET–viii](#page-9-0) information, server (ZI) function in SNA server [PROGREF–66](#page-97-0) informative code [INCUST–56](#page-85-0) initial chaining value (IV) function in PIN pad server [PROGREF–243](#page-274-0) initialize (IN) supervisor local function [PROGREF–16](#page-47-0) initialize (IN) supervisor local function used in sample application [PROGDE–153,](#page-170-0) [PROGDE–163](#page-180-0) INITIATE CLIST command [SERSYS–56](#page-75-0) initiate conversation (IC) function in DDE access server [PROGREF–447](#page-478-0) initiate session (IS) function in local resource manager [PROGREF–537](#page-568-0) initiate store (SI) function in store-for-forwarding server [PROGREF–419](#page-450-0) INITPOS keyword [INCUST–344](#page-373-0) ink jet transaction printer server [SERSYS–73](#page-92-0) inner node [SERSYS–105](#page-124-0) input data formats MSR/E server [PROGREF–218](#page-249-0) input queue (batch machine operator) [SERSYS–197](#page-216-0) input queue, list (LI) function in object postbox server [PROGREF–580](#page-611-0) inquire information (II) supervisor local function [PROGREF–14](#page-45-0) inquire logical (IL) function in electronic journal server [PROGREF–397](#page-428-0) inquire physical (IP) function in electronic journal serve [PROGREF–398](#page-429-0) inquire status (IS) function in store-for-forwarding server [PROGREF–415](#page-446-0) insert data (ID) function in DDE access server [PROGREF–440](#page-471-0) insert row (IR) function in ODBC query server. [PROGREF–376](#page-407-0) insert row (IR) function in query server [PROGREF–325](#page-356-0) installation [INCUST–10](#page-39-0) installation path, run-time verification [INCUST–228](#page-257-0) installation requirements, TRDLC server [INCUST–193](#page-222-0) installation onto Windows workstations [INCUST–10](#page-39-0) OS/2 [INCUST–10](#page-39-0) planning [INCUST–7](#page-36-0) software migration [INCUST–8](#page-37-0) installing [PRODET–xi](#page-12-0)

<span id="page-23-0"></span>installing 4748 printer server [INCUST–13](#page-42-0), [INCUST–14](#page-43-0), [INCUST–17](#page-46-0) banking products [INCUST–20](#page-49-0) BIWP [INCUST–20](#page-49-0) device drivers [INCUST–11](#page-40-0) device drivers (DOS) [INCUST–16](#page-45-0) device drivers (Linux) [INCUST–15](#page-44-0) device drivers (Windows) [INCUST–13](#page-42-0) DOS workstations [INCUST–189](#page-218-0) FBSS family [INCUST–20](#page-49-0) financial printer server [INCUST–12,](#page-41-0) [INCUST–14](#page-43-0), [INCUST–15,](#page-44-0) [INCUST–17](#page-46-0) installation path, run-time verification INCUST-228 installing LANDP [INCUST–7](#page-36-0) LAN support program [INCUST–18](#page-47-0) LDA7 [INCUST–21](#page-50-0) Linux workstations [INCUST–163](#page-192-0) magnetic stripe reader/encoder server [INCUST–12](#page-41-0), [INCUST–14,](#page-43-0) [INCUST–15](#page-44-0), [INCUST–16](#page-45-0) NetBIOS support [INCUST–18](#page-47-0) OS/2 workstations [INCUST–87](#page-116-0) PC Integrator/2 [INCUST–8](#page-37-0) PC/Integrator [INCUST–8](#page-37-0) PIN pad server [INCUST–12,](#page-41-0) [INCUST–14](#page-43-0), [INCUST–15,](#page-44-0) [INCUST–16](#page-45-0) program fixes [INCUST–251](#page-280-0) remote installation [INCUST–7](#page-36-0) run-time files (DOS) [INCUST–218](#page-247-0) run-time files (Linux) [INCUST–188](#page-217-0) run-time files (OS/2) [INCUST–126](#page-155-0) run-time files (Windows) [INCUST–161](#page-190-0) sample [INCUST–278](#page-307-0) system files [INCUST–229](#page-258-0) updated configuration files [INCUST–228](#page-257-0) user servers [INCUST–20](#page-49-0) Windows workstations [INCUST–127](#page-156-0) X.25 DLC [INCUST–19](#page-48-0) INT X'7F' API [SERSYS–226](#page-245-0) integration servers [SERSYS–189](#page-208-0) Interface Co-processor/2 [SERSYS–10](#page-29-0) interface printer server [SERSYS–69](#page-88-0) internal and communication traces, EHCLIP program [PRODET–49](#page-62-0) internal communication LANDP for DOS [INTPLA–78](#page-95-0) LANDP for OS/2 [INTPLA–81](#page-98-0) internal communications LANDP for Windows [INTPLA–83](#page-100-0) internal repository, removing data [INCUST–38](#page-67-0), [INCUST–236](#page-265-0) interrupt handling [PROGDE–70](#page-87-0) interrupts [INTPLA–89,](#page-106-0) [INTPLA–93](#page-110-0) intervention by operator, end (EI) function in local resource manager [PROGREF–533](#page-564-0) introduction to LANDP [INTPLA–3](#page-20-0) introduction, diagnostic tools [PRODET–3](#page-16-0) invoking the common API [PROGDE–31](#page-48-0) IP (inquire physical) function in electronic journal server [PROGREF–398](#page-429-0)

IPTXFER.MSG message file [SERSYS–211](#page-230-0) IR (insert row) function in ODBC query server. [PROGREF–376](#page-407-0) IR (insert row) function in query server [PROGREF–325](#page-356-0) IS (initiate session) function in local resource manager [PROGREF–537](#page-568-0) IS (inquire status) function in store-for-forwarding server [PROGREF–415](#page-446-0) IV (load initial chaining value) function in PIN pad server [PROGREF–243](#page-274-0)

### **J**

J/XFS device support [PROGDE–84](#page-101-0) Java 'server' file distribution definitions [INCUST–446](#page-475-0) Java compilers [INTPLA–81](#page-98-0) Java manager [INTPLA–52](#page-69-0) Java Manager J/XFS printer classes, distribution of [INCUST–446](#page-475-0) MSR/E classes, distribution of [INCUST–446](#page-475-0) number of dispatcher processes [INCUST–446](#page-475-0) PINpad classes, distribution of [INCUST–446](#page-475-0) startup statement [INCUST–446](#page-475-0) Java Virtual Machine [INCUST–9](#page-38-0) Java websites and redbooks [INCUST–589](#page-618-0), [INTPLA–153,](#page-170-0) [PRODET–299,](#page-312-0) [PROGDE–227](#page-244-0), [PROGREF–707,](#page-738-0) [SERSYS–279](#page-298-0) Java, LANDP support [PROGDE–83,](#page-100-0) [PROGDE–91](#page-108-0) Java, LANDP support client development [PROGDE–86](#page-103-0) exception handling [PROGDE–89](#page-106-0) installation requirements Linux [INCUST–164](#page-193-0) OS/2 [INCUST–98](#page-127-0) Windows [INCUST–135](#page-164-0) LANDP Version 4 classes supported [PROGDE–85](#page-102-0) multiple client in a JVM [PROGDE–87](#page-104-0) using [PROGDE–83](#page-100-0) VisualAge for Java [PROGDE–85](#page-102-0) writing applets to access LANDP [PROGDE–90](#page-107-0) writing LANDP servers [PROGDE–90](#page-107-0) writing servlets [PROGDE–89](#page-106-0) JOURADV keyword, FORM4720 vector [INCUST–325](#page-354-0) journal server [INTPLA–35,](#page-52-0) [SERSYS–118](#page-137-0)

# **K**

KBD3270 vector [INCUST–357](#page-386-0) KBD3270 vector example [INCUST–361](#page-390-0) quick reference [INCUST–360](#page-389-0) KBD3270X vector [INCUST–358](#page-387-0), [INCUST–362](#page-391-0) KBD3270X vector example [INCUST–364](#page-393-0)

KBD3270X vector *(continued)* quick reference [INCUST–363](#page-392-0) KBDBIWP vector [INCUST–364](#page-393-0) KBDBIWP vector example [INCUST–368](#page-397-0) quick reference [INCUST–366](#page-395-0) KD (peek data) function in DDE access server [PROGREF–448](#page-479-0) key add (X'0050') in cryptographic interface [PROGREF–83](#page-114-0) key assignment set, 3270 [SERSYS–32](#page-51-0) KEY keyword KBD3270 vector [INCUST–360](#page-389-0) KBD3270X vector [INCUST–363](#page-392-0) KBDBIWP vector [INCUST–366](#page-395-0) KSCCBIWP vector [INCUST–369](#page-398-0) KSTRBIWP vector [INCUST–371](#page-400-0) key load (LK) function in PIN pad server [PROGREF–244](#page-275-0) key record delete (X'0052') in cryptographic interface [PROGREF–84](#page-115-0) key records in cryptographic interface [PROGREF–78](#page-109-0) key update (X'0051') in cryptographic interface [PROGREF–84](#page-115-0) KEY0-9 keywords, PINPTBL vector [INCUST–378](#page-407-0) KEY01-15 keywords, SHFLDBD vector [INCUST–393](#page-422-0) KEY02-15 keywords EJOUPRF vector [INCUST–317](#page-346-0) SFORWPRF vector [INCUST–388](#page-417-0) keyboard events from [PROGREF–6](#page-37-0) KEYENDP keyword, PINPTBL vector [INCUST–380](#page-409-0) KEYFIELD keyword, SHFLPCB vector [INCUST–396](#page-425-0) keys, shared-file [SERSYS–79](#page-98-0) KEYSCP keyword, PINPTBL vector [INCUST–379](#page-408-0) KEYSEP keyword, PINPTBL vector [INCUST–379](#page-408-0) knowledge, prerequisite [INCUST–xxiii](#page-24-0), [PRODET–vii,](#page-8-0) [PROGREF–xxv](#page-26-0) Korean Standard (KS) codes [SERSYS–72](#page-91-0) KS (Korean Standard) codes [SERSYS–72](#page-91-0) KSCCBIWP vector [INCUST–368](#page-397-0) KSCCBIWP vector example [INCUST–369](#page-398-0) quick reference [INCUST–369](#page-398-0) KSTRBIWP vector [INCUST–370](#page-399-0) KSTRBIWP vector example [INCUST–371](#page-400-0) quick reference [INCUST–370](#page-399-0)

# **L**

LAN (local area network) [PROGDE–1](#page-18-0) LAN adapter and protocol support [INCUST–87](#page-116-0) LAN books [INCUST–586](#page-615-0), [INTPLA–150](#page-167-0), [PRODET–296](#page-309-0), [PROGDE–224,](#page-241-0) [PROGREF–704](#page-735-0), [SERSYS–276](#page-295-0) LAN common data [SERSYS–152](#page-171-0) LAN common data validation [INCUST–398](#page-427-0)

<span id="page-24-0"></span>LAN server loading statement (DOS) [INCUST–204](#page-233-0) loading statement (OS/2) [INCUST–107](#page-136-0) loading statement (Windows) [INCUST–144](#page-173-0) LAN support program [INCUST–18](#page-47-0) LAN system status and common data [SERSYS–163](#page-182-0) LAN.EXE [INCUST–107,](#page-136-0) [INCUST–144](#page-173-0), [INCUST–204](#page-233-0) LANADAPT keyword, LANCONF vector [INCUST–419](#page-448-0) LANCONF vector [INCUST–417](#page-446-0) LANCONF vector examples [INCUST–422](#page-451-0) quick reference [INCUST–417](#page-446-0) LANCONF.SPC [INCUST–26](#page-55-0), [INCUST–39](#page-68-0), [INCUST–237](#page-266-0) LANDP [INCUST–87](#page-116-0) LANDP application programs Borland C++programs [PROGDE–14](#page-31-0) FBSS/2 [PROGDE–14](#page-31-0) Micro Focus COBOL [PROGDE–14](#page-31-0) Microsoft Visual C ++ [PROGDE–14](#page-31-0) OS/2 16-bit [PROGDE–14](#page-31-0) OS/2 32-bit [PROGDE–14](#page-31-0) VisualAge C++ [PROGDE–14](#page-31-0) LANDP customization editing tool [INCUST–41](#page-70-0) LANDP family [INTPLA–3](#page-20-0) LANDP family books [INCUST–xxiv,](#page-25-0) [INTPLA–xiii](#page-14-0), [PRODET–ix](#page-10-0), [PROGDE–xiv,](#page-15-0) [PROGREF–xxviii,](#page-29-0) [SERSYS–xvi](#page-17-0) LANDP family common API [INTPLA–3](#page-20-0) components [INTPLA–3](#page-20-0) LANDP for DOS applications in Linux workstations [PROGREF–563](#page-594-0) LANDP for DOS applications in OS/2 or Windows workstations [PROGREF–555](#page-586-0) LANDP for DOS programming [PROGDE–68](#page-85-0) LANDP for DOS Windows 3.1 support [PROGDE–47](#page-64-0) LANDP for DOS functions [INTPLA–71](#page-88-0) I/O devices supported [INTPLA–89](#page-106-0) software [INTPLA–78](#page-95-0) trace tools [PRODET–9,](#page-22-0) [PRODET–37](#page-50-0) LANDP for Linux programming writing servers [PROGDE–71](#page-88-0) LANDP for Linux compiling and link-editing programs [PROGDE–20](#page-37-0) DBCS support [INTPLA–117](#page-134-0) developing applications [PROGDE–20](#page-37-0) functions [INTPLA–71](#page-88-0) I/O devices supported [INTPLA–98](#page-115-0) multithreaded applications [PROGDE–21](#page-38-0) preventing possible loading problems [INCUST–175](#page-204-0) programming environments [PROGDE–19](#page-36-0) shared object file [PROGDE–19](#page-36-0)

LANDP for Linux *(continued)* software [INTPLA–85](#page-102-0) trace tools [PRODET–39](#page-52-0) LANDP for OS/2 programming [PROGDE–15,](#page-32-0) [PROGDE–18](#page-35-0) LANDP for OS/2 programming REXX [PROGDE–103](#page-120-0) REXX application programming interface (OS/2) [PROGDE–105](#page-122-0) writing servers [PROGDE–71](#page-88-0) LANDP for OS/2 workstations, preparing [INCUST–87](#page-116-0) LANDP for OS/2 functions [INTPLA–71](#page-88-0) I/O devices supported [INTPLA–94](#page-111-0) software [INTPLA–81](#page-98-0) trace tools [PRODET–39](#page-52-0) LANDP for Windows programming writing servers [PROGDE–71](#page-88-0) LANDP for Windows functions [INTPLA–71](#page-88-0) I/O devices supported [INTPLA–96](#page-113-0) preventing possible loading problems [INCUST–138](#page-167-0) software [INTPLA–83](#page-100-0) trace tools [PRODET–39](#page-52-0) LANDP global return codes [PRODET–150](#page-163-0) LANDP installation [INCUST–10](#page-39-0) LANDP Internet Protocol return codes [PRODET–155](#page-168-0) LANDP link server [INTPLA–10](#page-27-0) LANDP link server ehclink [INCUST–180](#page-209-0) EHCLINK.EXE [INCUST–108,](#page-137-0) [INCUST–145](#page-174-0) LANDP for Linux [INCUST–164](#page-193-0) LANDP for OS/2 [INCUST–96](#page-125-0) LANDP for Windows [INCUST–133](#page-162-0) loading statement (Linux) [INCUST–180](#page-209-0) loading statement (OS/2) [INCUST–108](#page-137-0) loading statement (Windows) [INCUST–145](#page-174-0) return codes [PRODET–158](#page-171-0) LANDP return codes [PRODET–123](#page-136-0) LANDP servers help facility [INCUST–53](#page-82-0) information [INCUST–53](#page-82-0) list of vectors/keywords [INCUST–44](#page-73-0) requirements [INCUST–51](#page-80-0) return codes [PRODET–125](#page-138-0) LANDP workgroup [PROGDE–1](#page-18-0) LANDP 3270 emulator [SERSYS–31](#page-50-0) 3287 emulator [INTPLA–29,](#page-46-0) [SERSYS–44](#page-63-0) alerts [PRODET–231](#page-244-0) configurations [INTPLA–65](#page-82-0) conversation [INTPLA–26, SERSYS–24](#page-43-0) DOS workstations [INCUST–189](#page-218-0) EHCWINNT.DLL [INCUST–138](#page-167-0) emulator support [INTPLA–29,](#page-46-0) [SERSYS–31](#page-50-0) functional areas, vectors/keywords [INCUST–44](#page-73-0) high-level language API [SERSYS–43](#page-62-0)

LANDP *(continued)* LANDP.HST history file, program fixes [INCUST–253](#page-282-0) libehclnx.so [INCUST–175](#page-204-0) Linux workstations [INCUST–163](#page-192-0) preventing possible loading problems [INCUST–138](#page-167-0), [INCUST–175](#page-204-0) session [INTPLA–23](#page-40-0), [SERSYS–18](#page-37-0) TOTS.HST history file, program fixes [INCUST–253](#page-282-0) vectors/keywords, functional areas [INCUST–44](#page-73-0) Windows workstations [INCUST–127](#page-156-0), [INCUST–161](#page-190-0) workgroup [INTPLA–5](#page-22-0) workgroup suffix, LANDP session [INCUST–227](#page-256-0) LandpRequest class [PROGDE–75](#page-92-0), [PROGDE–80](#page-97-0) LandpServer class [PROGDE–78](#page-95-0) language interface module (LIM) in 3270 emulator [PROGREF–616,](#page-647-0) [PROGREF–654](#page-685-0) LANGUAGE keyword LANCONF vector [INCUST–419](#page-448-0) SMGRUSER vector [INCUST–403](#page-432-0) LANID keyword, SMGRPRF vector [INCUST–399](#page-428-0) LANLIMIT.SPC [INCUST–55,](#page-84-0) [INCUST–62](#page-91-0), [INCUST–77](#page-106-0), [INCUST–231](#page-260-0) LANMODEL vector [INCUST–523](#page-552-0) LANMODEL vector example [INCUST–524](#page-553-0) quick reference [INCUST–523](#page-552-0) LAPS [INCUST–87](#page-116-0) laser printer support [INCUST–156](#page-185-0), PROGREF-165 layers, communication [INTPLA–20,](#page-37-0) [SERSYS–8](#page-27-0) LD (load user-defined character) function in 4748 printer server [PROGREF–171](#page-202-0), [PROGREF–184](#page-215-0) LDA7 [INCUST–21](#page-50-0) leaf node [SERSYS–105](#page-124-0) leased connections [INTPLA–88,](#page-105-0) [SERSYS–9](#page-28-0) LENGTH keyword, RECFIELD vector [INCUST–385](#page-414-0) LEVELA keyword, SMGRUSER vector [INCUST–404](#page-433-0) LEVELF keyword SMGRPRF vector [INCUST–401](#page-430-0) SMGRUSER vector [INCUST–404](#page-433-0) LEVELM keyword SMGRPRF vector [INCUST–401](#page-430-0) SMGRUSER vector [INCUST–404](#page-433-0) LEVELO keyword, SMGRUSER vector [INCUST–404](#page-433-0) LEVELOA keyword, SMGRPRF vector [INCUST–401](#page-430-0) LEVELR keyword SMGRPRF vector [INCUST–401](#page-430-0) SMGRUSER vector [INCUST–404](#page-433-0) LEVELS keyword SMGRPRF vector [INCUST–400](#page-429-0) SMGRUSER vector [INCUST–403](#page-432-0) LGD files [PRODET–40](#page-53-0)

<span id="page-25-0"></span>LI (list input queue) function in object postbox server [PROGREF–580](#page-611-0) libehclnx shared object file (LANDP for Linux) [PROGDE–31](#page-48-0) libehclnx.so, loading [INCUST–16](#page-45-0) libehclnx.so loading [INCUST–175](#page-204-0) libraries, maintaining [SERSYS–47](#page-66-0) library maintenance [INTPLA–41](#page-58-0) library, books in LANDP [PRODET–viii](#page-9-0) LIM, expanded memory specification [INCUST–215](#page-244-0) line speed [INTPLA–88](#page-105-0), [SERSYS–9](#page-28-0) line speed, SDLC [INTPLA–88](#page-105-0) LINELEN keyword FORM4710 vector [INCUST–320](#page-349-0) FORM4720 vector [INCUST–325](#page-354-0) FORM4748 vector [INCUST–344](#page-373-0) FORM4770 vector [INCUST–349](#page-378-0) FORM47X2 vector [INCUST–333](#page-362-0) link libraries [PROGDE–14](#page-31-0) link routines [PROGDE–5](#page-22-0) link server [SERSYS–3](#page-22-0) link server definitions [INCUST–447](#page-476-0) link-editing application programs [PROGDE–14](#page-31-0) linking LANDP workgroups [INTPLA–10](#page-27-0) linking LANDP workgroups LANDP link server [SERSYS–3](#page-22-0) Linux Dosbox support [INTPLA–54](#page-71-0) Linux DosBox support [PROGREF–563](#page-594-0) Linux system log [PRODET–56](#page-69-0) Linux workstations [INCUST–163](#page-192-0) Linux, use of native system functions [PROGDE–2](#page-19-0) Linux installation path [INCUST–188](#page-217-0) installing run-time files [INCUST–188](#page-217-0) operating system levels [INTPLA–85](#page-102-0) path, installation [INCUST–188](#page-217-0) semaphore-handling [PROGREF–5](#page-36-0) supported distributions [PROGREF–xxviii](#page-29-0) workstation installation requirements [INCUST–163](#page-192-0) LIP (LANDP Internet Protocol) [INCUST–529](#page-558-0) LIP (LANDP Internet Protocol) address checking [INCUST–422](#page-451-0) LIP programs EHCLIP [PRODET–49](#page-62-0) EHCLIP, LANDP for DOS [PRODET–35](#page-48-0) error codes, LANDP for DOS [PRODET–36](#page-49-0) statistics codes, LANDP for DOS [PRODET–36](#page-49-0) TCP/IP tools, using with [PRODET–36](#page-49-0) LIP address checking [INCUST–428](#page-457-0) availability probe datagrams [INCUST–421](#page-450-0), [INCUST–427](#page-456-0) expanded memory selection [INCUST–428](#page-457-0) loading statement (DOS) [INCUST–205](#page-234-0) LIP *(continued)* loading statement (Linux) [INCUST–179](#page-208-0) loading statement (OS/2) [INCUST–108](#page-137-0) loading statement (Windows) [INCUST–145](#page-174-0) retransmission table, space [INCUST–422,](#page-451-0) [INCUST–428](#page-457-0) space for retransmission table [INCUST–422,](#page-451-0) [INCUST–428](#page-457-0) list input queue (LI) function in object postbox server [PROGREF–580](#page-611-0) list of files (batch machine operator) [SERSYS–196](#page-215-0) list of users holding locks, retrieve (RK) function in system manager server [PROGREF–470](#page-501-0) list output queue (LO) function in object postbox server [PROGREF–581](#page-612-0) listing configurations, workgroup [INCUST–239](#page-268-0) customization data [INCUST–239](#page-268-0) data, customization [INCUST–239](#page-268-0) internal repository [INCUST–239](#page-268-0) repository, internal [INCUST–239](#page-268-0) servers [INCUST–239](#page-268-0) services [INCUST–239](#page-268-0) workgroup configurations [INCUST–239](#page-268-0) LISTRTOC [INCUST–239](#page-268-0) LK (load key) function in PIN pad server [PROGREF–244](#page-275-0) LM (load master key) function in PIN pad server [PROGREF–245](#page-276-0) LO (list output queue) function in object postbox server [PROGREF–581](#page-612-0) LO (lock topic) function in DDE access server [PROGREF–441](#page-472-0) load initial chaining value (IV) function in PIN pad server [PROGREF–243](#page-274-0) load key (LK) function in PIN pad server [PROGREF–244](#page-275-0) load master key (LM) function in PIN pad server [PROGREF–245](#page-276-0) load PIN verification parameters (LP) function [PROGREF–246](#page-277-0) load program (LP) function in DDE access server [PROGREF–441](#page-472-0) load server inline utility [INCUST–124](#page-153-0) load servers inline utility [SERSYS–226](#page-245-0) load user-defined character (LD) function in 4748 printer server [PROGREF–171](#page-202-0), [PROGREF–184](#page-215-0) LOADER (DOS) [INCUST–203](#page-232-0) loader (Linux) [INCUST–178](#page-207-0) LOADER (OS/2) [INCUST–104](#page-133-0) LOADER (Windows) [INCUST–141](#page-170-0) LOADER program and trace tools [PRODET–4](#page-17-0) LOADERE (DOS) [INCUST–203,](#page-232-0) [INCUST–215](#page-244-0) loading error return subcodes NEWCFG [PRODET–117](#page-130-0) VARPARM [PRODET–116](#page-129-0) loading parameter, LIP [INCUST–529](#page-558-0)

loading return codes [PRODET–82](#page-95-0) loading statements (DOS) [PRODET–xi](#page-12-0) loading statements (DOS) 3270 emulator [INCUST–212](#page-241-0) 3287 printer emulator [INCUST–214](#page-243-0) 4748 printer server [INCUST–214](#page-243-0) ASCII-EBCDIC translation server [INCUST–204](#page-233-0) compression server [INCUST–204](#page-233-0) DDT.EXE [INCUST–212](#page-241-0) electronic journal server [INCUST–204](#page-233-0) expanded memory [INCUST–203](#page-232-0) financial printer server [INCUST–214](#page-243-0) forwarding server [INCUST–204](#page-233-0) LAN server [INCUST–204](#page-233-0) LANDP for DOS servers [INCUST–203](#page-232-0) LANDP internet protocol [INCUST–205](#page-234-0) LOADER [INCUST–203](#page-232-0) LOADERE [INCUST–203](#page-232-0) local resource manager server [INCUST–206](#page-235-0) magnetic stripe reader/encoder server [INCUST–206](#page-235-0) native X.25 server [INCUST–206](#page-235-0) operator interface [INCUST–206](#page-235-0) PIN pad server [INCUST–206](#page-235-0) printer manager server [INCUST–206](#page-235-0) remote change management services [INCUST–206](#page-235-0) searcher [INCUST–207](#page-236-0) shared DOS directory server [INCUST–208](#page-237-0) shared-file server [INCUST–208](#page-237-0) SNA server [INCUST–209](#page-238-0) store-for-forwarding server [INCUST–209](#page-238-0) supervisor [INCUST–209](#page-238-0) synchronous data link control server [INCUST–210](#page-239-0) system manager operator [INCUST–211](#page-240-0) system manager server [INCUST–211](#page-240-0) TCP/IP wide area communications server [INCUST–211](#page-240-0) token-ring data link control server [INCUST–211](#page-240-0) Windows 3.1/3.11 support [INCUST–195](#page-224-0) X.25 data link control server (X25DLC) [INCUST–212](#page-241-0) X.25DLC2.EXE [INCUST–212](#page-241-0) loading statements (Linux) electronic journal server [INCUST–178](#page-207-0) financial printer server [INCUST–186](#page-215-0) LANDP for Linux servers [INCUST–178](#page-207-0) LANDP Internet Protocol [INCUST–179](#page-208-0) magnetic stripe reader/encoder server [INCUST–181](#page-210-0) PIN pad server [INCUST–181](#page-210-0) service availability manager [INCUST–181](#page-210-0) shared-file server [INCUST–182](#page-211-0) store-for-forwarding server

[INCUST–184](#page-213-0)

<span id="page-26-0"></span>loading statements (Linux) *(continued)* supervisor [INCUST–184](#page-213-0) trace tools [INCUST–185](#page-214-0) virtual DOS machine relay [INCUST–186](#page-215-0) loading statements (OS/2 VDM) 3270 emulator [INCUST–122](#page-151-0) 3287 printer emulator [INCUST–123](#page-152-0) AUTOFBSS.BAT [INCUST–121](#page-150-0) banking interactive workstation program [INCUST–121](#page-150-0) emulators [INCUST–121](#page-150-0) LSI [INCUST–121](#page-150-0) loading statements (OS/2) [PRODET–xi](#page-12-0) loading statements (OS/2) 4748 and 9068-D01 printer server [INCUST–120](#page-149-0) 4770 printer server [INCUST–120](#page-149-0) batch machine operator [INCUST–106](#page-135-0) batch machine server loader [INCUST–105](#page-134-0) CICS interface server [INCUST–106](#page-135-0) DDE access server [INCUST–106](#page-135-0) DETACH command [INCUST–104](#page-133-0) electronic journal server [INCUST–106](#page-135-0) financial printer server [INCUST–120](#page-149-0) forwarding server [INCUST–106](#page-135-0) LAN server [INCUST–107](#page-136-0) LANDP for OS/2 servers [INCUST–104](#page-133-0) LANDP Internet Protocol [INCUST–108](#page-137-0) LANDP link server [INCUST–108](#page-137-0) LOADER [INCUST–104](#page-133-0) magnetic stripe reader/encoder server INCUST-109 native X.25 server [INCUST–110](#page-139-0) object post box server [INCUST–111](#page-140-0) PIN pad server [INCUST–111](#page-140-0) program-to-program communication server [INCUST–111](#page-140-0) query server [INCUST–111](#page-140-0) remote change management services [INCUST–112](#page-141-0) searcher [INCUST–113](#page-142-0) service availability manager [INCUST–113](#page-142-0) shared-file distributor [INCUST–114](#page-143-0) shared-file replicator [INCUST–114](#page-143-0) shared-file server [INCUST–114](#page-143-0) SNA server [INCUST–117](#page-146-0) START command [INCUST–104](#page-133-0) store-for-forwarding server [INCUST–117](#page-146-0) supervisor [INCUST–118](#page-147-0) system manager operator [INCUST–118](#page-147-0) system manager server [INCUST–118](#page-147-0) timeout [INCUST–104](#page-133-0) trace tools [INCUST–119](#page-148-0) virtual DOS machine relay [INCUST–120](#page-149-0) loading statements (Windows 3.1/3.11) [INCUST–195](#page-224-0) loading statements (Windows VDM) banking interactive workstation program [INCUST–157](#page-186-0)

loading statements (Windows VDM) *(continued)* banking printer program [INCUST–158](#page-187-0) emulators [INCUST–157](#page-186-0) loading statements (Windows) 4748 printer server [INCUST–157](#page-186-0) DETACH [INCUST–141](#page-170-0) electronic journal server [INCUST–143](#page-172-0) financial printer server [INCUST–156](#page-185-0) forwarding server [INCUST–143](#page-172-0) LAN server [INCUST–144](#page-173-0) LANDP for Windows servers [INCUST–141](#page-170-0) LANDP Internet Protocol [INCUST–145](#page-174-0) LOADER [INCUST–141](#page-170-0) magnetic stripe reader/encoder server [INCUST–146](#page-175-0) PIN pad server [INCUST–148](#page-177-0) program-to-program communication server [INCUST–149](#page-178-0) searcher [INCUST–150](#page-179-0) service availability manager [INCUST–150](#page-179-0) shared-file server [INCUST–151](#page-180-0) SNA server [INCUST–153](#page-182-0) store-for-forwarding server [INCUST–153](#page-182-0) supervisor [INCUST–153](#page-182-0) system manager server [INCUST–154](#page-183-0) timeout [INCUST–142](#page-171-0) trace tools [INCUST–154](#page-183-0) virtual DOS machine relay [INCUST–155](#page-184-0) loading statements for Windows remote change management services [INCUST–149](#page-178-0) local administrative address [INCUST–224](#page-253-0) local area network (LAN) [PROGDE–1](#page-18-0) local mode, change printer to (LP) function in local resource manager [PROGREF–550](#page-581-0) Local resource management server return codes [PRODET–160](#page-173-0) local resource manager server [INTPLA–41,](#page-58-0) [SERSYS–186](#page-205-0) local resource manager server loading statement (DOS) [INCUST–206](#page-235-0) local servers [PROGDE–5](#page-22-0) local session ID [INTPLA–23](#page-40-0), [SERSYS–18](#page-37-0) local sessions, maximum [SERSYS–19](#page-38-0) location of workstation [INCUST–7](#page-36-0) lock management [SERSYS–78](#page-97-0) lock topic (LO) function in DDE access server [PROGREF–441](#page-472-0) locking DDE topics [SERSYS–190](#page-209-0) log entries, LANDP for OS/2 error [PRODET–41](#page-54-0) log file [SERSYS–80](#page-99-0) log file contents MQSeries Link Server [PRODET–51](#page-64-0) log file naming MQSeries Link Server [PRODET–51](#page-64-0) log file, shared-file server [SERSYS–81](#page-100-0) log file query server [SERSYS–110](#page-129-0) log files, XLR [SERSYS–90](#page-109-0)

log management [INTPLA–39,](#page-56-0) [SERSYS–140](#page-159-0) LOGFSIZE keyword, SMGRPRF vector [INCUST–400](#page-429-0) logging errors, LANDP for Linux PRODET-40 logging errors, LANDP for OS/2 [PRODET–40](#page-53-0) logging errors, LANDP for Windows [PRODET–40](#page-53-0) logical channel identification, X.25 [INCUST–494](#page-523-0) logical device address 7 program [PRODET–xi](#page-12-0) logical device address 7 program configuration definitions [INCUST–449](#page-478-0) emulated session number, BIWP [INCUST–449](#page-478-0) SERVER keyword, LWSCONF vector [INCUST–430](#page-459-0), [INCUST–527](#page-556-0) SNA LU number [INCUST–449](#page-478-0) SNA LU pool ID [INCUST–449](#page-478-0) SNA pool ID [INCUST–449](#page-478-0) logical unit (LU) [INCUST–371](#page-400-0) logical unit of work [INTPLA–48](#page-65-0), [SERSYS–190](#page-209-0) logical unit pooling [SERSYS–21](#page-40-0) LOGRECL keyword, SMGRPRF vector [INCUST–400](#page-429-0) LOGSUPP keyword, SMGRPRF vector [INCUST–399](#page-428-0) Lotus/Intel/Microsoft expanded memory specification [INCUST–215](#page-244-0) low-level communication protocol [INCUST–529](#page-558-0) low-level functions (in DDE access server) [PROGREF–444](#page-475-0) low-level INT X'7F' API [SERSYS–226](#page-245-0) LP (change printer to local mode) function in local resource manager [PROGREF–550](#page-581-0) LP (load PIN verification parameters) function in PIN pad server [PROGREF–246](#page-277-0) LP (load program) function in DDE access server [PROGREF–441](#page-472-0) LPI keyword FORM4720 vector [INCUST–325](#page-354-0) FORM4748 vector [INCUST–344](#page-373-0) FORM47X2 vector [INCUST–334](#page-363-0) LSI [SERSYS–226](#page-245-0) LSI BIWP [INCUST–121](#page-150-0), [INCUST–124](#page-153-0), [INCUST–157](#page-186-0) BPP [INCUST–158](#page-187-0) OS/2 VDM [INCUST–121](#page-150-0) Windows VDM [INCUST–157](#page-186-0) LSTDELIM keyword, P3287ATT vector [INCUST–377](#page-406-0) LU pool [INCUST–90,](#page-119-0) [INCUST–130](#page-159-0) LU pooling [SERSYS–21](#page-40-0) LU pooling support [INCUST–515](#page-544-0) LU pooling support Windows installation requirements [INCUST–130](#page-159-0) LU priority, change (CP) function in local resource manager [PROGREF–531](#page-562-0)

<span id="page-27-0"></span>LU\_0 applications [INTPLA–69](#page-86-0) LU\_1 3287 applications [INTPLA–69](#page-86-0) LU\_1 session [SERSYS–45](#page-64-0) LU\_2 3270 applications [INTPLA–69](#page-86-0) LU\_2 session [SERSYS–31](#page-50-0) LU\_6.2 applications [INTPLA–69](#page-86-0) LU–LU session (SNA server) [PROGREF–42](#page-73-0) LU LU pooling support OS/2 installation requirements [INCUST–90](#page-119-0) PAR&4731 keyword [INCUST–511](#page-540-0), [INCUST–512](#page-541-0) PAR&4737 keyword [INCUST–513](#page-542-0) PAR&BIWP keyword [INCUST–436](#page-465-0) PAR&LDA7 keyword [INCUST–449](#page-478-0) PAR&PT21 keyword [INCUST–509](#page-538-0), [INCUST–510](#page-539-0) PAR&RCMS keyword [INCUST–460](#page-489-0) PAR&SNA keyword [INCUST–471](#page-500-0) PAR&VFIL keyword [INCUST–489](#page-518-0) PAR&VVOL keyword [INCUST–491](#page-520-0) SES&3270 keyword [INCUST–498](#page-527-0) SES&3287 keyword [INCUST–501](#page-530-0) SES&BPP keyword [INCUST–439](#page-468-0) SES&FORW keyword [INCUST–444](#page-473-0) LU\_0, CICS [INCUST–539](#page-568-0) LU\_0, IMS/VS [INCUST–542](#page-571-0) LU\_1, CICS [INCUST–540](#page-569-0) LU\_1, IMS/VS [INCUST–542](#page-571-0) LU\_2, CICS [INCUST–541](#page-570-0) LU\_2, IMS/VS [INCUST–542](#page-571-0) LUA [INTPLA–21,](#page-38-0) [SERSYS–14,](#page-33-0) [SERSYS–16](#page-35-0) LUA interface [INCUST–89,](#page-118-0) [INCUST–129](#page-158-0) LUA interface correlation tables [INCUST–93](#page-122-0), [INCUST–133](#page-162-0) profiles [INCUST–90](#page-119-0), [INCUST–130](#page-159-0) LUNUMBER keyword, LUPOOL vector [INCUST–372](#page-401-0) LUPOOL vector [INCUST–371](#page-400-0) LUPOOL vector example [INCUST–372](#page-401-0) LUPOOL table [INCUST–372](#page-401-0) quick reference [INCUST–371](#page-400-0) LWSCONF vector [INCUST–423](#page-452-0) LWSCONF vector examples [INCUST–434](#page-463-0) quick reference [INCUST–423](#page-452-0)

### **M**

MAC (message authentication code) in PIN pad server [PROGREF–242](#page-273-0) magnetic stripe reader/encoder server [INCUST–14](#page-43-0), [INCUST–15,](#page-44-0) [SERSYS–75](#page-94-0) Magnetic stripe reader/encoder server return codes [PRODET–163](#page-176-0) mail program [SERSYS–192](#page-211-0) MAIL program [INTPLA–51](#page-68-0), [PROGREF–588,](#page-619-0) [SERSYS–192](#page-211-0) MAIL program messages [PRODET–228](#page-241-0) maintaining data, application [PROGREF–476](#page-507-0)

maintaining application libraries [INTPLA–41](#page-58-0), [SERSYS–47](#page-66-0) workgroup data [INTPLA–39](#page-56-0), [SERSYS–140](#page-159-0) maintenance level (Linux), checking [INCUST–249,](#page-278-0) [PRODET–61](#page-74-0) maintenance level, checking [INCUST–247,](#page-276-0) [PRODET–59](#page-72-0) maintenance strategy, example [PRODET–64](#page-77-0) making LANDP operational [INTPLA–17](#page-34-0) managing alerts [INTPLA–39](#page-56-0), [SERSYS–140](#page-159-0) logs [INTPLA–39,](#page-56-0) [SERSYS–140](#page-159-0) server data [INTPLA–40](#page-57-0), [SERSYS–146](#page-165-0) user identification [INTPLA–39](#page-56-0), [SERSYS–140](#page-159-0) user profile [INTPLA–39](#page-56-0), [SERSYS–140](#page-159-0) manually dialed connections [INTPLA–88](#page-105-0), [SERSYS–9](#page-28-0) manuals, LANDP [PRODET–viii](#page-9-0) MASM programs [PROGDE–9](#page-26-0) master key load (LM) function in PIN pad server [PROGREF–245](#page-276-0) MAXACC keyword EJOUPRF vector [INCUST–316](#page-345-0) SFORWPRF vector [INCUST–387](#page-416-0) maximum datagram length [INCUST–532](#page-561-0) maximum number of clients per server [INTPLA–99](#page-116-0) maximum SDLC speed [INTPLA–88,](#page-105-0) [SERSYS–9](#page-28-0) MAXNUML keyword, EJOUPRF vector [INCUST–315](#page-344-0) MAXSKEW keyword FORM4720 vector [INCUST–325](#page-354-0) FORM4748 vector [INCUST–344](#page-373-0) FORM47X2 vector [INCUST–334](#page-363-0) mechanism, client/server [INTPLA–7](#page-24-0) memory blocks, using upper [INTPLA–80](#page-97-0) memory management considerations (LANDP for DOS) [PROGDE–68](#page-85-0) memory status setting, LANDP for Linux trace tool [PRODET–41](#page-54-0) memory status setting, LANDP for OS/2 trace tool [PRODET–41](#page-54-0) memory status setting, LANDP for Windows trace tool [PRODET–41](#page-54-0) memory, expanded [INTPLA–79](#page-96-0) memory expanded [INCUST–215](#page-244-0) high [INCUST–218](#page-247-0) message tables (in system manager server) [PROGREF–508](#page-539-0) message translation [INTPLA–22](#page-39-0) messages for the operator [SERSYS–175](#page-194-0) messages to NetView operators [PRODET–7](#page-20-0) messages, LANDP family [PRODET–221](#page-234-0), [PRODET–231](#page-244-0) messages, LANDP family description of [PRODET–7](#page-20-0) messages external logging replicator (XLR) [SERSYS–89](#page-108-0)

messages *(continued)* operator [INTPLA–41](#page-58-0) support [INTPLA–39,](#page-56-0) [SERSYS–140](#page-159-0) translation [SERSYS–18](#page-37-0) MICR reader, 9069 printer [PROGREF–141](#page-172-0) MICR reader, 9069 printer financial printer server flag [PROGREF–145](#page-176-0) read data (RD) function [PROGREF–161](#page-192-0) reply DATA values [PROGREF–162](#page-193-0) Micro Focus COBOL [INTPLA–78](#page-95-0) Micro Focus COBOL programs compiling and linking [PROGDE–14](#page-31-0) Microsoft C Version [INTPLA–78](#page-95-0) Microsoft Host Integration Server [SERSYS–15](#page-34-0) Microsoft Host Integration Server 2000 [INTPLA–21](#page-38-0) Microsoft SNA Server [INTPLA–21](#page-38-0), [SERSYS–15](#page-34-0) Microsoft Visual Basic, installing requirements LANDP for Windows [INCUST–134](#page-163-0) Microsoft Visual C ++ programs compiling and linking [PROGDE–14](#page-31-0) Microsoft Visual C++ [INTPLA–83](#page-100-0) Microsoft Windows 3.1 support [SERSYS–227](#page-246-0) Microsoft Windows 3.1/3.11, unloading LANDP for DOS [INCUST–215](#page-244-0) Microsoft Windows Terminal Server distributing LANDP files [INCUST–549](#page-578-0) introduction [INCUST–549](#page-578-0) Microsoft Windows software [INTPLA–79](#page-96-0) supported releases [PROGREF–xxvii](#page-28-0) migration [INTPLA–15,](#page-32-0) [SERSYS–237](#page-256-0) migration command [INCUST–234](#page-263-0) customization data [INCUST–231](#page-260-0), [INCUST–232](#page-261-0) data [INCUST–231](#page-260-0), [INCUST–232](#page-261-0) data, source [INCUST–233](#page-262-0) LANLIMIT.SPC [INCUST–231](#page-260-0) MIGRATE [INCUST–234](#page-263-0) procedure [INCUST–234](#page-263-0) query server from FBSS/2 to LANDP for OS/2 [SERSYS–237](#page-256-0) shared-file server to LANDP for OS/2 query server [SERSYS–238](#page-257-0) source data [INCUST–233](#page-262-0) vectors [INCUST–231](#page-260-0), [INCUST–232](#page-261-0) millennium [INTPLA–16](#page-33-0) MINLOCKS keyword [INCUST–394](#page-423-0) mixed 32-bit programs [PROGDE–16](#page-33-0) mixed transport protocols installation requirements (OS/2) [INCUST–89](#page-118-0) installation requirements (Windows) [INCUST–129](#page-158-0) MO (send message to NetView operator) function in system manager server [PROGREF–504](#page-535-0) MODEENT macro in VTAM logon mode

table [SERSYS–215](#page-234-0)

<span id="page-28-0"></span>MODEENT LU\_0 [INCUST–537](#page-566-0) LU\_1 [INCUST–537](#page-566-0) LU\_2 [INCUST–537](#page-566-0) LU\_6.2 [INCUST–538](#page-567-0) RCMS [INCUST–538](#page-567-0) model concept [INCUST–26](#page-55-0) model configuration data [INCUST–26](#page-55-0) model configuration data editing [INCUST–522](#page-551-0) embedded files [INCUST–29](#page-58-0) INCLUDE statement [INCUST–29](#page-58-0) partial files [INCUST–30](#page-59-0) vector editing [INCUST–522](#page-551-0) MODEL keyword LANCONF vector [INCUST–418](#page-447-0) LWSCONF vector [INCUST–424](#page-453-0) MODELS.SPC [INCUST–26](#page-55-0) MODELS.SPC embedded files [INCUST–29](#page-58-0) INCLUDE statement [INCUST–29](#page-58-0) partial files [INCUST–30](#page-59-0) modifying files DOS [INCUST–194](#page-223-0) EHCADD [INCUST–73](#page-102-0) EHCAPPEN [INCUST–74](#page-103-0) Linux [INCUST–176](#page-205-0) OS/2 [INCUST–99](#page-128-0) Windows [INCUST–139](#page-168-0) MODNAME keyword LANMODEL vector [INCUST–524](#page-553-0) SVRMODEL vector [INCUST–526](#page-555-0) WSMODEL vector [INCUST–526](#page-555-0) monitored communication [SERSYS–47](#page-66-0) mono-service servers PROGDE–11 monochrome display support, 4707 [INTPLA–54,](#page-71-0) [SERSYS–224](#page-243-0) mouse events [PROGREF–6](#page-37-0) mouse events under LANDP for OS/2 and LANDP for Windows [PROGDE–44](#page-61-0) moving services [INTPLA–15](#page-32-0) moving services to LANDP for OS/2 [PROGDE–23](#page-40-0) moving services to LANDP for Windows [PROGDE–23](#page-40-0) MQSeries Link server [INTPLA–28,](#page-45-0) [PROGREF–137,](#page-168-0) [SERSYS–27](#page-46-0) MQSeries Link server begin transaction (BT) [PROGREF–123](#page-154-0) checkpoint (CP) [PROGREF–124](#page-155-0) close queue (CQ) [PROGREF–125](#page-156-0) close session (CS) [PROGREF–124](#page-155-0) definitions [INCUST–450](#page-479-0) end transaction (ET) [PROGREF–126](#page-157-0) integration With MQSeries [PROGREF–122](#page-153-0) LANDP for OS/2 [INCUST–96](#page-125-0) LANDP for Windows [INCUST–133](#page-162-0) loading statement (OS/2) [INCUST–109](#page-138-0) loading statement (Windows) [INCUST–147](#page-176-0) MQGET (GQ function) [PROGREF–127](#page-158-0) MQPUT (PQ function) [PROGREF–131](#page-162-0) MQPUT1 (PQ1 function) [PROGREF–134](#page-165-0)

MQSeries Link server *(continued)* PAR&MQ keyword, LWSCONF vector INCUST-450 rollback (RB function) [PROGREF–135](#page-166-0) using [PROGREF–120](#page-151-0) MQSeries Link Server log file contents [PRODET–51](#page-64-0) log file naming [PRODET–51](#page-64-0) logging [PRODET–51](#page-64-0) return codes [PRODET–166](#page-179-0) MSGOPRCV keyword, SMGRPRF vector [INCUST–401](#page-430-0) MSR device, arm (AT) function in PIN pad server [PROGREF–236](#page-267-0) MSR/E (magnetic stripe reader/encoder) server alerts [PRODET–237](#page-250-0) MSR/E and PINPad sharing, 4700 and local applications [INCUST–121](#page-150-0) MSR/E server [PRODET–xi](#page-12-0), [SERSYS–75](#page-94-0) MSR/E server COM port [INCUST–452](#page-481-0) configuration definitions [INCUST–452](#page-481-0) DEVICE statement (DOS) [INCUST–198](#page-227-0) DEVICE statement (OS/2) [INCUST–100](#page-129-0) input translation table [INCUST–372](#page-401-0) Linux installation [INCUST–15](#page-44-0) loading statement (DOS) [INCUST–206](#page-235-0) loading statement (Linux) [INCUST–181](#page-210-0) loading statement (OS/2) [INCUST–109](#page-138-0) loading statement (Windows) [INCUST–146](#page-175-0) MSR/E device [INCUST–452](#page-481-0) MSRE47##.EXE [INCUST–109](#page-138-0) MSRINTBL vector [INCUST–372](#page-401-0) MSROUTBL vector [INCUST–374](#page-403-0) OS/2 installation [INCUST–12](#page-41-0) output translation table [INCUST–374](#page-403-0) read response delay [INCUST–373](#page-402-0) return codes [PRODET–163](#page-176-0) Windows installation [INCUST–14](#page-43-0) MSR1, hardware error alerts [PRODET–237](#page-250-0) MSR2 alert, device not connected alerts [PRODET–238](#page-251-0) MSRE47## (MSR/E server) [PROGREF–207](#page-238-0) MSRE47##.EXE [INCUST–109](#page-138-0), [INCUST–146,](#page-175-0) [INCUST–181,](#page-210-0) [INCUST–206](#page-235-0) MSRINTBL vector [INCUST–372](#page-401-0) MSRINTBL vector example [INCUST–374](#page-403-0) quick reference [INCUST–372](#page-401-0) MSROUTBL vector [INCUST–374](#page-403-0) MSROUTBL vector example [INCUST–376](#page-405-0) quick reference [INCUST–375](#page-404-0) Multi-Protocol Adapter [INTPLA–89](#page-106-0) Multi-Protocol Adapter/A [INTPLA–89](#page-106-0) multiple copies of database [SERSYS–107](#page-126-0) multiple events [PROGDE–41](#page-58-0)

multiple threads

LANDP for Linux [PROGDE–71](#page-88-0) LANDP for OS/2 [PROGDE–71](#page-88-0) LANDP for Windows [PROGDE–71](#page-88-0) multiple-service servers PROGDE–11

multipoint line [INTPLA–88](#page-105-0), SERSYS–9 multitasking programs [SERSYS–227](#page-246-0) MVDM relay [PROGREF–555](#page-586-0) MVDM

DOS applications running under OS/2 or Windows [INTPLA–14](#page-31-0)

### **N**

NAME keyword COLSQTBL vector [INCUST–302](#page-331-0) DEFAULTS vector [INCUST–305](#page-334-0) EJOUPRF vector [INCUST–315](#page-344-0) FORM4710 vector [INCUST–320](#page-349-0) FORM4720 vector [INCUST–323](#page-352-0) FORM4748 vector [INCUST–341](#page-370-0) FORM4770 vector [INCUST–349](#page-378-0) FORM47X2 vector [INCUST–331](#page-360-0) FORWPRF vector [INCUST–354](#page-383-0) LANCONF vector [INCUST–418](#page-447-0) LUPOOL vector [INCUST–372](#page-401-0) LWSCONF vector [INCUST–424](#page-453-0) RCMSLNF vector [INCUST–381](#page-410-0) RECDEF vector [INCUST–383](#page-412-0) RECFIELD vector [INCUST–384](#page-413-0) SFORWPRF vector [INCUST–387](#page-416-0) SMGRPRF vector [INCUST–399](#page-428-0) SMGRUSER vector [INCUST–403](#page-432-0) name, workstation [INCUST–529](#page-558-0) names of system resources PROGDE–11 naming convention, program fix files [INCUST–251](#page-280-0) naming conventions, DDE [SERSYS–190](#page-209-0) national language codepages DOS [INCUST–189](#page-218-0) Linux [INCUST–164](#page-193-0) OS/2 [INCUST–87](#page-116-0) Windows [INCUST–127](#page-156-0) National Language Support for printers OS/2 [SERSYS–70](#page-89-0) Windows [SERSYS–71](#page-90-0) native X.25 communication [SERSYS–7](#page-26-0) native X.25 communication trace, LANDP for DOS [PRODET–23](#page-36-0) native X.25 server [SERSYS–23](#page-42-0) native X.25 server communications server (OS/2) [INCUST–94](#page-123-0) configuration definitions [INCUST–453](#page-482-0) connection type [INCUST–454](#page-483-0) country identification [INCUST–453](#page-482-0) country subcode [INCUST–453](#page-482-0) destination ID [INCUST–454](#page-483-0) facility code [INCUST–454](#page-483-0), [INCUST–455](#page-484-0) installation requirements (OS/2) [INCUST–94](#page-123-0) loading statement (DOS) [INCUST–206](#page-235-0) loading statement (OS/2) [INCUST–110](#page-139-0) session ID [INCUST–454](#page-483-0) subscriber address [INCUST–454](#page-483-0)

<span id="page-29-0"></span>native X.25 server *(continued)* subscriber number [INCUST–453](#page-482-0) telephone number [INCUST–453](#page-482-0) workstation installation requirements (OS/2) [INCUST–94](#page-123-0) Native X.25 server clear packets [PRODET–171](#page-184-0) reset packets [PRODET–171](#page-184-0) Native X.25 Server return codes [PRODET–169](#page-182-0) native X.25 communication [INTPLA–20](#page-37-0) server [INTPLA–25](#page-42-0) NETBEUI.OS2, NetBIOS protocol driver [INCUST–88](#page-117-0) NetBIOS internal communication LANDP for DOS [INTPLA–78](#page-95-0) LANDP for OS/2 [INTPLA–81](#page-98-0) LANDP for Windows [INTPLA–83](#page-100-0) NetBIOS, installation requirements INCUST-128 NETBIOS.OS2, NetBIOS device driver [INCUST–88](#page-117-0) NetBIOS installation requirements (OS/2) [INCUST–87](#page-116-0) LAN support program [INCUST–18](#page-47-0) Linux workstation [INCUST–163](#page-192-0) OS/2 workstation [INCUST–87](#page-116-0) resources (DOS) [INCUST–190](#page-219-0) Windows workstation [INCUST–127](#page-156-0) **NETBIOS** NETBEUI.OS2, NetBIOS protocol driver [INCUST–88](#page-117-0) NETBIOS.OS2, NetBIOS device driver [INCUST–88](#page-117-0) NETBUFF keyword LANCONF vector [INCUST–420](#page-449-0) LWSCONF vector [INCUST–429](#page-458-0) NetManage PC/TCP Network Software [INTPLA–79](#page-96-0) NetView books [INCUST–587,](#page-616-0) [INTPLA–151,](#page-168-0) [PRODET–297,](#page-310-0) [PROGDE–225](#page-242-0), [PROGREF–705](#page-736-0), [SERSYS–277](#page-296-0) NetView Distribution Manager [SERSYS–48](#page-67-0) NetView DM [SERSYS–48](#page-67-0) NetView DM commands [SERSYS–55](#page-74-0) NetView DM commands DELETE [SERSYS–56](#page-75-0) INITIATE CLIST [SERSYS–56](#page-75-0) REPLACE [SERSYS–59](#page-78-0) RETRIEVE [SERSYS–60](#page-79-0) RETRIEVE by CATALOG [SERSYS–61](#page-80-0) SEND [SERSYS–62](#page-81-0) SEND MESSAGE [SERSYS–63](#page-82-0) NetView DM resources, identifying [SERSYS–49](#page-68-0) NetView operator, send message to (MO) function in system manager server [PROGREF–504](#page-535-0) NetView program, and alerts [PRODET–7](#page-20-0) Netview naming conventions used by RCMSLNF [INCUST–381](#page-410-0)

NetView distribution manager (DM/2) [INCUST–77](#page-106-0) response file name (DM/2 restriction) [INCUST–80](#page-109-0) workstation name [INCUST–79](#page-108-0) network packet switching interface [INTPLA–24](#page-41-0) network packet switching interface (NPSI) [SERSYS–20](#page-39-0) Network SignON Coordinator/2 [SERSYS–141](#page-160-0) network, TCP/IP [INCUST–529](#page-558-0) NEWCFG.EXE [INCUST–228](#page-257-0) **NEWCFG** loading error return subcodes [PRODET–117](#page-130-0) NEWDOC keyword FORM4720 vector [INCUST–326](#page-355-0) FORM4748 vector [INCUST–345](#page-374-0) FORM47X2 vector [INCUST–334](#page-363-0) NLS [SERSYS–87](#page-106-0) NLS for printers OS/2 [SERSYS–70](#page-89-0) Windows [SERSYS–71](#page-90-0) NMVT, check (CN) function in system manager server [PROGREF–505](#page-536-0) node problem management [INTPLA–41](#page-58-0) node problem management [SERSYS–47](#page-66-0) non-4704 read compatibility mode MSR/E server [PROGREF–218](#page-249-0) non-GUI programs, VisualAge for COBOL for [PROGDE–93](#page-110-0) non-Windows programs, multitasking [SERSYS–227](#page-246-0) NORMDFLT keyword, DISPLATT vector [INCUST–314](#page-343-0) NORMPROT keyword, DISPLATT vector [INCUST–313](#page-342-0) NORMUNPR keyword, DISPLATT vector [INCUST–313](#page-342-0) notation conventions [PROGDE–xii](#page-13-0), [SERSYS–xiv](#page-15-0) notices, event [INTPLA–10](#page-27-0) notification [INTPLA–10](#page-27-0) notification of alerts (AN) function in system manager server [PROGREF–501](#page-532-0) notification of resolution (UN) function in system manager server [PROGREF–505](#page-536-0) notification, alert [PRODET–7](#page-20-0) NPSI [INTPLA–24](#page-41-0) NPSI (network packet switching interface) [SERSYS–20](#page-39-0) number of buffers for data link controls [INTPLA–22](#page-39-0) number of buffers for data link controls [SERSYS–17](#page-36-0) for SDLC [SERSYS–12](#page-31-0) for TRDLC [SERSYS–12](#page-31-0) for X25DLC [SERSYS–12](#page-31-0) number of personal account (PAN) [PROGREF–234](#page-265-0) number of printer port [SERSYS–74](#page-93-0) number of printers supported

[INCUST–501](#page-530-0)

NWSIDDUP keyword, LWSCONF vector [INCUST–421](#page-450-0)

### **O**

OB (open batch) function in shared-file server [PROGREF–288](#page-319-0) Object Module Format (OMF) PROGDE-18 object post box server [SERSYS–191](#page-210-0), [SERSYS–195](#page-214-0) object post box server configuration definitions [INCUST–455](#page-484-0) database path [INCUST–455](#page-484-0) loading statement (OS/2) [INCUST–111](#page-140-0) Object post box server return codes [PRODET–173](#page-186-0) obtain RDBMS information (RI) function in ODBC query server [PROGREF–377](#page-408-0) obtaining software [INCUST–61,](#page-90-0) [INCUST–66](#page-95-0) obtaining software GENRUN [INCUST–61](#page-90-0) GETGLOB [INCUST–61](#page-90-0) GETTING.SPC [INCUST–61](#page-90-0) sample [INCUST–282](#page-311-0) ODBC query server [INTPLA–34,](#page-51-0) [PROGREF–355](#page-386-0), [PROGREF–381](#page-412-0), [SERSYS–115](#page-134-0) ODBC query server as an access path to the RDBMS [PROGREF–356](#page-387-0) CD (change database) function in ODBC query server. [PROGREF–362](#page-393-0) close query mode (CQ) [PROGREF–370](#page-401-0) close session (CS) [PROGREF–363](#page-394-0) commit work (CW) [PROGREF–370](#page-401-0) configuration definitions configuration name [INCUST–456](#page-485-0) maximum number of worker threads [INCUST–456](#page-485-0) maximum sessions per workstation [INCUST–456](#page-485-0) number of initial worker threads [INCUST–456](#page-485-0) request time-out [INCUST–456](#page-485-0) creating connection criteria [SERSYS–116](#page-135-0) data source creation [SERSYS–116](#page-135-0) delete row (DR) [PROGREF–372](#page-403-0) describe query (DQ) [PROGREF–371](#page-402-0) describe table (DT) [PROGREF–372](#page-403-0) end query (EQ) [PROGREF–373](#page-404-0) fetch row (FR) [PROGREF–375](#page-406-0) grant (GF) [PROGREF–363](#page-394-0) habilitate logging (HL) [PROGREF–364](#page-395-0) I/O structure blocks [PROGREF–359](#page-390-0) inhibit logging (IL) [PROGREF–364](#page-395-0) insert row (IR) [PROGREF–376](#page-407-0) installation requirements [INCUST–134](#page-163-0) long descriptor I/O block [PROGREF–359](#page-390-0) migrating from OS/2 query server [SERSYS–239](#page-258-0) modes of operation [PROGREF–356](#page-387-0) not-logged-on mode [PROGREF–362](#page-393-0) obtain RDBMS information (RI)

[PROGREF–377](#page-408-0)

<span id="page-30-0"></span>ODBC query server *(continued)* ODBC conformance levels [SERSYS–116](#page-135-0) ODBC query server utilities [SERSYS–116](#page-135-0) open query mode (OQ) [PROGREF–364](#page-395-0) open session (OS) [PROGREF–365](#page-396-0) OPENODB [SERSYS–116](#page-135-0) operating modes [SERSYS–115](#page-134-0) pre-fetch I/O block [PROGREF–360](#page-391-0) query mode [PROGREF–367](#page-398-0) replace row (RR) [PROGREF–377](#page-408-0) request reference any mode [PROGREF–362](#page-393-0) query mode [PROGREF–370](#page-401-0) return code and explanation handling [PROGREF–358](#page-389-0) return codes [PRODET–175](#page-188-0) revoke (RF) [PROGREF–366](#page-397-0) rollback work (RW) [PROGREF–378](#page-409-0) set parameters (SP) [PROGREF–378](#page-409-0) short descriptor I/O block [PROGREF–359](#page-390-0) structured query (SQ) [PROGREF–379](#page-410-0) supported data types [PROGREF–368](#page-399-0) test status (TS) [PROGREF–366](#page-397-0) using [PROGREF–360](#page-391-0) ODBC query Server tuning the performance [INCUST–245](#page-274-0) ODBC Query server configuration definitions [INCUST–456](#page-485-0) ODBC Query Server supported products [INTPLA–84](#page-101-0) OfficeVision [SERSYS–212](#page-231-0) offline transaction (in shared-file server) [PROGREF–298](#page-329-0) OIA [SERSYS–31](#page-50-0) OIA (operator information area) [SERSYS–35](#page-54-0) OIA (operator information area) service in 3270 emulator [PROGREF–609](#page-640-0) OMF (Object Module Format) [PROGDE–18](#page-35-0) on-request/on-completion values, LANDP for DOS supervisor functions trace [PRODET–32](#page-45-0) online books [INCUST–21](#page-50-0) OP (open conversation) function in PPC server [PROGREF–113](#page-144-0) OP (open PIN pad) function in PIN pad server [PROGREF–247](#page-278-0) OPBS [SERSYS–191](#page-210-0) OPBS (object postbox server) [PROGREF–579](#page-610-0) OPBS.EXE [INCUST–111](#page-140-0) open batch (OB) function in shared-file server [PROGREF–288](#page-319-0) open conversation (OP) function in PPC server [PROGREF–113](#page-144-0) open conversations, DDE [SERSYS–190](#page-209-0) open PIN pad (OP) function [PROGREF–247](#page-278-0) open query mode (OQ) function in ODBC query server. [PROGREF–364](#page-395-0) open query mode (OQ) function in query server [PROGREF–317](#page-348-0)

open system [INTPLA–9](#page-26-0) open transactions [SERSYS–81](#page-100-0) OPENDB2 query server program [SERSYS–112](#page-131-0) OPENLOG utility [SERSYS–98](#page-117-0) OPER.EXE [INCUST–206](#page-235-0) operating environment, notation for [PROGDE–xii,](#page-13-0) [PROGREF–xxvi](#page-27-0) operating modes [SERSYS–78](#page-97-0) operating system extension [INTPLA–7](#page-24-0) operating system requirements [INCUST–9](#page-38-0) operating system DOS [INTPLA–78](#page-95-0) OS/2 [INTPLA–81](#page-98-0) TYPE keyword, LWSCONF vector [INCUST–424](#page-453-0) workstation configuration [INCUST–424](#page-453-0) operating systems Linux [INTPLA–85](#page-102-0) supported [INTPLA–3](#page-20-0) Windows NT [INTPLA–83](#page-100-0) operator information area (3270 emulator) [PRODET–257](#page-270-0) operator information area (OIA) [SERSYS–35](#page-54-0) operator information area (OIA) service in 3270 emulator [PROGREF–609](#page-640-0) operator interface, start [PROGREF–10](#page-41-0) operator interface 3270 emulator [SERSYS–176](#page-195-0) 3287 printer emulator [SERSYS–176](#page-195-0) BPP [SERSYS–176](#page-195-0) FBSI [SERSYS–176](#page-195-0) loading statement (DOS) [INCUST–206](#page-235-0) printer manager [SERSYS–176](#page-195-0) operator intervention, end (EI) function in local resource manager [PROGREF–533](#page-564-0) operator messages support [INTPLA–39](#page-56-0), [SERSYS–140](#page-159-0) operator receiver, update (UO) function in system manager server [PROGREF–494](#page-525-0) operator services in 3270 emulator [PROGREF–618](#page-649-0) operator information area [SERSYS–31](#page-50-0) interface [INTPLA–40,](#page-57-0) [SERSYS–176](#page-195-0) messages [INTPLA–41](#page-58-0) OPERHK keyword, DEFAULTS vector [INCUST–305](#page-334-0) options control blocks [PROGDE–9](#page-26-0) OPTIONS keyword, MSROUTBL vector [INCUST–375](#page-404-0) OQ (open query mode) function in ODBC query server. [PROGREF–364](#page-395-0) OQ (open query mode) function in query server [PROGREF–317](#page-348-0) organization of this book [PRODET–viii](#page-9-0), [PROGREF–xxv](#page-26-0) OS/2 16-bit programs compiling and linking [PROGDE–14](#page-31-0)

OS/2 32-bit programs

compiling and linking [PROGDE–14](#page-31-0)

OS/2 FBSS/2 programs compiling and linking [PROGDE–14](#page-31-0) OS/2 VDM PAR&VBIW [INCUST–434](#page-463-0) SERVER keyword, LWSCONF vector [INCUST–434](#page-463-0) SERVER keyword, LWSCONF vector BIWP [INCUST–430](#page-459-0), [INCUST–527](#page-556-0) LDA7 [INCUST–430](#page-459-0), [INCUST–527](#page-556-0) OS/2 virtual DOS machine [PROGREF–555](#page-586-0), [PROGREF–563](#page-594-0) OS/2 Warp H3.0 [SERSYS–72](#page-91-0) OS/2 workstations preparing and installing LANDP [INCUST–87](#page-116-0) TCP/IP [INCUST–89](#page-118-0) workgroup installation requirements [INCUST–87](#page-116-0) OS/2, COBOL programs under VisualAge [PROGDE–93](#page-110-0) OS/2, use of native system functions [PROGDE–2](#page-19-0)  $OS/2$ communication support [INTPLA–81](#page-98-0) compilers [INTPLA–81](#page-98-0) installation path [INCUST–126](#page-155-0) operating system [INTPLA–81](#page-98-0) path, installation [INCUST–126](#page-155-0) VDM [SERSYS–226](#page-245-0) OS2PRT.SYS [INCUST–101](#page-130-0) OUTCHR0-F keywords, MSROUTBL vector [INCUST–375](#page-404-0) output data formats (MSR/E server). [PROGREF–221](#page-252-0) output data formats MSR/E server [PROGREF–221](#page-252-0) output queue, list (LO) function in object postbox server [PROGREF–581](#page-612-0) overview, diagnostic tools [PRODET–3](#page-16-0) OVL files [INCUST–229](#page-258-0)

### **P**

P3287ATT vector [INCUST–376](#page-405-0) P3287ATT vector example [INCUST–378](#page-407-0) quick reference [INCUST–376](#page-405-0) packets, call [SERSYS–18](#page-37-0) PACKNAME keyword, SOFTPACK vector [INCUST–406](#page-435-0) pages, number of LANDP for DOS SNA trace [PRODET–22](#page-35-0) pages, number of LANDP for DOS supervisor functions trace [PRODET–32](#page-45-0) PAGESIZE keyword FORM4710 vector [INCUST–320](#page-349-0) FORM4720 vector [INCUST–326](#page-355-0) FORM4748 vector [INCUST–345](#page-374-0) FORM4770 vector [INCUST–350](#page-379-0) FORM47X2 vector [INCUST–335](#page-364-0) PAN (personal account number) [PROGREF–234](#page-265-0) paper jams [SERSYS–45](#page-64-0) PAR&3270 keyword, LWSCONF vector [INCUST–497](#page-526-0) PAR&3287 keyword, LWSCONF vector [INCUST–500](#page-529-0)

- <span id="page-31-0"></span>PAR&4731 keyword, LWSCONF vector [INCUST–512](#page-541-0)
- PAR&4733 keyword, LWSCONF vector [INCUST–514](#page-543-0)
- PAR&4737 keyword, LWSCONF vector [INCUST–515](#page-544-0)
- PAR&4748 keyword, LWSCONF vector [INCUST–516](#page-545-0)
- PAR&4770 keyword, LWSCONF vector [INCUST–520](#page-549-0)
- PAR&47X2 keyword, LWSCONF vector [INCUST–503](#page-532-0)
- PAR&BIWP keyword, LWSCONF vector [INCUST–435](#page-464-0)
- PAR&BMLS keyword, LWSCONF vector [INCUST–441](#page-470-0)
- PAR&DCA keyword, LWSCONF vector [INCUST–442](#page-471-0)
- PAR&EJOU keyword, LWSCONF vector [INCUST–443](#page-472-0)
- PAR&FORW keyword, LWSCONF vector [INCUST–444](#page-473-0)
- PAR&JAVA keyword, LWSCONF vector [INCUST–446](#page-475-0)
- PAR&LDA7 keyword, LWSCONF vector [INCUST–449](#page-478-0)
- PAR&LINK keyword, LANDP link server [INCUST–447](#page-476-0)
- PAR&MQ keyword, LWSCONF vector [INCUST–450](#page-479-0)
- PAR&MSRE keyword, LWSCONF vector [INCUST–452](#page-481-0)
- PAR&ODB keyword, LWSCONF vector [INCUST–456](#page-485-0)
- PAR&OPBS keyword, LWSCONF vector [INCUST–455](#page-484-0)
- PAR&PBMS keyword, LWSCONF vector [INCUST–515](#page-544-0)
- PAR&PINP keyword, LWSCONF vector [INCUST–457](#page-486-0)
- PAR&PT21 keyword, LWSCONF vector [INCUST–509](#page-538-0)
- PAR&RCMS keyword, LWSCONF vector [INCUST–459](#page-488-0)
- PAR&SDLC keyword, LWSCONF vector [INCUST–476](#page-505-0)
- PAR&SFD keyword, LWSCONF vector [INCUST–463](#page-492-0)
- PAR&SFOR keyword, LWSCONF vector [INCUST–476](#page-505-0)
- PAR&SFR keyword, LWSCONF vector [INCUST–464](#page-493-0)
- PAR&SHDR keyword, LWSCONF vector [INCUST–462](#page-491-0)
- PAR&SHFL keyword, LWSCONF vector [INCUST–465](#page-494-0)
- PAR&SMGR keyword, LWSCONF vector [INCUST–479](#page-508-0)
- PAR&SMOP keyword, LWSCONF vector [INCUST–478](#page-507-0)
- PAR&SNA keyword, LWSCONF vector [INCUST–469](#page-498-0)
- PAR&SP21 keyword, LWSCONF vector [INCUST–509](#page-538-0)
- PAR&SQL keyword, LWSCONF vector [INCUST–458](#page-487-0)
- **28** LANDP: Master Index
- PAR&TCP keyword, LWSCONF vector [INCUST–482](#page-511-0) PAR&TKR keyword, LWSCONF vector
- [INCUST–487](#page-516-0) PAR&VBIW keyword, LWSCONF vector
- [INCUST–434](#page-463-0) PAR&VFIL keyword, LWSCONF vector
- [INCUST–489](#page-518-0)
- PAR&VVOL keyword, LWSCONF vector [INCUST–490](#page-519-0)
- PAR&X252 keyword, LWSCONF vector [INCUST–495](#page-524-0)
- PAR&X25D keyword, LWSCONF vector [INCUST–492](#page-521-0)
- PAR&XNAT keyword, LWSCONF vector [INCUST–453](#page-482-0)
- PAR4710 keyword, BPPPARM vector [INCUST–301](#page-330-0) PAR4712 keyword, BPPPARM vector [INCUST–301](#page-330-0)
- PAR4720 keyword, BPPPARM vector [INCUST–301](#page-330-0)
- PAR4722 keyword, BPPPARM vector [INCUST–301](#page-330-0)
- parallel redirection settings (RM) function in financial printer server [PROGREF–163](#page-194-0)
- parameters, passing through the API [PROGDE–10](#page-27-0)
- parameters, set (SP) function in ODBC query server [PROGREF–378](#page-409-0)
- parameters, set (SP) function in query server [PROGREF–327](#page-358-0)
- parameters
	- run-time verification [INCUST–228](#page-257-0) workgroup variable run-time program [INCUST–227](#page-256-0)
- PARLIP keyword
- LANCONF vector [INCUST–421](#page-450-0) LWSCONF vector [INCUST–427](#page-456-0)
- PARLIPEX keyword, LWSCONF vector [INCUST–428](#page-457-0)
- PARPORT vector [INCUST–291](#page-320-0)
- partial files [INCUST–29](#page-58-0)
- PARWIN keyword, LWSCONF vector [INCUST–429](#page-458-0)
- PASCAL Compiler/2 [INTPLA–78](#page-95-0)
- Pascal programs [PROGDE–9](#page-26-0) PASSWORD keyword, SMGRUSER
- vector [INCUST–403](#page-432-0)
- password, change (CP) function in system manager server [PROGREF–465](#page-496-0) paste text (PT) function in DDE access
- server [PROGREF–452](#page-483-0)
- path (installation), run-time verification [INCUST–228](#page-257-0)
- PATH keyword, RCMSLNF vector [INCUST–381](#page-410-0)
- PC codes [SERSYS–72](#page-91-0)
- PC ID for userid, getting [SERSYS–141](#page-160-0)
- PC Integrator/2 [INCUST–8](#page-37-0)
- PC MACRO Assembler [INTPLA–78](#page-95-0)
- PC X.25 communications support program [SERSYS–10](#page-29-0)
- PC X.25
	- Interface Co-Processor/2 Adapter [INTPLA–89](#page-106-0)

[SERSYS–31](#page-50-0) PC/Integrator [INCUST–8](#page-37-0) PC/Integrator translation table [INCUST–408](#page-437-0) VDM (OS/2) [INCUST–91](#page-120-0) PC/TCP [INCUST–529,](#page-558-0) [INCUST–532](#page-561-0) PC/TCP Network Software [INTPLA–78](#page-95-0) PC/TCP datagram length [INCUST–191](#page-220-0) LANCONF vector XPORT keyword [INCUST–419](#page-448-0) PCB [INCUST–395](#page-424-0) PCB table [SERSYS–80](#page-99-0) PCBNAME keyword, SHFLPCB vector [INCUST–396](#page-425-0) PCL4 and PCL5 print modes [SERSYS–44](#page-63-0) PCN [INCUST–228](#page-257-0) PD (poke data) function in DDE access server [PROGREF–448](#page-479-0) PD (print data) function in EXFS user-written exit server [PROGREF–664](#page-695-0) PDPACK utility [PRODET–57](#page-70-0) PDPACK utility, description [PRODET–5](#page-18-0) peek data (KD) function in DDE access server [PROGREF–448](#page-479-0) performance [PRODET–xi](#page-12-0) performance query server [INCUST–244](#page-273-0) shared-file server [INCUST–243](#page-272-0) Windows 3.1 under LANDP for DOS [INCUST–246](#page-275-0) personal account number (PAN) [PROGREF–234](#page-265-0) Personal Communications [INTPLA–21](#page-38-0) Personal Communications books [INCUST–589](#page-618-0), [INTPLA–153](#page-170-0), [PRODET–299](#page-312-0), [PROGDE–227,](#page-244-0) [PROGREF–707](#page-738-0), [SERSYS–279](#page-298-0) Personal Communications for Windows [SERSYS–15](#page-34-0) Personal Communications OS/2 [INCUST–87](#page-116-0) Windows [INCUST–127,](#page-156-0) [INCUST–129](#page-158-0) personal computer books [INCUST–585,](#page-614-0) [INTPLA–149](#page-166-0), [PRODET–295](#page-308-0), [PROGDE–223,](#page-240-0) [PROGREF–703](#page-734-0), [SERSYS–276](#page-295-0) personal identification number (pin) pad server [SERSYS–76](#page-95-0) personal identification number (PIN) pad server [PROGREF–225,](#page-256-0) [PROGREF–253](#page-284-0) personal printer data stream [SERSYS–44](#page-63-0) phase management [SERSYS–49](#page-68-0) phase remote release [SERSYS–51](#page-70-0) physical electronic journal allocate (AL) [PROGREF–394](#page-425-0) physical layer [INTPLA–20,](#page-37-0) [SERSYS–8](#page-27-0) physical unit [SERSYS–10](#page-29-0), [SERSYS–21](#page-40-0) PHYSREC keyword, SHFLDBD vector [INCUST–392](#page-421-0) PIF (LANDP for Linux) [INCUST–174](#page-203-0) PIF (LANDP for Windows) [INCUST–136](#page-165-0) PIN pad device server [SERSYS–76](#page-95-0) PIN pad server [INCUST–12,](#page-41-0) [INCUST–14,](#page-43-0) [INCUST–15](#page-44-0), [INCUST–16](#page-45-0), [PRODET–xi](#page-12-0)

PC/host file transfer [INTPLA–29](#page-46-0),

<span id="page-32-0"></span>PIN pad server COM port [INCUST–457](#page-486-0) configuration definitions [INCUST–457](#page-486-0) configuration example [INCUST–458](#page-487-0) DEVICE statement (DOS) [INCUST–198](#page-227-0) DEVICE statement (OS/2) [INCUST–100](#page-129-0) loading statement (DOS) [INCUST–206](#page-235-0) loading statement (Linux) [INCUST–181](#page-210-0) loading statement (OS/2) [INCUST–111](#page-140-0) loading statement (Windows) [INCUST–148](#page-177-0) PIN pad device [INCUST–457](#page-486-0) return codes [PRODET–177](#page-190-0), [PRODET–181](#page-194-0) PIN pad input translation table [INCUST–378](#page-407-0) PIN verification parameters, load (LP) function [PROGREF–246](#page-277-0) PIN1 alert, hardware error LANDP for DOS [PRODET–239](#page-252-0) PIN1, hardware error alerts [PRODET–239](#page-252-0) PIN2 alert, device not connected [PRODET–240](#page-253-0) PIN2, device not connected alerts [PRODET–240](#page-253-0) PING, TCP/IP (OS/2) [INCUST–530](#page-559-0) PINK keyword, DISPLATT vector [INCUST–313](#page-342-0) PINP47## (PIN pad server) [PROGREF–228](#page-259-0) PINP47##.EXE [INCUST–111,](#page-140-0) [INCUST–148](#page-177-0), [INCUST–181,](#page-210-0) [INCUST–206](#page-235-0) PINP47## return codes [PRODET–177](#page-190-0) PINPTBL vector [INCUST–378](#page-407-0) PINPTBL vector example [INCUST–380](#page-409-0) quick reference [INCUST–378](#page-407-0) planning a LANDP environment [INTPLA–59](#page-76-0) planning approach [INTPLA–17](#page-34-0) planning tasks [INTPLA–63](#page-80-0) PLAYLOG2 query server program [SERSYS–113](#page-132-0) point-to-point line [INTPLA–88](#page-105-0), [SERSYS–9](#page-28-0) poke data (PD) function in DDE access server [PROGREF–448](#page-479-0) polling asynchronous event information [PROGDE–42](#page-59-0) pool, specifying LANDP for DOS supervisor buffer [PRODET–32](#page-45-0) pooling support, LU [INCUST–515](#page-544-0) pooling support, LU OS/2 installation requirements INCUST<sub>-90</sub> PAR&4731 keyword [INCUST–511](#page-540-0), [INCUST–512](#page-541-0) PAR&4737 keyword [INCUST–513](#page-542-0) PAR&BIWP keyword [INCUST–436](#page-465-0) PAR&LDA7 keyword [INCUST–449](#page-478-0) PAR&PT21 keyword [INCUST–509](#page-538-0), [INCUST–510](#page-539-0)

pooling support, LU *(continued)* PAR&RCMS keyword [INCUST–460](#page-489-0) PAR&SNA keyword [INCUST–471](#page-500-0) PAR&VFIL keyword [INCUST–489](#page-518-0) PAR&VVOL keyword [INCUST–491](#page-520-0) SES&3270 keyword [INCUST–498](#page-527-0) SES&3287 keyword [INCUST–501](#page-530-0) SES&BPP keyword [INCUST–439](#page-468-0) SES&FORW keyword [INCUST–444](#page-473-0) Windows installation requirements [INCUST–130](#page-159-0) pooling, LU [SERSYS–21](#page-40-0) POOLSIZE keyword, LWSCONF vector [INCUST–427](#page-456-0) port number, LIP [INCUST–531](#page-560-0) port status [SERSYS–74](#page-93-0) portability INTPLA–15 portability considerations in 3270 emulator [PROGREF–653](#page-684-0) portable clients [INTPLA–8](#page-25-0) post, telephone, and telegraph administration [SERSYS–11](#page-30-0) posted GUI messages [PROGDE–42](#page-59-0) posting events start (SP) [PROGREF–20](#page-51-0) stop (TP) [PROGREF–23](#page-54-0) POSTLOAD vector [INCUST–292](#page-321-0) power-on reset, printer [SERSYS–69](#page-88-0) PPC server emulation over TCP/IP [INCUST–483](#page-512-0) OS/2 [INCUST–94](#page-123-0) OS/2 loading statement [INCUST–111](#page-140-0) startup parameters [INCUST–111](#page-140-0) return codes [PRODET–181](#page-194-0) Windows [INCUST–133](#page-162-0) Windows loading statement [INCUST–149](#page-178-0) startup parameters [INCUST–149](#page-178-0) PPC#### (name of PPC server) [PROGREF–108](#page-139-0) PPC communication [INTPLA–20](#page-37-0), [SERSYS–7](#page-26-0) server [INTPLA–26](#page-43-0), [SERSYS–24](#page-43-0) service requests [INTPLA–21,](#page-38-0) [SERSYS–14](#page-33-0) PPDS [SERSYS–44](#page-63-0) PR (process read data) function in EXFS user-written server [PROGREF–107](#page-138-0) PR4748.UDC [PROGREF–172](#page-203-0) PR4748## (4748 printer server) [PROGREF–173](#page-204-0) PR4748##.EXE [INCUST–120,](#page-149-0) [INCUST–157,](#page-186-0) [INCUST–214](#page-243-0) PR4770## (4770 printer server) [PROGREF–192](#page-223-0) PR4770##.EXE [INCUST–120](#page-149-0) pr47x2## [INCUST–186](#page-215-0) PR47X2## (financial printer server) [PROGREF–144](#page-175-0) PR47X2##.EXE [INCUST–120,](#page-149-0) [INCUST–156,](#page-185-0) [INCUST–214](#page-243-0) PR47X2##.EXE, printer server [PRODET–56](#page-69-0) preparing plans utility [SERSYS–49](#page-68-0)

preparing workstations DOS [INCUST–189](#page-218-0) Linux [INCUST–163](#page-192-0) OS/2 [INCUST–87](#page-116-0) Windows [INCUST–127](#page-156-0) prerequisite knowledge [INCUST–xxiii](#page-24-0), [PRODET–vii,](#page-8-0) [PROGREF–xxv](#page-26-0) presentation services in 3270 emulator [PROGREF–630](#page-661-0) preventing locking by using timeouts [PROGREF–28](#page-59-0) PREVLOAD vector [INCUST–293](#page-322-0) primary I/O errors shared-file servers [PRODET–202](#page-215-0) print data (PD) function in EXFS user-written exit server [PROGREF–664](#page-695-0) print density mode, change (CM) function in local resource manager [PROGREF–529](#page-560-0) print formats [SERSYS–69](#page-88-0) print modes [SERSYS–73](#page-92-0) print modes emulator [SERSYS–44](#page-63-0) printer errors PS1, hardware error [PRODET–234](#page-247-0) printer formats, defining [SERSYS–72](#page-91-0) printer manager server [PROGREF–201](#page-232-0) printer manager server operator interface [SERSYS–176](#page-195-0) printer manager server loading statement (DOS) [INCUST–206](#page-235-0) PRINT statement (DOS) [INCUST–202](#page-231-0) Printer manager server return codes [PRODET–180](#page-193-0) printer manager server [SERSYS–73](#page-92-0) printer POR [SERSYS–69](#page-88-0) printer server [SERSYS–68](#page-87-0) printer server interface [SERSYS–69](#page-88-0) printer sharing (4700 and local applications) [INCUST–105](#page-134-0) printing host data [INTPLA–29,](#page-46-0) [SERSYS–44](#page-63-0) priority of LU, change (CP) function in local resource manager [PROGREF–531](#page-562-0) problem determination [SERSYS–143](#page-162-0) problem determination tools, overview [PRODET–3](#page-16-0) problem determination APPLYFIX program [PRODET–64](#page-77-0) corrective service diskette (CSD) [PRODET–54](#page-67-0) data required when reporting problems [PRODET–54](#page-67-0) flowcharts [PRODET–64](#page-77-0), [PRODET–78](#page-91-0) flowcharts communication server [PRODET–70](#page-83-0), [PRODET–77](#page-90-0) database server [PRODET–69,](#page-82-0) [PRODET–76](#page-89-0) financial I/O servers [PRODET–68,](#page-81-0) [PRODET–75](#page-88-0) load time problems [PRODET–66,](#page-79-0) [PRODET–72](#page-85-0) IBM support [PRODET–53,](#page-66-0) [PRODET–78](#page-91-0)

<span id="page-33-0"></span>problem determination *(continued)* VERSION utility [PRODET–59](#page-72-0) problem management [INTPLA–41](#page-58-0), [SERSYS–47](#page-66-0) process connection (&&) [PROGDE–66](#page-83-0) process connection and disconnection events [PROGDE–45](#page-62-0) process disconnection (\*\*) [PROGDE–64](#page-81-0) process ID [SERSYS–24](#page-43-0) process identification [PROGDE–7](#page-24-0) process read data (PR) function in EXFS user-written server [PROGREF–107](#page-138-0) process results, RCMS [SERSYS–63](#page-82-0) process send data (PS) function in EXFS user-written server [PROGREF–108](#page-139-0) PRODLVL keyword, LWSCONF vector [INCUST–425](#page-454-0) production data distribution [INTPLA–41,](#page-58-0) [SERSYS–47](#page-66-0) production site [INCUST–7](#page-36-0) profile, run-time verification [INCUST–228](#page-257-0) program control blocks [SERSYS–80](#page-99-0) program defect, reporting [PRODET–53](#page-66-0) program fix (APAR), applying [INCUST–251](#page-280-0) program fixes, applying [SERSYS–232](#page-251-0) program load (LP) function in DDE access server [PROGREF–441](#page-472-0) program temporary fix [SERSYS–232](#page-251-0) program types (LANDP for OS/2) PROGDE–16 program version level [PRODET–59](#page-72-0) program version level, checking [PRODET–59](#page-72-0) program-to-program communication [INTPLA–20,](#page-37-0) [INTPLA–22,](#page-39-0) [SERSYS–7](#page-26-0), [SERSYS–18](#page-37-0) Program-to-program communications server return codes [PRODET–181](#page-194-0) program-to-program server [INTPLA–26,](#page-43-0) [SERSYS–24](#page-43-0) program control block [INCUST–395](#page-424-0) fixes, installing [INCUST–251](#page-280-0) information file (PIF) [INCUST–136,](#page-165-0) [INCUST–174](#page-203-0) version level (Linux), checking [INCUST–249](#page-278-0), [PRODET–61](#page-74-0) version level, checking [INCUST–247](#page-276-0) workgroup variable run-time parameters [INCUST–227](#page-256-0) programs, by name DDT [PRODET–9](#page-22-0) EHCLIP [PRODET–49](#page-62-0) EHCLIP, description of LANDP for DOS [PRODET–35](#page-48-0) EHCTRACF [PRODET–49](#page-62-0) EHCTRACW [PRODET–40](#page-53-0) programs, sharing [INTPLA–38](#page-55-0), [SERSYS–132](#page-151-0) programs EHCTRALL [PRODET–14](#page-27-0) GETTRACE [PRODET–14](#page-27-0) protect record in shared-file server [PROGREF–284,](#page-315-0) [PROGREF–288](#page-319-0)

protocol, low-level communication [INCUST–529](#page-558-0) PROTOCOL.INI [INCUST–88](#page-117-0) PRTMGR (printer manager server) [PROGREF–202](#page-233-0) PRTMGR.EXE [INCUST–206](#page-235-0) PRTMON.EXE [INCUST–105,](#page-134-0) [PROGREF–163](#page-194-0) PRTY keyword, FORWDS vector [INCUST–352](#page-381-0) PS (process send data) function in EXFS user-written server [PROGREF–108](#page-139-0) PS1 alert, hardware error [PRODET–234](#page-247-0) PSWCRYPT keyword, SMGRUSER vector [INCUST–403](#page-432-0) PT (paste text) function in DDE access server [PROGREF–452](#page-483-0) PTF [SERSYS–232](#page-251-0) PTT parameters [SERSYS–11](#page-30-0) PU [SERSYS–10](#page-29-0), [SERSYS–21](#page-40-0) public information sources [INTPLA–19](#page-36-0), [SERSYS–7](#page-26-0) publications, LANDP [PRODET–viii](#page-9-0) pure 16-bit programs PROGDE–16 pure 32-bit programs PROGDE–16

# **Q**

QA (query applications) function in DDE access server [PROGREF–442](#page-473-0) QD (query file) function in store-for-forwarding server [PROGREF–416](#page-447-0) QE (query event) supervisor local function [PROGREF–17](#page-48-0) QP (query PCB) function in shared-file server [PROGREF–289](#page-320-0) QUALITY keyword FORM4720 vector [INCUST–326](#page-355-0) FORM47X2 vector [INCUST–336](#page-365-0) query functions information (II) supervisor local function [PROGREF–14](#page-45-0) query event (QE) supervisor local function [PROGREF–17](#page-48-0) query server [INTPLA–33](#page-50-0), [PRODET–xi,](#page-12-0) [SERSYS–109](#page-128-0) query server migration [SERSYS–237](#page-256-0) query server utilities, LANDP for OS/2 [SERSYS–239](#page-258-0) Query server utility programs return codes [PRODET–188](#page-201-0) query server concurrent requests, maximum number [INCUST–458](#page-487-0) configuration definitions [INCUST–458](#page-487-0) configuration name [INCUST–458](#page-487-0) installation requirements (OS/2) [INCUST–97](#page-126-0) loading statement (OS/2) [INCUST–111](#page-140-0) migration from FBSS/2 to LANDP for OS/2 [SERSYS–237](#page-256-0) migration from shared-file server [SERSYS–238](#page-257-0) ODBC flag [INCUST–459](#page-488-0) query manager [INCUST–97](#page-126-0) request time-out [INCUST–459](#page-488-0)

query server *(continued)* sessions per terminal, maximum number [INCUST–458](#page-487-0) shared file response time [INCUST–459](#page-488-0) simultaneous commit units, maximum number [INCUST–458](#page-487-0) tuning the performance [INCUST–244](#page-273-0) utilities [SERSYS–239](#page-258-0) utilities, LANDP for OS/2 [SERSYS–111](#page-130-0) Query server return codes [PRODET–184](#page-197-0) query status (TS) function in ODBC query server. [PROGREF–366](#page-397-0) query status (TS) function in query server [PROGREF–318](#page-349-0) query, describe (DQ) function in ODBC query server. [PROGREF–371](#page-402-0) query, describe (DQ) function in query server [PROGREF–322](#page-353-0) query, end of (EQ) function in ODBC query server. [PROGREF–373](#page-404-0) query, end of (EQ) function in query server [PROGREF–324](#page-355-0) query, structured (SQ) function in ODBC query server [PROGREF–379](#page-410-0) query, structured (SQ) function in query server [PROGREF–328](#page-359-0) queues, inactive [SERSYS–192](#page-211-0) quiesce protocol (SNA server) [PROGREF–42](#page-73-0)

# **R**

R1 (retrieve LOG record) function in system manager server [PROGREF–510](#page-541-0) random number generation (X'0040') in cryptographic interface [PROGREF–82](#page-113-0) RC (read CICS) function in CICS interface server [PROGREF–434](#page-465-0) RC (read code page) function in financial printer server [PROGREF–161](#page-192-0) RC (run command) function in DDE access server [PROGREF–442](#page-473-0) RC1 alert, file operation error [PRODET–241](#page-254-0) RC1, file operation error alerts [PRODET–241](#page-254-0) RCME.MSG [INCUST–229](#page-258-0) RCMS [INTPLA–12,](#page-29-0) [INTPLA–41](#page-58-0), [SERSYS–47](#page-66-0) RCMS (remote change management services) alerts [PRODET–241](#page-254-0) RCMS.EXE [INCUST–112](#page-141-0), [INCUST–149](#page-178-0), [INCUST–206](#page-235-0) RCMS.LNF [INCUST–229](#page-258-0) RCMS.LNF, creating and modifying [SERSYS–50](#page-69-0), [SERSYS–51](#page-70-0) RCMS.LNF, creating and modifying LNFEDIT program, using correct VDM for [SERSYS–51](#page-70-0) RCMS configuration definitions [INCUST–459](#page-488-0) DLC type [INCUST–460](#page-489-0) loading statement (DOS) [INCUST–206](#page-235-0) loading statement OS/2 [INCUST–112](#page-141-0)

protocol handling [INTPLA–20](#page-37-0), [SERSYS–8](#page-27-0)

<span id="page-34-0"></span>RCMS *(continued)* loading statement *(continued)* Windows [INCUST–149](#page-178-0) logical name in the host [INCUST–381](#page-410-0) Netview distribution manager [INCUST–381](#page-410-0) Netview DM [INCUST–381](#page-410-0) process file path [INCUST–461](#page-490-0) return codes [PRODET–189](#page-202-0) session device name [INCUST–460](#page-489-0) SNA LU number [INCUST–460](#page-489-0) SNA LU pool ID [INCUST–460](#page-489-0) SNA pool ID [INCUST–460](#page-489-0) software requirements [INTPLA–86](#page-103-0) system file path [INCUST–460](#page-489-0) translation table [INCUST–407,](#page-436-0) [INCUST–461](#page-490-0) RCMSLNF vector [INCUST–381](#page-410-0) RCMSLNF vector example [INCUST–382](#page-411-0) quick reference [INCUST–381](#page-410-0) RCMSPLAN files [SERSYS–49](#page-68-0) RCMSPLAN.NEW [SERSYS–51](#page-70-0) RCMSPLAN.OLD [SERSYS–51](#page-70-0) RCMSPLAN.TXT [SERSYS–51](#page-70-0) RD (read data) function in 4748 printer server [PROGREF–187](#page-218-0) RD (read data) function in financial printer server [PROGREF–161](#page-192-0) RD (read from the IBM 47xx MSR/E) function in MSR/E server [PROGREF–216](#page-247-0) RD (read from the IBM 47xx PIN pad) function in PIN pad server [PROGREF–248](#page-279-0) RD (receive data) function in PPC server [PROGREF–115](#page-146-0) RD (register device and check status) function in object postbox server [PROGREF–583](#page-614-0) RD (request data) function in DDE access server [PROGREF–449](#page-480-0) RD (retrieve LANDP workgroup common data) function in system manager server [PROGREF–490](#page-521-0) RDBMS information, obtain (RI) function in ODBC query server [PROGREF–377](#page-408-0) RDF.CFG [INCUST–229](#page-258-0) RE (retrieve defined users list) function in system manager server [PROGREF–468](#page-499-0) read response delay (MSRE) [INCUST–373](#page-402-0) readers of this book [INCUST–xxiii,](#page-24-0) [PRODET–vii](#page-8-0), [PROGREF–xxv](#page-26-0) Realtime Interface Co-Processor DOS Support [SERSYS–10](#page-29-0) RECDEF vector [INCUST–382,](#page-411-0) [INCUST–384](#page-413-0) RECEIVE command [SERSYS–201,](#page-220-0) [SERSYS–215](#page-234-0) RECEIVE command 3270 HLLAPI [PROGREF–655](#page-686-0) receive data (RD) function in PPC server [PROGREF–115](#page-146-0) RECEIVE messages [SERSYS–211](#page-230-0) RECEIVE.COM and RECEIVE.EXE [SERSYS–214](#page-233-0)

receiving files [INTPLA–53,](#page-70-0) [SERSYS–200](#page-219-0) resources [INTPLA–41](#page-58-0) RECFIELD vector [INCUST–384,](#page-413-0) [INCUST–386](#page-415-0) RECLEN keyword, SHFLDBD vector [INCUST–392](#page-421-0) RECNAME keyword EJOUREC vector INCUST-318 SFORWREC vector [INCUST–389](#page-418-0) SHFLDBD vector [INCUST–391](#page-420-0) record definitions, system manager [SERSYS–146](#page-165-0) record format defined by RECFIELD vector INCUST<sub>-382</sub> run-time verification [INCUST–228](#page-257-0) variable data (DOS) [INCUST–223](#page-252-0) record locks, managing [SERSYS–87](#page-106-0) record of applied fixes [SERSYS–232](#page-251-0) record structures, retrieving [INTPLA–39,](#page-56-0) [SERSYS–140](#page-159-0) recording transactions [INTPLA–35,](#page-52-0) [SERSYS–118](#page-137-0) records, variable length [SERSYS–49](#page-68-0) RECOVER2 query server program [SERSYS–114](#page-133-0) recovery, forward [SERSYS–81](#page-100-0) RED keyword, DISPLATT vector [INCUST–313](#page-342-0) redirecting data from parallel port to serial printer [PROGREF–163](#page-194-0) redirection mode, set (RM) function in financial printer server [PROGREF–163](#page-194-0) register device and check status (RD) function in object postbox server [PROGREF–583](#page-614-0) registry (Windows) [INCUST–140](#page-169-0) related information [INCUST–xxiv,](#page-25-0) [PRODET–viii](#page-9-0), [PROGREF–xxviii](#page-29-0) related planning tasks INTPLA–17 relational database access [INTPLA–19,](#page-36-0) SERSYS<sub>-7</sub> relationship between clients and servers [PROGDE–1](#page-18-0) releasing phases [SERSYS–49](#page-68-0) remote change management services [INTPLA–12,](#page-29-0) [INTPLA–41](#page-58-0), [PRODET–xi](#page-12-0) remote change management services (RCMS) [SERSYS–47](#page-66-0) remote change management services (RCMS) defining aliases [SERSYS–49](#page-68-0) EHCRCMS.LOG [SERSYS–63](#page-82-0) error log [SERSYS–63](#page-82-0) file access [SERSYS–49](#page-68-0) NetView DM commands [SERSYS–55](#page-74-0) RCMSPLAN.NEW [SERSYS–51](#page-70-0) RCMSPLAN.OLD [SERSYS–51](#page-70-0) RCMSPLAN.TXT [SERSYS–51](#page-70-0) reporting process results [SERSYS–63](#page-82-0) requesting phase remote release [SERSYS–51](#page-70-0) translating data [SERSYS–51](#page-70-0) transmission log [SERSYS–63](#page-82-0) remote change management services translation table [INCUST–381](#page-410-0)

Remote change management services return codes [PRODET–189](#page-202-0) remote customization [INCUST–29](#page-58-0) remote installation [INCUST–7](#page-36-0) remote mode, change printer to (HP) function in local resource manager [PROGREF–549](#page-580-0) remote node problem management [INTPLA–41](#page-58-0), [SERSYS–47](#page-66-0) remote release, phase [SERSYS–51](#page-70-0) remote requests included or excluded, LANDP for DOS [PRODET–37](#page-50-0) remote servers [PROGDE–5](#page-22-0) remote sign-off (RF) function in system manager server [PROGREF–469](#page-500-0) removing data from repository [INCUST–38](#page-67-0), [INCUST–236](#page-265-0) REMSMODE keyword FORM4720 vector [INCUST–326](#page-355-0) FORM4748 vector [INCUST–345](#page-374-0) FORM47X2 vector [INCUST–336](#page-365-0) REPLACE command [SERSYS–59](#page-78-0) replace row (RR) function in ODBC query server [PROGREF–377](#page-408-0) replace row (RR) function in query server [PROGREF–326](#page-357-0) replicator server [SERSYS–107](#page-126-0) replicator server, shared-file [PROGREF–261](#page-292-0) replied DATA length [PROGDE–7,](#page-24-0) [PROGDE–10](#page-27-0) replied PARMLIST length [PROGDE–7,](#page-24-0) [PROGDE–10](#page-27-0) reply DATA [PROGDE–3](#page-20-0) reply PARMLIST [PROGDE–3](#page-20-0) request DATA [PROGDE–3](#page-20-0) request data (RD) function in DDE access server [PROGREF–449](#page-480-0) request PARMLIST [PROGDE–3](#page-20-0) RequestFromLandp class [PROGDE–77](#page-94-0) requesting assistance, guidelines [PRODET–53](#page-66-0) requesting services [INTPLA–8](#page-25-0) reserved names [PROGDE–12](#page-29-0) reset electronic journal file (RS) function [PROGREF–402](#page-433-0) RESET keyword, P3287ATT vector [INCUST–377](#page-406-0) reset packets Native X.25 server [PRODET–171](#page-184-0) reset store-for-forwarding file (RS) function [PROGREF–419](#page-450-0) resolution notification [PRODET–7](#page-20-0) resolution notification (UN) function in system manager server [PROGREF–505](#page-536-0) resource name [PROGDE–7](#page-24-0) resource tracking [INTPLA–41](#page-58-0) resources assigned [SERSYS–74](#page-93-0) resources receiving [INTPLA–41](#page-58-0) sending [INTPLA–41](#page-58-0) tracking [SERSYS–47](#page-66-0) response protocol (SNA server) [PROGREF–41](#page-72-0) restarting LANDP ehcrstml [INCUST–176](#page-205-0)

<span id="page-35-0"></span>RESTORE utility program return codes [PRODET–204](#page-217-0) RESTORE2 query server program [SERSYS–113](#page-132-0) restoring shared files [SERSYS–99](#page-118-0) restrictions, Windows [INTPLA–15](#page-32-0) retrieval of defined record structures server functions [PROGREF–495](#page-526-0) retrieve application program data (GU) function in system manager server [PROGREF–479](#page-510-0) RETRIEVE by CATALOG command [SERSYS–61](#page-80-0) RETRIEVE command [SERSYS–60](#page-79-0) retrieve defined users list (RE) function in system manager server [PROGREF–468](#page-499-0) retrieve LANDP workgroup common data (RD) function in system manager server [PROGREF–490](#page-521-0) retrieve lists of users holding locks (RK) function in system manager server [PROGREF–470](#page-501-0) retrieve LOG record (R1) function in system manager server [PROGREF–510](#page-541-0) retrieve LOG record (RL) function in system manager server [PROGREF–509](#page-540-0) retrieve record format (RR) function in system manager server [PROGREF–495](#page-526-0) retrieve signed-on users list (RO) function in system manager server [PROGREF–471](#page-502-0) retrieve system date and time (GD) function in system manager server [PROGREF–487](#page-518-0) retrieving defined record structures [INTPLA–39,](#page-56-0) [SERSYS–140](#page-159-0) retrieving messages [PROGREF–577](#page-608-0) return code classes [PRODET–6](#page-19-0) return codes, LANDP for DOS [PRODET–123](#page-136-0) return codes, loading [PRODET–81](#page-94-0) return codes, LOADER and LOADERE programs [PRODET–82](#page-95-0) return codes ASCII-EBCDIC server [PRODET–127](#page-140-0) ASCII-EBCDIC translation server [PRODET–127](#page-140-0) BACKUP utility program [PRODET–204](#page-217-0) CICS interface server [PRODET–128](#page-141-0) compression server [PRODET–130](#page-143-0) cryptographic interface [PRODET–131](#page-144-0) DDE access server [PRODET–133](#page-146-0) description of [PRODET–5](#page-18-0) EHCLIP program [PRODET–155](#page-168-0) EHCSQL ## [PRODET–184](#page-197-0) electronic journal server [PRODET–136](#page-149-0) financial printer server [PRODET–141](#page-154-0) IBM 4717 Magnetic Stripe Reader [PRODET–163](#page-176-0) IBM 4717 Magnetic Stripe Reader/Encoder [PRODET–163](#page-176-0) IBM 4718 PIN Key Pad [PRODET–177](#page-190-0) IBM 4748 printer server [PRODET–145](#page-158-0) IBM 4770 printer server [PRODET–148](#page-161-0)

return codes *(continued)* IBM 4777 Magnetic Stripe Reader [PRODET–163](#page-176-0) IBM 4777 Magnetic Stripe Reader/Encoder [PRODET–163](#page-176-0) IBM 4778 PIN Pad Magnetic Stripe Reader [PRODET–177](#page-190-0) LANDP for DOS [PRODET–123](#page-136-0) LANDP for Linux [PRODET–123](#page-136-0) LANDP for OS/2 [PRODET–123](#page-136-0) LANDP for Windows [PRODET–123](#page-136-0) LANDP Internet Protocol [PRODET–155](#page-168-0) LANDP link server [PRODET–158](#page-171-0) LANDP servers [PRODET–125](#page-138-0) Local resource management server [PRODET–160](#page-173-0) Magnetic stripe reader/encoder server [PRODET–163](#page-176-0) MQSeries Link Server [PRODET–166](#page-179-0) MSR/E server [PRODET–163](#page-176-0) Native X.25 Server [PRODET–169](#page-182-0) notation for [PROGDE–xii,](#page-13-0) [PROGREF–xxvii](#page-28-0) Object post box server [PRODET–173](#page-186-0) ODBC query server [PRODET–175](#page-188-0) PIN pad server [PRODET–177](#page-190-0), [PRODET–181](#page-194-0) PINP47## [PRODET–177](#page-190-0) PPC server [PRODET–181](#page-194-0) Printer manager server [PRODET–180](#page-193-0) printer servers IBM 4009 Universal Banking Printer [PRODET–141](#page-154-0) IBM 4712 Transaction Printer [PRODET–141](#page-154-0) IBM 4722 Document Printer [PRODET–141](#page-154-0) IBM 4748 Document Printer [PRODET–145](#page-158-0) IBM 4772 Ink Jet Transaction Printer [PRODET–141](#page-154-0) IBM 9055-001 Multi–purpose Passbook Printer [PRODET–145](#page-158-0) IBM 9055-002 Document Printer [PRODET–141](#page-154-0) IBM 9068-A01 Multi–purpose Passbook Printer [PRODET–141](#page-154-0) IBM 9068-A03 Multi–purpose Passbook Printer [PRODET–141](#page-154-0) IBM 9068-D01 Multi–purpose Passbook Printer [PRODET–145](#page-158-0) IBM 9068-S01 Multi–purpose Passbook Printer [PRODET–141](#page-154-0) Program-to-program communications server [PRODET–181](#page-194-0) Query server [PRODET–184](#page-197-0) Query server utility programs [PRODET–188](#page-201-0) RCMS [PRODET–189](#page-202-0) Remote change management services [PRODET–189](#page-202-0) RESTORE utility program [PRODET–204](#page-217-0) shared-file servers [PRODET–200,](#page-213-0) [PRODET–201](#page-214-0) Shared-file servers [PRODET–193](#page-206-0)

return codes *(continued)* shared-file utility programs [PRODET–204](#page-217-0) SHFILE ## [PRODET–193](#page-206-0) SNA ## [PRODET–205](#page-218-0) SNA server [PRODET–205](#page-218-0) store-for-forwarding server [PRODET–136](#page-149-0) Supervisor local functions [PRODET–210](#page-223-0) System manager server [PRODET–212](#page-225-0) TCP/IP wide area communications server [PRODET–218](#page-231-0) types of migrating customization [INCUST–232](#page-261-0) obtaining software [INCUST–63](#page-92-0) validating customization data [INCUST–56](#page-85-0) VisualAge Generator support functions [PRODET–220](#page-233-0) REXX application programming interface (OS/2) [PROGDE–103](#page-120-0) REXX messages (for LANDP for OS/2) [PRODET–229](#page-242-0) RF (remote sign-off) function in system manager server [PROGREF–469](#page-500-0) RH (read header) function in shared-file server [PROGREF–292](#page-323-0) RI (obtain RDBMS information) function in ODBC query server [PROGREF–377](#page-408-0) RK (retrieve lists of users holding locks) function in system manager server [PROGREF–470](#page-501-0) RL (release a parallel printer port) function in printer manager server [PROGREF–204](#page-235-0) RL (release electronic journal) function in electronic journal server [PROGREF–400](#page-431-0) RL (retrieve LOG record) function in system manager server [PROGREF–509](#page-540-0) RM (read message) function in object postbox server [PROGREF–584](#page-615-0) RM (set redirection mode) function in financial printer server [PROGREF–163](#page-194-0) RMTAREQ call [PROGDE–5](#page-22-0), [PROGDE–58](#page-75-0) RMTREQ call [PROGDE–5](#page-22-0), [PROGDE–31](#page-48-0) RMTREQ NoWait call [PROGDE–5](#page-22-0), [PROGDE–33](#page-50-0) RMTRPLY call [PROGDE–5](#page-22-0), [PROGDE–57](#page-74-0) RN (read serial number) function in PIN pad server [PROGREF–249](#page-280-0) RN (retrieve user profile by record number) function in system manager server [PROGREF–480](#page-511-0) RO (retrieve signed-on users list) function in system manager server [PROGREF–471](#page-502-0) rollback work (RW) function in ODBC query server [PROGREF–378](#page-409-0) rollback work (RW) function in query server [PROGREF–327](#page-358-0) rolled-back transactions [SERSYS–81](#page-100-0) root node [SERSYS–105](#page-124-0) root server [SERSYS–106](#page-125-0) router return codes, description of [PRODET–6](#page-19-0)

<span id="page-36-0"></span>router return codes notation for [PROGDE–xii](#page-13-0), [PROGREF–xxvii](#page-28-0) routines trace, LANDP for DOS supervisor [PRODET–34](#page-47-0) routing requests [PROGDE–2](#page-19-0) row, delete (DR) function in ODBC query server. [PROGREF–372](#page-403-0) row, delete (DR) function in query server [PROGREF–323](#page-354-0) row, fetch (FR) function in ODBC query server. [PROGREF–375](#page-406-0) row, fetch (FR) function in query server [PROGREF–325](#page-356-0) row, insert (IR) function in ODBC query server. [PROGREF–376](#page-407-0) row, insert (IR) function in query server [PROGREF–325](#page-356-0) row, replace (RR) function in ODBC query server [PROGREF–377](#page-408-0) row, replace (RR) function in query server [PROGREF–326](#page-357-0) RPLOAD keyword LANCONF vector [INCUST–419](#page-448-0) LWSCONF vector [INCUST–426](#page-455-0) RR (replace row) function in ODBC query server [PROGREF–377](#page-408-0) RR (replace row) function in query server [PROGREF–326](#page-357-0) RR (retrieve record format) function in system manager server [PROGREF–495](#page-526-0) RS (reset electronic journal file) function in electronic journal server [PROGREF–402](#page-433-0) RS (reset store-for-forwarding file) function in store-for-forwarding server [PROGREF–419](#page-450-0) RS/6000 Transaction Security System [SERSYS–19](#page-38-0) RTR protocol (SNA server) [PROGREF–40](#page-71-0) RU (retrieve user profile) function in system manager server [PROGREF–482](#page-513-0) RU maximum size [SERSYS–12](#page-31-0) run command (RC) function in DDE access server [PROGREF–442](#page-473-0) run time problems [PRODET–72](#page-85-0) run-time file generation GENRUN procedure [INCUST–63](#page-92-0) overview [INCUST–61](#page-90-0) run-time files installation DOS [INCUST–218](#page-247-0) installing Linux [INCUST–188](#page-217-0) OS/2 [INCUST–126](#page-155-0) Windows [INCUST–161](#page-190-0) modifying DOS [INCUST–194](#page-223-0) Linux [INCUST–176](#page-205-0) OS/2 [INCUST–99](#page-128-0) Windows [INCUST–139](#page-168-0) run-time parameters program, workgroup variable [INCUST–227](#page-256-0) run-time utility programs [INCUST–223](#page-252-0) run-time verification of installation path [INCUST–228](#page-257-0)

running LANDP for DOS applications in Linux workstations [PROGREF–563](#page-594-0)

running LANDP for DOS applications in OS/2 or Windows workstations [PROGREF–555](#page-586-0)

RW (rollback work) function in ODBC query server [PROGREF–378](#page-409-0)

RW (rollback work) function in query server [PROGREF–327](#page-358-0)

RX (retrieve user profile (Year-2000)) function in system manager server [PROGREF–483](#page-514-0)

### **S**

- S1 alert, unexpected SNRM command received [PRODET–247](#page-260-0)
- S1-3APPNAM keywords, FORWPRF vector [INCUST–356](#page-385-0)
- S1-3INITS1 keywords, FORWPRF vector [INCUST–356](#page-385-0)
- S1-3INITS2 keywords, FORWPRF vector [INCUST–356](#page-385-0)
- S1-3MAXCHR keywords, FORWPRF vector [INCUST–355](#page-384-0)
- S1-3RESTO keywords, FORWPRF vector [INCUST–355](#page-384-0)
- S1-3RETTO keywords, FORWPRF vector [INCUST–356](#page-385-0)
- S1-3TYPDLC keywords, FORWPRF vector [INCUST–356](#page-385-0)
- S1-3TYPE keywords, FORWPRF vector [INCUST–355](#page-384-0)
- S1, unexpected SNRM command received alerts [PRODET–247](#page-260-0)
- S2 alert, invalid or unsupported frame received [PRODET–248](#page-261-0)
- S2—Invalid or unsupported frame received
	- alerts [PRODET–248](#page-261-0)
- S3 alert, frame exceeding allowable length received [PRODET–249](#page-262-0)
- S3—Frame exceeding allowable length received
	- alerts [PRODET–249](#page-262-0)
- S4 alert, timer expired without being polled [PRODET–250](#page-263-0)
- S4—Timer expired without being polled alerts [PRODET–250](#page-263-0)
- S5 alert, modem power off [PRODET–251](#page-264-0) S5—Modem power off
- alerts [PRODET–251](#page-264-0)
- SA (set alternate mode) function in local resource manager [PROGREF–543](#page-574-0) SAM (system availability manager) [INTPLA–32](#page-49-0) SAMCFG.EXE [INCUST–228](#page-257-0)
- 
- sample application programs building [PROGDE–168](#page-185-0)
- DOS client (COBOL) [PROGDE–160](#page-177-0), [PROGDE–170](#page-187-0)
- header files (C language)
	- [PROGDE–130](#page-147-0)
- listed and annotated [PROGDE–119](#page-136-0) OS/2 (COBOL) [PROGDE–140,](#page-157-0) [PROGDE–159](#page-176-0)

sample application programs *(continued)* OS/2 client (COBOL) [PROGDE–141](#page-158-0), [PROGDE–153,](#page-170-0) [PROGDE–160,](#page-177-0) [PROGDE–170](#page-187-0) OS/2 user-written server (COBOL) [PROGDE–154,](#page-171-0) [PROGDE–159](#page-176-0) tutorial [PROGDE–119](#page-136-0) Windows (C) [PROGDE–119](#page-136-0) Windows (C) building [PROGDE–168](#page-185-0) header files (C language) [PROGDE–168](#page-185-0) using [PROGDE–168](#page-185-0) Windows (COBOL) [PROGDE–140,](#page-157-0) [PROGDE–159](#page-176-0) Windows client (C) [PROGDE–119](#page-136-0) Windows client (COBOL) [PROGDE–141,](#page-158-0) [PROGDE–153](#page-170-0) Windows user-written server (C) [PROGDE–131](#page-148-0) Windows user-written server (COBOL) [PROGDE–154,](#page-171-0) [PROGDE–159](#page-176-0) sample configurations [INTPLA–65](#page-82-0) sample customization [INCUST–277,](#page-306-0) [INCUST–283](#page-312-0) sample customization creating common vectors [INCUST–279](#page-308-0) distributing software [INCUST–283](#page-312-0) editing common vectors [INCUST–279](#page-308-0) editing workgroup vectors [INCUST–280](#page-309-0) installing [INCUST–278](#page-307-0) obtaining software for distribution [INCUST–282](#page-311-0) validating common vectors [INCUST–279](#page-308-0) validating workgroup vectors [INCUST–282](#page-311-0) sample files for MVDM relays [PROGREF–557](#page-588-0), [PROGREF–564](#page-595-0) SAMPLE1 [INCUST–277](#page-306-0) SAMPLE1, sample customization [INCUST–277](#page-306-0) saving transactions [INTPLA–35](#page-52-0), [SERSYS–118](#page-137-0) SBC keyword LWSCONF vector [INCUST–429](#page-458-0) SBCS [INTPLA–115](#page-132-0) SBSX25 keyword, LWSCONF vector [INCUST–474](#page-503-0) SC (set code page) function in financial printer server [PROGREF–163](#page-194-0) scan code of keystroke in 3270 emulator [PROGREF–603](#page-634-0) scan codes for hotkeys [INCUST–305](#page-334-0) screens, levels and names of LANDP for DOS trace tool [PRODET–11](#page-24-0) SD (send data) function in PPC server [PROGREF–116](#page-147-0) SD (set system date and time) function in system manager server [PROGREF–487](#page-518-0) SD (statistics on DBD) function in query server [PROGREF–351](#page-382-0) SDLC [INTPLA–20,](#page-37-0) [PRODET–xi](#page-12-0),

[SERSYS–8](#page-27-0)

<span id="page-37-0"></span>SDLC (synchronous data link control) alerts [PRODET–247](#page-260-0) SDLC server buffers [INCUST–476](#page-505-0) connection [INCUST–477](#page-506-0) identification block [INCUST–477](#page-506-0) identification number [INCUST–477](#page-506-0) line mode [INCUST–477](#page-506-0) line time-out [INCUST–477](#page-506-0) loading statement (DOS) [INCUST–210](#page-239-0) NRZI [INCUST–477](#page-506-0) PU physical address, host [INCUST–477](#page-506-0) SDLC.COM [INCUST–210](#page-239-0) SSCP name [INCUST–477](#page-506-0) switched line [INCUST–477](#page-506-0) SDLC Communication Adapter [INTPLA–89](#page-106-0) line speeds [INTPLA–88](#page-105-0) number of buffers [SERSYS–12](#page-31-0) server [SERSYS–9](#page-28-0) speed [INTPLA–88](#page-105-0), [SERSYS–9](#page-28-0) trace, LANDP for DOS [PRODET–15](#page-28-0) SE (set exclusive mode) function in local resource manager [PROGREF–545](#page-576-0) search hints in electronic journal server [PROGREF–392](#page-423-0) searcher loading statement (DOS) [INCUST–207](#page-236-0) loading statement (OS/2) [INCUST–113](#page-142-0) loading statement (Windows) [INCUST–150](#page-179-0) SECLVL keyword, SMGRPRF vector [INCUST–400](#page-429-0) security level [SERSYS–136](#page-155-0) security system [SERSYS–141](#page-160-0) SECY (cryptographic interface server) [PROGREF–79](#page-110-0) segmentation protocol (SNA server) [PROGREF–38](#page-69-0) segmented key [INCUST–396](#page-425-0) select current electronic journal (SL) function [PROGREF–403](#page-434-0) semaphore-handling Linux [PROGREF–5](#page-36-0) semaphores association (AS) supervisor local function [PROGREF–7](#page-38-0) dissociation (DS) supervisor local function [PROGREF–9](#page-40-0) events PROGREF–6 managing [PROGREF–3](#page-34-0) SEND command [SERSYS–62,](#page-81-0) [SERSYS–201,](#page-220-0) [SERSYS–215](#page-234-0) SEND command 3270 HLLAPI [PROGREF–655](#page-686-0) send CPRBs, for application testing [PROGDE–112](#page-129-0) send data (SD) function in PPC server [PROGREF–116](#page-147-0) send data, process (PS) function in EXFS user-written server [PROGREF–108](#page-139-0) SEND MESSAGE command [SERSYS–63](#page-82-0) SEND messages [SERSYS–211](#page-230-0) SEND.COM and SEND.EXE [SERSYS–214](#page-233-0)

sending alerts [PROGREF–501](#page-532-0), [PROGREF–505](#page-536-0) sending asynchronous events [PROGDE–66](#page-83-0) sending files [INTPLA–53,](#page-70-0) [SERSYS–200](#page-219-0) resources [INTPLA–41](#page-58-0) SEPSESS keyword EJOUPRF vector INCUST-315 SFORWPRF vector [INCUST–387](#page-416-0) sequential access method (in shared-file server) [PROGREF–257](#page-288-0) sequential access, shared-file [SERSYS–78](#page-97-0) serial number, read (RN) function in PIN pad server [PROGREF–249](#page-280-0) server data, managing [INTPLA–40](#page-57-0), [SERSYS–146](#page-165-0) server generated events [INTPLA–10](#page-27-0) server information (ZI) function in SNA server [PROGREF–66](#page-97-0) server interface, printer [SERSYS–69](#page-88-0) SERVER keyword, LWSCONF vector [INCUST–430](#page-459-0) server programming # in name [PROGDE–12](#page-29-0) alias names [PROGDE–12](#page-29-0) definition of server [PROGDE–1](#page-18-0) function of a server [PROGDE–1](#page-18-0) mono-service servers [PROGDE–11](#page-28-0) multiple-service servers [PROGDE–11](#page-28-0) name substitution [PROGREF–565](#page-596-0) names of servers [PROGDE–11](#page-28-0) receiving system requests [PROGDE–59](#page-76-0) server names [PROGDE–11](#page-28-0) structure of a server [PROGDE–5](#page-22-0) wait multiple (WM) in a server [PROGDE–72](#page-89-0) where servers are located [PROGDE–1](#page-18-0), [PROGDE–5](#page-22-0) server recognition (IN) [PROGDE–60](#page-77-0) server return codes, description of [PRODET–6](#page-19-0) server return codes notation for [PROGDE–xii,](#page-13-0) [PROGREF–xxvii](#page-28-0) server status, displaying [SERSYS–233](#page-252-0) server, definition of [PROGDE–1](#page-18-0) server 4717 MSR/E server [SERSYS–75](#page-94-0) 4718 PIN Pad server [SERSYS–76](#page-95-0) 4777 MSR/E server [SERSYS–75](#page-94-0) 4778 PIN Pad server [SERSYS–76](#page-95-0) batch machine facility [INTPLA–50,](#page-67-0) [SERSYS–191](#page-210-0) batch machine operator [SERSYS–196](#page-215-0) CICS interface server [INTPLA–48](#page-65-0), SERSYS<sub>-189</sub> communication servers [SERSYS–7](#page-26-0) compression server [INTPLA–25](#page-42-0), [SERSYS–22](#page-41-0) data management servers [INTPLA–31](#page-48-0) DDE access server [INTPLA–49](#page-66-0), [SERSYS–190](#page-209-0) defined [INTPLA–7](#page-24-0) distributor server [SERSYS–105](#page-124-0)

server *(continued)* electronic journal server [INTPLA–35](#page-52-0), SERSYS-118 forwarding server [INTPLA–37](#page-54-0), [SERSYS–128](#page-147-0) ink jet transaction printer server [SERSYS–73](#page-92-0) journal server [INTPLA–35,](#page-52-0) [SERSYS–118](#page-137-0) LANDP link server [SERSYS–3](#page-22-0) linking LANDP workgroups [SERSYS–3](#page-22-0) local resource manager server [INTPLA–41](#page-58-0), [SERSYS–186](#page-205-0) magnetic stripe reader/encoder server [SERSYS–75](#page-94-0) MAIL program [INTPLA–51](#page-68-0), [SERSYS–192](#page-211-0) maximum number of clients [INTPLA–99](#page-116-0) MSR/E server [SERSYS–75](#page-94-0) native X.25 server [INTPLA–25](#page-42-0), [SERSYS–23](#page-42-0) object post box server [SERSYS–195](#page-214-0) personal identification number pad server [SERSYS–76](#page-95-0) PIN Pad server [SERSYS–76](#page-95-0) PPC server [INTPLA–26, SERSYS–24](#page-43-0) printer manager server [SERSYS–73](#page-92-0) program-to-program server [INTPLA–26](#page-43-0), [SERSYS–24](#page-43-0) query server [INTPLA–33](#page-50-0), [SERSYS–109](#page-128-0) replicator server [SERSYS–107](#page-126-0) service availability manager (EHCSAM) [SERSYS–89](#page-108-0) service availability manager (SAM) [SERSYS–187](#page-206-0) shared-file distributor server [SERSYS–105](#page-124-0) shared-file replicator server [SERSYS–107](#page-126-0) shared-file server [INTPLA–31,](#page-48-0) [SERSYS–78](#page-97-0) SNA server [INTPLA–24,](#page-41-0) [SERSYS–20,](#page-39-0) [SERSYS–87](#page-106-0) store-for-forwarding server [INTPLA–36](#page-53-0), [SERSYS–124](#page-143-0) system management servers [INTPLA–39](#page-56-0) system manager server [INTPLA–39,](#page-56-0) [SERSYS–140](#page-159-0) translation server [INTPLA–116](#page-133-0) wide area communication [INTPLA–19](#page-36-0) wide area communication servers [SERSYS–7](#page-26-0) X.25 server [INTPLA–25, SERSYS–23](#page-42-0) servers supplied with LANDP query server [PROGREF–303](#page-334-0) system manager [PROGREF–461](#page-492-0) servers help facility [INCUST–53](#page-82-0) ODBC query server [PROGREF–355](#page-386-0) Windows services [INCUST–139](#page-168-0) service activation (AS) function in local resource manager [PROGREF–524](#page-555-0) service availability manager (EHCSAM) [SERSYS–89](#page-108-0)

<span id="page-38-0"></span>service availability manager (SAM) [SERSYS–187](#page-206-0) service availability manager (SAM) dynamic reconfiguration of XLR servers [SERSYS–187](#page-206-0) maintaining state information for XLR servers [SERSYS–187](#page-206-0) message broadcast facility. [SERSYS–188](#page-207-0) service availability manager loading statement (OS/2) [INCUST–113](#page-142-0) loading statement (Windows) [INCUST–150](#page-179-0) loading statements (Linux) [INCUST–181](#page-210-0) service marks [INCUST–556,](#page-585-0) [INTPLA–120,](#page-137-0) [PRODET–266](#page-279-0), [PROGDE–194](#page-211-0), [PROGREF–674,](#page-705-0) [SERSYS–246](#page-265-0) service suspension (SS) function in local resource manager [PROGREF–538](#page-569-0) service, requesting IBM [PRODET–53](#page-66-0) services, request [INTPLA–8](#page-25-0) services, Windows [INCUST–139](#page-168-0) services application integration [INTPLA–13](#page-30-0) communications [INTPLA–11](#page-28-0) data management [INTPLA–12](#page-29-0) I/O device [INTPLA–13](#page-30-0) system management [INTPLA–12](#page-29-0) SERVPARM keyword, SVRMODEL vector [INCUST–527](#page-556-0) SES&3270 keyword, LWSCONF vector [INCUST–497](#page-526-0) SES&3287 keyword, LWSCONF vector [INCUST–501](#page-530-0) SES&4748 keyword, LWSCONF vector [INCUST–518](#page-547-0) SES&4770 keyword, LWSCONF vector [INCUST–521](#page-550-0) SES&47X2 keyword, LWSCONF vector [INCUST–507](#page-536-0) SES&BPP keyword, LWSCONF vector [INCUST–439](#page-468-0) SES&FORW keyword, LWSCONF vector [INCUST–444](#page-473-0) SES&LINK keyword, LANDP link server [INCUST–447](#page-476-0) SES&NSVC keyword, LWSCONF vector [INCUST–453](#page-482-0) SES&SHDR keyword, LWSCONF vector [INCUST–462](#page-491-0) SES&SNA keyword, LWSCONF vector [INCUST–470](#page-499-0) SES&SPVC keyword, LWSCONF vector [INCUST–471](#page-500-0) SES&SSVC keyword, LWSCONF vector [INCUST–472](#page-501-0) SES&TCP keyword, LWSCONF vector [INCUST–483](#page-512-0) session cryptography, SNA [SERSYS–47](#page-66-0) session ID local [INTPLA–22](#page-39-0), [INTPLA–23,](#page-40-0) [SERSYS–18](#page-37-0) workstation [INTPLA–23](#page-40-0), [SERSYS–18](#page-37-0) session initiation (IS) function in local

resource manager [PROGREF–537](#page-568-0)

SESSION keyword, FORWDS vector [INCUST–352](#page-381-0) session release PROGREF-557. [PROGREF–562,](#page-593-0) [PROGREF–564](#page-595-0), [PROGREF–567](#page-598-0) session LANDP [INTPLA–23,](#page-40-0) [SERSYS–18](#page-37-0) LU\_1 [SERSYS–45](#page-64-0) LU\_2 [SERSYS–31](#page-50-0) routing within a LANDP workgroup [INTPLA–22,](#page-39-0) [SERSYS–18](#page-37-0) set alternate mode (SA) function in local resource manager [PROGREF–543](#page-574-0) set code page (SC) function in financial printer server [PROGREF–163](#page-194-0) set communication status (CS) function in store-for-forwarding server [PROGREF–412](#page-443-0) set exclusive mode (SE) function in local resource manager [PROGREF–545](#page-576-0) set parameters (SP) function in ODBC query server [PROGREF–378](#page-409-0) set parameters (SP) function in query server [PROGREF–327](#page-358-0) set redirection mode (RM) function in financial printer server [PROGREF–163](#page-194-0) set system date and time (SD) function in system manager server [PROGREF–487](#page-518-0) SET, DOS command [SERSYS–212](#page-231-0) setting status of LANDP for Linux trace tool [PRODET–41](#page-54-0) setting status of LANDP for OS/2 trace tool [PRODET–41](#page-54-0) setting status of LANDP for Windows trace tool [PRODET–41](#page-54-0) SF (sign-off) function in system manager server [PROGREF–472](#page-503-0) SF1 alert, error by disk read [PRODET–244](#page-257-0) SF1, error by disk read alerts [PRODET–244](#page-257-0) SF2 alert, file full LANDP for DOS [PRODET–245](#page-258-0) SF2, file full alerts [PRODET–245](#page-258-0) SFF1 alert, unsuccessful call to shared-file server [PRODET–246](#page-259-0) SFF1, unsuccessful call to shared-file server alerts [PRODET–246](#page-259-0) SFORFORW (store-for-forwarding server) [PROGREF–410](#page-441-0) SFORFORW.EXE [INCUST–117](#page-146-0), [INCUST–153,](#page-182-0) [INCUST–184,](#page-213-0) [INCUST–209](#page-238-0) SFORWPRF vector [INCUST–386](#page-415-0) SFORWPRF vector example [INCUST–389](#page-418-0) quick reference [INCUST–387](#page-416-0) SFORWREC vector [INCUST–389](#page-418-0) SFORWREC vector example [INCUST–390](#page-419-0) quick reference [INCUST–389](#page-418-0) SFQUERY.EXE [INCUST–113](#page-142-0), [INCUST–150,](#page-179-0) [INCUST–207](#page-236-0) SGM01 to SGM32 keywords, SHFLSGM vector [INCUST–397](#page-426-0)

SGMKEY keyword, SHFLSGM vector [INCUST–396](#page-425-0) SH1 alert, error by disk read or write [PRODET–242](#page-255-0) SH1, error by disk read or write alerts [PRODET–242](#page-255-0) SH2 alert, file full [PRODET–243](#page-256-0) SH2, file full alerts [PRODET–243](#page-256-0) SHARE program (DOS) [SERSYS–136](#page-155-0) SHARE, DOS program [INCUST–197](#page-226-0) SHARE.EXE [INTPLA–79](#page-96-0) shared DOS directory [INTPLA–38,](#page-55-0) [SERSYS–132](#page-151-0) shared DOS directory serve number of entries [INCUST–462](#page-491-0) shared DOS directory server configuration definitions [INCUST–462](#page-491-0) data area size [INCUST–462](#page-491-0) distributing software [INCUST–67](#page-96-0), INCUST-70 loading statement (DOS) [INCUST–208](#page-237-0) shared DOS directory services [SERSYS–132](#page-151-0) shared DOS directory services directory tasks [SERSYS–132](#page-151-0) sharing information [SERSYS–132](#page-151-0) stop sharing information [SERSYS–137](#page-156-0) tuning the performance [INCUST–245](#page-274-0) unloading [SERSYS–137](#page-156-0) shared DOS directory software requirements [INTPLA–79](#page-96-0) shared files, backup [SERSYS–98](#page-117-0) shared files, restoring [SERSYS–99](#page-118-0) shared IBM DOS directory server alerts [PRODET–242](#page-255-0) SHARED keyword FORM4748 vector [INCUST–346](#page-375-0) FORM47X2 vector [INCUST–336](#page-365-0) shared-file distributed server [INTPLA–32](#page-49-0) shared-file distributor server [PROGREF–260](#page-291-0), [SERSYS–105](#page-124-0) shared-file distributor configuration definitions [INCUST–462](#page-491-0) loading statement (OS/2) [INCUST–114](#page-143-0) statistics file [INCUST–463](#page-492-0) thread number [INCUST–463](#page-492-0) shared-file keys [SERSYS–79](#page-98-0) shared-file profile definition [SERSYS–102](#page-121-0) shared-file replicator server [INTPLA–32](#page-49-0), [PROGREF–261](#page-292-0), [SERSYS–107](#page-126-0) shared-file replicator configuration definitions [INCUST–464](#page-493-0) EHCSFRPC.PCN [INCUST–464](#page-493-0) loading statement (OS/2) INCUST-114 owner [INCUST–464](#page-493-0) PCB list file [INCUST–464](#page-493-0) statistics file [INCUST–464](#page-493-0) thread number [INCUST–464](#page-493-0) shared-file server [INCUST–390,](#page-419-0) [INTPLA–31](#page-48-0) shared-file server alerts [PRODET–244](#page-257-0) alternate collating sequence table [INCUST–392](#page-421-0)

<span id="page-39-0"></span>shared-file server *(continued)* buffers [INCUST–466](#page-495-0) configuration definitions [INCUST–465](#page-494-0) database [INCUST–392](#page-421-0) database description [INCUST–390](#page-419-0) DBCS mode restrictions [SERSYS–87](#page-106-0) DBD [INCUST–390](#page-419-0) external logging replicator (XLR) [INTPLA–32](#page-49-0) file number [INCUST–466](#page-495-0) loading statement (DOS) [INCUST–208](#page-237-0) loading statement (Linux) [INCUST–182](#page-211-0) loading statement (OS/2) [INCUST–114](#page-143-0) loading statement (Windows) [INCUST–151](#page-180-0) lock management [SERSYS–87](#page-106-0) log management type [INCUST–466](#page-495-0) migration to LANDP for OS/2 query server [SERSYS–238](#page-257-0) number of files [INCUST–466](#page-495-0) owner [INCUST–466](#page-495-0) PCB [INCUST–395](#page-424-0) profile [INCUST–465](#page-494-0) program control block [INCUST–395](#page-424-0) record length [INCUST–392](#page-421-0) segmented key [INCUST–396](#page-425-0) server functions begin transaction (BT) [PROGREF–266](#page-297-0) checkpoint (CP) [PROGREF–267](#page-298-0) close batch (CB) [PROGREF–266](#page-297-0) close on-line (CO) [PROGREF–267](#page-298-0) close session (CS) [PROGREF–268](#page-299-0) delete record (DL) [PROGREF–268](#page-299-0) enable logging (HL) [PROGREF–278](#page-309-0) end transaction (ET) [PROGREF–269](#page-300-0) erase shared-file data (ZD) [PROGREF–297](#page-328-0) fetch next record (FN) [PROGREF–270](#page-301-0) fetch previous record (FP) [PROGREF–271](#page-302-0) fetch unique record (FU) [PROGREF–273](#page-304-0) get next record (GN) [PROGREF–275](#page-306-0) get previous record (GP) [PROGREF–276](#page-307-0) get unique record (GU) [PROGREF–277](#page-308-0) grant (GF) [PROGREF–274](#page-305-0) habilitate logging (HL) [PROGREF–278](#page-309-0) hold next record (HN) [PROGREF–278](#page-309-0) hold previous record (HP) [PROGREF–279](#page-310-0) hold unique record (HU) [PROGREF–280](#page-311-0) inhibit logging (IL) [PROGREF–283](#page-314-0) initialize DBD (ID) [PROGREF–282](#page-313-0) initialize pointers (IP) [PROGREF–283](#page-314-0)

shared-file server *(continued)* server functions *(continued)* insert record (IS) [PROGREF–284](#page-315-0) keep next record (KN) [PROGREF–285](#page-316-0) keep previous record (KP) [PROGREF–286](#page-317-0) keep unique record (KU) [PROGREF–286](#page-317-0) open batch (OB) [PROGREF–288](#page-319-0) open on-line (OO) [PROGREF–288](#page-319-0) open session (OS) [PROGREF–289](#page-320-0) query PCB (QP) [PROGREF–289](#page-320-0) read header (RH) [PROGREF–292](#page-323-0) replace record (RP) [PROGREF–294](#page-325-0) request exclusive use (EX) [PROGREF–270](#page-301-0) revoke (RF) [PROGREF–291](#page-322-0) rollback (RB) [PROGREF–290](#page-321-0) statistic request (SR) [PROGREF–295](#page-326-0) test status (TS) [PROGREF–296](#page-327-0) sessions [INCUST–466](#page-495-0) statistics file [INCUST–466](#page-495-0) tuning the performance [INCUST–243](#page-272-0) using the server [PROGREF–264](#page-295-0) utilities [SERSYS–92,](#page-111-0) [SERSYS–239](#page-258-0) shared-file servers critical errors, LANDP for DOS [PRODET–200](#page-213-0) critical errors, LANDP for Linux [PRODET–201](#page-214-0) critical errors, LANDP for OS/2 [PRODET–201](#page-214-0) critical errors, LANDP for Windows [PRODET–201](#page-214-0) primary I/O errors [PRODET–202](#page-215-0) Shared-file servers return codes [PRODET–193](#page-206-0) shared-file statistics [SERSYS–100](#page-119-0) shared-file utility programs return codes [PRODET–204](#page-217-0) sharing information [SERSYS–132](#page-151-0) sharing programs, files, and applications [INTPLA–38,](#page-55-0) [SERSYS–132](#page-151-0) SHFILE [SERSYS–79](#page-98-0) SHFILE ## return codes [PRODET–193](#page-206-0) shfile## [INCUST–182](#page-211-0) SHFILE## (shared-file server) [PROGREF–264](#page-295-0) SHFILE##.EXE [INCUST–114,](#page-143-0) [INCUST–151,](#page-180-0) [INCUST–208](#page-237-0) SHFLDBD vector [INCUST–390](#page-419-0) SHFLDBD vector example [INCUST–394](#page-423-0) example, segmented keys [INCUST–395](#page-424-0) quick reference [INCUST–390](#page-419-0) SHFLPCB vector [INCUST–395](#page-424-0) SHFLPCB vector example [INCUST–396](#page-425-0) quick reference [INCUST–395](#page-424-0) SHFLPRF keyword EIOUPRF vector INCUST-316 SFORWPRF vector [INCUST–388](#page-417-0) SHFLDBD vector [INCUST–391](#page-420-0)

SHFLSGM vector [INCUST–396](#page-425-0) SHFLSGM vector example [INCUST–398](#page-427-0) quick reference [INCUST–396](#page-425-0) shift state of keystroke in 3270 emulator [PROGREF–603](#page-634-0) SHRDIR.EXE [INCUST–208](#page-237-0) SHRDIRDD.EXE [INCUST–208](#page-237-0) SHRSHARE command [SERSYS–133](#page-152-0) SHRSHARE utility [SERSYS–132](#page-151-0) SI (initiate store) function in store-for-forwarding server [PROGREF–419](#page-450-0) SI (system status information) supervisor local function [PROGREF–18](#page-49-0) sign-on (SN) function in system manager server [PROGREF–473](#page-504-0) sign-on (SO) function in system manager server [PROGREF–475](#page-506-0) signed-on PC (GP) function in system manager server [PROGREF–467](#page-498-0) signed-on PC (Year-2000) (GW) function in system manager server [PROGREF–468](#page-499-0) signed-on user (GI) function in system manager server [PROGREF–466](#page-497-0) signed-on user (GL) function in system manager server [PROGREF–465](#page-496-0) signed-on users list, get (GO) function in system manager server [PROGREF–471](#page-502-0) signed-on users list, retrieve (RO) function in system manager server [PROGREF–471](#page-502-0) signed-on users, listing [SERSYS–141](#page-160-0) simplifying RECEIVE use [SERSYS–212](#page-231-0) simplifying SEND use [SERSYS–212](#page-231-0) simulate hot-key (EE) supervisor local function [PROGREF–10](#page-41-0) simultaneous code pages [SERSYS–69](#page-88-0) single message protocol [SERSYS–128](#page-147-0) single-byte character set [INTPLA–115](#page-132-0) size of buffer pool, customization [INCUST–427](#page-456-0) SL (select current electronic journal) function in electronic journal server [PROGREF–403](#page-434-0) SM (send message and message header) function in object postbox server [PROGREF–584](#page-615-0) Smalltalk [INTPLA–81](#page-98-0) Smalltalk, writing application programs using [PROGDE–80](#page-97-0) SMG files [INCUST–229](#page-258-0) smgr [INCUST–184](#page-213-0) SMGR (system manager server) [PROGREF–463](#page-494-0) SMGR.EXE [INCUST–118,](#page-147-0) [INCUST–154,](#page-183-0) [INCUST–211](#page-240-0) SMGRPRF vector [INCUST–398](#page-427-0) SMGRPRF vector example [INCUST–402](#page-431-0) quick reference [INCUST–398](#page-427-0) SMGRUSER vector [INCUST–402](#page-431-0) SMGRUSER vector example [INCUST–404](#page-433-0) quick reference [INCUST–402](#page-431-0) SMOP.EXE [INCUST–118](#page-147-0), [INCUST–211](#page-240-0)

<span id="page-40-0"></span>SMOPHK keyword, DEFAULTS vector [INCUST–305](#page-334-0) SN (sign-on) function in system manager server [PROGREF–473](#page-504-0) SN1 alert, protocol error [PRODET–252](#page-265-0) SN1—SNA protocol error alerts [PRODET–252](#page-265-0) SNA compression server, LANDP for DOS [PRODET–130](#page-143-0) SNA server alerts [PRODET–252](#page-265-0) BID command [INCUST–469](#page-498-0) configuration definitions [INCUST–469](#page-498-0) connection type [INCUST–473](#page-502-0) correlation table size [INCUST–469](#page-498-0) emulation over TCP/IP [INCUST–482](#page-511-0) facility code [INCUST–474](#page-503-0) identification block [INCUST–472](#page-501-0), [INCUST–473](#page-502-0) identification number [INCUST–472](#page-501-0), [INCUST–473](#page-502-0) loading statement (DOS) [INCUST–209](#page-238-0) loading statement (OS/2) [INCUST–117](#page-146-0) loading statement (Windows) [INCUST–153](#page-182-0) LU pool table [INCUST–470](#page-499-0) number of user sessions per workstation [INCUST–470](#page-499-0)  $OS/2$ communications manager [INCUST–89](#page-118-0), [INCUST–93](#page-122-0) cryptography [INCUST–93](#page-122-0) cryptography management [INCUST–93](#page-122-0) DC function [INCUST–93](#page-122-0) installation requirements [INCUST–89](#page-118-0) LU pooling support [INCUST–90](#page-119-0) LUA interface [INCUST–89](#page-118-0) LUA profiles [INCUST–90](#page-119-0) QC function [INCUST–93](#page-122-0) workstation installation requirements [INCUST–89](#page-118-0) X.25 directory entry [INCUST–93](#page-122-0) permanent circuit [INCUST–472](#page-501-0) PU ID [INCUST–473](#page-502-0) return codes [PRODET–205](#page-218-0) server-managed cryptography INCUST-470 session device name [INCUST–471](#page-500-0) session ID [INCUST–470](#page-499-0) session initialization [INCUST–469](#page-498-0) SNA LU number [INCUST–471](#page-500-0) SNA LU pool ID [INCUST–471](#page-500-0) SNA pool ID [INCUST–471](#page-500-0) SNAX25D.CFG [INCUST–410](#page-439-0) subscriber address [INCUST–472](#page-501-0) user data field [INCUST–473](#page-502-0) user sessions per workstation [INCUST–470](#page-499-0) virtual circuit ID [INCUST–471,](#page-500-0) [INCUST–472](#page-501-0) Windows installation requirements [INCUST–129](#page-158-0) LU pooling support [INCUST–130](#page-159-0)

SNA server *(continued)* Windows *(continued)* LUA interface [INCUST–129](#page-158-0) LUA profiles [INCUST–130](#page-159-0) SNA profiles [INCUST–129](#page-158-0) SNA providers [INCUST–129](#page-158-0) SNA##.EXE [INCUST–153](#page-182-0) wrap selection [INCUST–469](#page-498-0) X.25 directory table [INCUST–410](#page-439-0) SNA trace pages, number of LANDP for DOS [PRODET–22](#page-35-0) SNA trace, LANDP for DOS [PRODET–22](#page-35-0) SNA/SDLC, VTAM [INCUST–533](#page-562-0) SNA/TRDLC, VTAM [INCUST–535](#page-564-0) SNA/X.25, VTAM [INCUST–534](#page-563-0) SNA## (SNA server) [PROGREF–51](#page-82-0) SNA## return codes [PRODET–205](#page-218-0) SNA communication [INTPLA–20](#page-37-0), [SERSYS–7](#page-26-0) compression server [INTPLA–25](#page-42-0), [SERSYS–22](#page-41-0) OS/2 profiles [INCUST–89](#page-118-0) SNA##.EXE [INCUST–117](#page-146-0) server [INTPLA–24](#page-41-0), [SERSYS–20](#page-39-0) servers [INTPLA–20](#page-37-0), [SERSYS–7](#page-26-0) session encryption [INTPLA–22](#page-39-0), [SERSYS–19](#page-38-0) SNA##.EXE DOS [INCUST–209](#page-238-0) SNAX25D.CFG [INCUST–410](#page-439-0) SNRM, unexpected command received alert [PRODET–247](#page-260-0) SO (sign-on) function in system manager server [PROGREF–475](#page-506-0) **SOFTPACK** keyword, LWSCONF vector [INCUST–426](#page-455-0) software error, alert [PRODET–236](#page-249-0) software requirements Java [INCUST–9](#page-38-0) software LANDP for DOS [INTPLA–78](#page-95-0) LANDP for Linux [INTPLA–85](#page-102-0) LANDP for OS/2 [INTPLA–81](#page-98-0) LANDP for Windows [INTPLA–83](#page-100-0) requirements, alerts [INTPLA–86](#page-103-0) selection [INTPLA–77](#page-94-0) sources, public information [INTPLA–19](#page-36-0), [SERSYS–7](#page-26-0) SP (set parameters) function in ODBC query server [PROGREF–378](#page-409-0) SP (set parameters) function in query server [PROGREF–327](#page-358-0) SP (start posting events) supervisor local function [PROGREF–20](#page-51-0) SPACING keyword, FORM4770 vector [INCUST–350](#page-379-0) SPC files [INCUST–38](#page-67-0), [INCUST–237](#page-266-0) SPC files backup [INCUST–37](#page-66-0), [INCUST–235](#page-264-0) embedded files [INCUST–29](#page-58-0) partial files [INCUST–29](#page-58-0) SPLIT keyword EJOUPRF vector [INCUST–316](#page-345-0)

SPLIT keyword *(continued)* SFORWPRF vector [INCUST–388](#page-417-0) spv [INCUST–184](#page-213-0) SPV (resource name) [PROGDE–52](#page-69-0) SPV (supervisor local function server) [PROGREF–4](#page-35-0) SPV.EXE [INCUST–118](#page-147-0), [INCUST–153](#page-182-0), [INCUST–209](#page-238-0) SPVCPRB exit server [PROGDE–113](#page-130-0) SQ (structured query) function in ODBC query server [PROGREF–379](#page-410-0) SQ (structured query) function in query server [PROGREF–328](#page-359-0) SQL support [INTPLA–33](#page-50-0) SQL support [SERSYS–109](#page-128-0) SRVINIT call [PROGDE–5](#page-22-0) SRVINIT call used in sample application [PROGDE–134,](#page-151-0) [PROGDE–157](#page-174-0) SS (suspend service) function in local resource manager [PROGREF–538](#page-569-0) SSCP-PU session [INTPLA–24](#page-41-0), [SERSYS–20](#page-39-0) SSCP–LU session (SNA server) [PROGREF–48](#page-79-0) SSCP–LU session (SNA server) number of user sessions per workstation [PROGREF–49](#page-80-0) user sessions per workstation [PROGREF–49](#page-80-0) START command OS/2 [INCUST–104](#page-133-0) Windows [INCUST–141](#page-170-0) start posting events (SP) supervisor local function [PROGREF–20](#page-51-0) start posting events (SP), supervisor local function used in sample application [PROGDE–125](#page-142-0) start session (IS) function in local resource manager [PROGREF–537](#page-568-0) start tracing, LANDP for DOS [PRODET–37](#page-50-0) start transmission (TB) function in store-for-forwarding server [PROGREF–420](#page-451-0) start X.25 adapter trace, LANDP for DOS [PRODET–20](#page-33-0) STARTKEY keyword FORM4710 vector [INCUST–320](#page-349-0) FORM4720 vector [INCUST–326](#page-355-0) FORM4748 vector [INCUST–346](#page-375-0) FORM47X2 vector [INCUST–336](#page-365-0) STARTUP.CMD file [SERSYS–70](#page-89-0) statistics codes LANDP for DOS [PRODET–36](#page-49-0) status functions information (SI) supervisor local function [PROGREF–18](#page-49-0) status indicator codes [SERSYS–38](#page-57-0) status indicator codes (3270 emulator) [PRODET–259](#page-272-0), [SERSYS–40](#page-59-0) STATUS keyword, DISPLATT vector [INCUST–314](#page-343-0) status settings, LANDP for Linux trace tool [PRODET–41](#page-54-0)

<span id="page-41-0"></span>status settings, LANDP for OS/2 trace tool [PRODET–41](#page-54-0) status settings, LANDP for Windows trace tool [PRODET–41](#page-54-0) status, get (GS) function in PPC server [PROGREF–113](#page-144-0) stop posting events (TP) supervisor local function [PROGREF–23](#page-54-0) stop sending job (batch machine operator) [SERSYS–197](#page-216-0) stop sharing information [SERSYS–137](#page-156-0) stop tracing, LANDP for DOS [PRODET–37](#page-50-0) stop transmission (TE) function in store-for-forwarding server [PROGREF–421](#page-452-0) stop X.25 adapter trace, LANDP for DOS [PRODET–21](#page-34-0) stopping LANDP for Linux servers [INCUST–187](#page-216-0) stopping LANDP for Windows servers [INCUST–160](#page-189-0) services [INCUST–142](#page-171-0) STOR.PRN [INCUST–228](#page-257-0) storage requirements Java [INCUST–10](#page-39-0) LANDP [INCUST–10](#page-39-0) store initiation (SI) function in store-for-forwarding server [PROGREF–419](#page-450-0) store-for-forwarding server [INTPLA–36,](#page-53-0) [SERSYS–124](#page-143-0) store-for-forwarding server alerts [PRODET–246](#page-259-0) configuration definitions [INCUST–476](#page-505-0) data access [INCUST–387](#page-416-0) data and index files [INCUST–388](#page-417-0) data set [INCUST–387](#page-416-0) FF1, unsuccessful call to server [PRODET–235](#page-248-0) key definition [INCUST–389](#page-418-0) loading statement (DOS) [INCUST–209](#page-238-0) loading statement (Linux) [INCUST–184](#page-213-0) loading statement (OS/2) [INCUST–117](#page-146-0) loading statement (Windows) [INCUST–153](#page-182-0) maximum record size [INCUST–476](#page-505-0) profile [INCUST–386](#page-415-0), [INCUST–476](#page-505-0) record name [INCUST–389](#page-418-0) return codes [PRODET–136](#page-149-0) shared-file profile [INCUST–388](#page-417-0) storing files (batch machine operator) [SERSYS–197](#page-216-0) storing messages [PROGREF–577](#page-608-0) structure of this book [PRODET–viii,](#page-9-0) [PROGREF–xxv](#page-26-0) structure, shared file [SERSYS–79](#page-98-0) structured query (SQ) function in ODBC query server [PROGREF–379](#page-410-0) structured query (SQ) function in query server [PROGREF–328](#page-359-0) structured query language support [INTPLA–33,](#page-50-0) [SERSYS–109](#page-128-0)

SU (update application program data) function in system manager server [PROGREF–484](#page-515-0) SUBEXT keyword, COLSQTBL vector [INCUST–302](#page-331-0) SUBSNUMB keyword, X25DIR vector [INCUST–411](#page-440-0) SUFFIX keyword, LANCONF vector [INCUST–419](#page-448-0) Sun MicroSystems Java Development Kit for Linux [INTPLA–85](#page-102-0) supervisor buffer pool, specifying LANDP for DOS [PRODET–32](#page-45-0) supervisor local functions activate and deactivate timers (T0–T8) [PROGREF–21](#page-52-0) ask for asychronous events (AA) [PROGREF–6](#page-37-0) associate semaphore(AS) [PROGREF–7](#page-38-0) asynchronous request—asking for TT request (Z4) [PROGREF–29](#page-60-0) asynchronous request—event notification or cancellation (Z5) [PROGREF–30](#page-61-0) disconnect an application program (EJ) [PROGREF–11](#page-42-0) dissociate semaphore (DS) [PROGREF–9](#page-40-0) emulator activation PROGREF–10 exit LANDP servers [PROGREF–11](#page-42-0) extended asynchronous event notification or cancellation (ZN) [PROGREF–31](#page-62-0) information (II) supervisor local function [PROGREF–17](#page-48-0) initialize (IN) supervisor local function [PROGREF–16](#page-47-0) inquire information (II) [PROGREF–14](#page-45-0) preventing locking [PROGREF–28](#page-59-0) simulate hot-key (EE) PROGREF–10 start posting events (SP) [PROGREF–20](#page-51-0) stop posting events (TP) [PROGREF–23](#page-54-0) system status information (SI) [PROGREF–18](#page-49-0) timer activation, deactivation (T0–T8) [PROGREF–21](#page-52-0) unload LANDP (ES) [PROGREF–12](#page-43-0) using [PROGREF–4](#page-35-0) using a WM function timeout [PROGREF–25](#page-56-0) wait for asynchronous events (WM) [PROGREF–24](#page-55-0) Supervisor local functions return codes [PRODET–210](#page-223-0) supervisor traces, LANDP for DOS display routines active or inactive [PRODET–37](#page-50-0) EHCLIP program [PRODET–35](#page-48-0) functions [PRODET–31](#page-44-0) remote requests included or excluded [PRODET–37](#page-50-0) routines [PRODET–34](#page-47-0) start [PRODET–37](#page-50-0) stop [PRODET–37](#page-50-0) supervisor loading statement (DOS) [INCUST–209](#page-238-0)

supervisor *(continued)* loading statement (Linux) [INCUST–184](#page-213-0) loading statement (OS/2) [INCUST–118](#page-147-0) loading statement (Windows) [INCUST–153](#page-182-0) parameters [INCUST–303](#page-332-0) time-out [INCUST–306](#page-335-0) support, requesting IBM [PRODET–53](#page-66-0) support DBCS INTPLA-115 supported data types ODBC query server [PROGREF–368](#page-399-0) supported facilities APIs [INTPLA–8](#page-25-0) DOS compilers [INTPLA–78](#page-95-0) functions, by component [INTPLA–71](#page-88-0) OS/2 compilers [INTPLA–81](#page-98-0) supported I/O devices DOS [INTPLA–89](#page-106-0) Linux [INTPLA–98](#page-115-0) OS/2 [INTPLA–94](#page-111-0) Windows [INTPLA–96](#page-113-0) suspend service (SS) function in local resource manager [PROGREF–538](#page-569-0) SVPCPRB.EXE [PROGDE–107](#page-124-0) SVPCPRB.EXE file [SERSYS–233](#page-252-0) SVPCPRBN.EXE [PROGDE–107](#page-124-0) SVPCPRBx.EXE programs [PROGDE–111](#page-128-0) SVRMODEL vector [INCUST–526](#page-555-0) SVRMODEL vector example [INCUST–527](#page-556-0) quick reference [INCUST–526](#page-555-0) SVRNAME keyword, SVRMODEL vector [INCUST–526](#page-555-0) SVRREQS vector [INCUST–293](#page-322-0) switch printer mode within an application (Z6 function) [PROGREF–671](#page-702-0) symbol ?, migration [INCUST–233](#page-262-0) synchronization of date and time [PROGREF–486](#page-517-0) synchronized databases [SERSYS–107](#page-126-0) synchronizing date and time [INTPLA–39,](#page-56-0) [SERSYS–140](#page-159-0) synchronous data link control server configuration definitions [INCUST–476](#page-505-0) SYSLVL keyword, LWSCONF vector [INCUST–425](#page-454-0) system administrators, description of [PRODET–vii](#page-8-0) system and user LOG management server functions [PROGREF–506](#page-537-0) system availability manager (SAM) [INTPLA–32](#page-49-0) system communication, backup [INTPLA–19](#page-36-0), [SERSYS–7](#page-26-0) system events [PROGDE–43](#page-60-0) system files, installing and validating [INCUST–229](#page-258-0) system generated events [INTPLA–10](#page-27-0) system log file [SERSYS–170](#page-189-0) system log file: browse [SERSYS–158](#page-177-0) system log file: search criteria [SERSYS–156](#page-175-0) system LOG management [PROGREF–506](#page-537-0) System log, Linux [PRODET–56](#page-69-0)

<span id="page-42-0"></span>system log, managing [INTPLA–39](#page-56-0), [SERSYS–140](#page-159-0) system management servers [INTPLA–12,](#page-29-0) [INTPLA–39](#page-56-0) support [INTPLA–12](#page-29-0) system manager operator functions [SERSYS–149](#page-168-0) system manager operator audio signal [INCUST–478](#page-507-0) configuration definitions [INCUST–478](#page-507-0) loading statement (DOS) [INCUST–211](#page-240-0) loading statement (OS/2) [INCUST–118](#page-147-0) messages for the operator [SERSYS–175](#page-194-0) path [INCUST–478](#page-507-0) video signal [INCUST–478](#page-507-0) system manager serve DDT [INCUST–400](#page-429-0) debug and trace tools [INCUST–400](#page-429-0) LOG [INCUST–400](#page-429-0) log file [INCUST–400](#page-429-0) system manager server access to LANDP for DOS trace tools [PRODET–10](#page-23-0) alerts [INCUST–479](#page-508-0) alerts functions [PRODET–7](#page-20-0) authorization level [INCUST–400](#page-429-0) common data [INCUST–480](#page-509-0) configuration definitions [INCUST–479](#page-508-0) loading statement (DOS) [INCUST–211](#page-240-0) loading statement (Linux) [INCUST–184](#page-213-0) loading statement (OS/2) [INCUST–118](#page-147-0) loading statement (Windows) [INCUST–154](#page-183-0) log file [INCUST–481](#page-510-0) log record size [INCUST–400](#page-429-0) Netview operator ID [INCUST–482](#page-511-0) operator interface, start [PROGREF–10](#page-41-0) path for alerts [INCUST–479](#page-508-0) path for common data [INCUST–480](#page-509-0) path for log file [INCUST–481](#page-510-0) path for profiles [INCUST–480](#page-509-0) path for record definition file [INCUST–481](#page-510-0) profile [INCUST–398,](#page-427-0) [INCUST–480](#page-509-0) record definition [INCUST–481](#page-510-0) shared DOS directory [INCUST–401](#page-430-0) user name [INCUST–403](#page-432-0) user password [INCUST–403](#page-432-0) user profile [INCUST–402](#page-431-0) workgroup ID [INCUST–227](#page-256-0) System manager server return codes [PRODET–212](#page-225-0) system manager operator [INTPLA–40,](#page-57-0) [SERSYS–146](#page-165-0) server [INTPLA–39](#page-56-0), [SERSYS–140](#page-159-0) system network architecture [INTPLA–20,](#page-37-0) [SERSYS–7](#page-26-0) system programmers, description of [PRODET–vii](#page-8-0) system requirements [INCUST–9](#page-38-0) system resources, names of [PROGDE–11](#page-28-0) system services control point-physical unit session [INTPLA–24,](#page-41-0) [SERSYS–20](#page-39-0)

system software maintenance [INTPLA–41,](#page-58-0) [SERSYS–47](#page-66-0) system status and commands [SERSYS–149](#page-168-0) system status area [SERSYS–142](#page-161-0) system status information (SI) supervisor local function [PROGREF–18](#page-49-0) system status, get (GG) function in system manager server [PROGREF–489](#page-520-0) system verification programs [PROGDE–107](#page-124-0) System verification programs defining a test [PROGDE–108](#page-125-0) system verification utility [SERSYS–233](#page-252-0)

SYSTEM.ADD [INCUST–196](#page-225-0)

**T**

T0–T8 (activate and deactivate timers) supervisor local function [PROGREF–21](#page-52-0) table, describe (DT) function in ODBC query server. [PROGREF–372](#page-403-0) table, describe (DT) function in query server [PROGREF–323](#page-354-0) TB (begin transmission) function in store-for-forwarding server [PROGREF–420](#page-451-0) TBLASC.088 [INCUST–229](#page-258-0) TBLEBC.088 [INCUST–229](#page-258-0) TBLNAME keyword, X25DIR vector [INCUST–410](#page-439-0) TBLTAI.088 [INCUST–229](#page-258-0) TC (terminate conversation) function in DDE access server [PROGREF–450](#page-481-0) TCP/IP [INCUST–529](#page-558-0), [INCUST–532](#page-561-0) TCP/IP server Wide area communication options [SERSYS–7](#page-26-0) TCP/IP support PC/TCP Network Software [INTPLA–78](#page-95-0) TCP/IP for DOS [INTPLA–78](#page-95-0) TCP/IP tools and LIP programs LANDP for DOS [PRODET–36](#page-49-0) LANDP for OS/2 [PRODET–50](#page-63-0) TCP/IP wide area communications server [SERSYS–26](#page-45-0) TCP/IP Wide Area communications server [PROGREF–137](#page-168-0) TCP/IP wide area communications server LANDP for DOS [SERSYS–9](#page-28-0) LANDP for Linux [SERSYS–17](#page-36-0) LANDP for OS/2 [SERSYS–15](#page-34-0) LANDP for Windows [SERSYS–16](#page-35-0) TCP/IP, installation requirements [INCUST–164](#page-193-0) TCP/IP communication errors [INCUST–532](#page-561-0) data interchange [INCUST–531](#page-560-0) DHCP (dynamic host configuration protocol) [INCUST–530](#page-559-0), [INCUST–531](#page-560-0) DOS installation requirements [INCUST–191](#page-220-0) interrupts [INCUST–193](#page-222-0) IntExclude parameter [INCUST–193](#page-222-0) TCPDOS.INI [INCUST–193](#page-222-0) UMB [INCUST–218](#page-247-0)

TCP/IP *(continued)* DOS *(continued)* upper memory block [INCUST–218](#page-247-0) with TRDLC server [INCUST–194](#page-223-0) installation requirements (OS2) [INCUST–193](#page-222-0) internal communication, LANDP for DOS [INTPLA–78](#page-95-0) internal communications, LANDP for OS/2 [INTPLA–81](#page-98-0) internal communications, LANDP for Windows [INTPLA–83](#page-100-0) LANCONF vector TCPPORT keyword [INCUST–420](#page-449-0) XPORT keyword [INCUST–419](#page-448-0) LIP (LANDP Internet Protocol) [INCUST–529](#page-558-0) message segmentation [INCUST–532](#page-561-0)  $OS/2$ installation requirements [INCUST–89](#page-118-0) X.25 support [INCUST–89](#page-118-0) PING [INCUST–530](#page-559-0) port number [INCUST–531](#page-560-0) session partner availability [INCUST–532](#page-561-0) UDP (user datagram protocol) [INCUST–529](#page-558-0) unresolved workstation IDs [INCUST–530](#page-559-0) verification [INCUST–530](#page-559-0) wide area communications server installation requirements for Linux [INCUST–164](#page-193-0) installation requirements for Windows [INCUST–133](#page-162-0) loading statement (DOS) [INCUST–211](#page-240-0) loading statement (Linux) [INCUST–185](#page-214-0) loading statement (OS/2) [INCUST–118](#page-147-0) loading statement (Windows) [INCUST–154](#page-183-0) return codes [PRODET–218](#page-231-0) Windows installation requirements [INCUST–128](#page-157-0) workstation ID definition [INCUST–529](#page-558-0) workstation identification [INCUST–531](#page-560-0) TCPPORT keyword, LANCONF vector [INCUST–420](#page-449-0) TE (stop transmission) function in store-for-forwarding server [PROGREF–421](#page-452-0) terminal, information display system [INTPLA–29](#page-46-0), [SERSYS–31](#page-50-0) terminate and stay resident (TSR) program [PROGDE–2](#page-19-0) terminate conversation (TC) function in DDE access server [PROGREF–450](#page-481-0) terms, definitions of [INCUST–559](#page-588-0), [INTPLA–123](#page-140-0), [PRODET–269](#page-282-0), [PROGDE–197,](#page-214-0) [PROGREF–677](#page-708-0), [SERSYS–249](#page-268-0) test system [SERSYS–233](#page-252-0)

<span id="page-43-0"></span>testing LANDP applications [PROGDE–107](#page-124-0) testing user-developed clients [SERSYS–233](#page-252-0) text copy (CT) function in DDE access server [PROGREF–451](#page-482-0) text file distribution [SERSYS–49](#page-68-0) text paste (PT) function in DDE access server [PROGREF–452](#page-483-0) threads LANDP for Linux [PROGDE–71](#page-88-0) LANDP for OS/2 [PROGDE–71](#page-88-0) LANDP for Windows [PROGDE–71](#page-88-0) time synchronization [INTPLA–39,](#page-56-0) [SERSYS–140](#page-159-0) timeout [INCUST–104](#page-133-0) TIMEOUT keyword DEFAULTS vector [INCUST–306](#page-335-0) P3287ATT vector [INCUST–377](#page-406-0) timeout NetBIOS send [INCUST–107](#page-136-0)  $OS/2$ server load [INCUST–104](#page-133-0) SQL response [INCUST–112](#page-141-0) timeout error (query mode) [INCUST–112](#page-141-0) TIMEOUT keyword DEFAULTS vector [INCUST–306](#page-335-0) P3287ATT vector [INCUST–377](#page-406-0) Windows server initialization [INCUST–142](#page-171-0) timeouts [PROGDE–8](#page-25-0), [PROGREF–624](#page-655-0) timer activation and deactivation (T0–T8) supervisor local function [PROGREF–21](#page-52-0) timer events [PROGDE–44](#page-61-0) timer-generated request (TT) [PROGDE–62](#page-79-0) Tivoli NetView DM commands [SERSYS–55](#page-74-0) TLOCKS keyword [INCUST–394](#page-423-0) TMR0ASC keyword, DEFAULTS vector [INCUST–306](#page-335-0) TMR0SCC keyword, DEFAULTS vector [INCUST–305](#page-334-0) token ring IEEE 802.2 session [INTPLA–88](#page-105-0) Token-ring data link control (TRDLC) number of buffers [SERSYS–12](#page-31-0) server [SERSYS–9](#page-28-0) token-ring data link control server address, host [INCUST–488](#page-517-0) address, workstation [INCUST–488](#page-517-0) buffers [INCUST–488](#page-517-0) configuration definitions [INCUST–487](#page-516-0) loading statement (DOS) [INCUST–211](#page-240-0) SAP, host [INCUST–488](#page-517-0) SAP, workstation [INCUST–488](#page-517-0) SNA XID block number [INCUST–488](#page-517-0) SNA XID ID number [INCUST–489](#page-518-0) SSCP name [INCUST–489](#page-518-0) token-ring DLC trace, LANDP for DOS [PRODET–27](#page-40-0) topic lock (LO) function in DDE access server [PROGREF–441](#page-472-0) topic unlock (UL) function in DDE access server [PROGREF–443](#page-474-0) TOTS.HST file [INCUST–253](#page-282-0)

TP (stop posting events) supervisor local function [PROGREF–23](#page-54-0) TR\$*xxx*A*n*.DAT file [PRODET–13](#page-26-0) TR\$*xxxx*n.DAT file [PRODET–12](#page-25-0) TR2CHR0-F keywords, MSRINTBL vector [INCUST–373](#page-402-0) TR3CHR0-F keywords, MSRINTBL vector [INCUST–374](#page-403-0) trace pages, number of LANDP for DOS SNA [PRODET–22](#page-35-0) trace pages, number of LANDP for DOS supervisor functions [PRODET–32](#page-45-0) trace tool display program, general description of [PRODET–4](#page-17-0) trace tool server, general description of [PRODET–4](#page-17-0) trace tools [INTPLA–15](#page-32-0) trace tools, LANDP for DOS [PRODET–9](#page-22-0) trace tools, LANDP for DOS buffer pool, specifying supervisor [PRODET–32](#page-45-0) DCA DLC information [PRODET–26](#page-39-0) DCA DLC trace [PRODET–24](#page-37-0) display routines trace active or inactive [PRODET–37](#page-50-0) displaying trace files [PRODET–14](#page-27-0) EHCLIP error codes [PRODET–36](#page-49-0) EHCLIP statistics codes [PRODET–36](#page-49-0) EHCLIP, description of [PRODET–35](#page-48-0) EHCTRALL program, using [PRODET–14](#page-27-0) GETTRACE program, using [PRODET–14](#page-27-0) loading parameters [PRODET–22,](#page-35-0) [PRODET–32](#page-45-0) native X.25 trace [PRODET–23](#page-36-0) on-request/on-completion values, functions trace [PRODET–32](#page-45-0) panels (screens) [PRODET–11](#page-24-0) remote requests included or excluded [PRODET–37](#page-50-0) routines trace [PRODET–34](#page-47-0) screen contents, saving [PRODET–12](#page-25-0) screens, levels and names of [PRODET–11](#page-24-0) SDLC trace [PRODET–15](#page-28-0) SNA trace [PRODET–22](#page-35-0) SNA trace pages, number of [PRODET–22](#page-35-0) start [PRODET–37](#page-50-0) start X.25 adapter trace [PRODET–20](#page-33-0) stop [PRODET–37](#page-50-0) stop X.25 adapter trace [PRODET–21](#page-34-0) supervisor buffer pool, specifying [PRODET–32](#page-45-0) supervisor functions trace [PRODET–31](#page-44-0) supervisor functions trace pages, number of [PRODET–32](#page-45-0) token-ring DLC trace [PRODET–27](#page-40-0) trace buffer contents, saving [PRODET–13](#page-26-0) trace files, displaying [PRODET–14](#page-27-0) X.25 adapter trace [PRODET–20](#page-33-0) X.25 adapter trace (coprocessor) [PRODET–19](#page-32-0) X.25 network errors [PRODET–18](#page-31-0)

trace tools, LANDP for Linux [PRODET–39](#page-52-0) trace tools, LANDP for Linux EHCTRACW server, using [PRODET–40](#page-53-0) error logging [PRODET–40](#page-53-0) event tracing [PRODET–40,](#page-53-0) [PRODET–41](#page-54-0) file status setting [PRODET–41](#page-54-0) loading parameters [PRODET–42](#page-55-0) logging errors [PRODET–40](#page-53-0) memory status setting [PRODET–41](#page-54-0) status settings [PRODET–41](#page-54-0) stop event tracing [PRODET–41](#page-54-0) trace tools, LANDP for OS/2 [PRODET–39](#page-52-0) trace tools, LANDP for OS/2 displaying trace files [PRODET–44](#page-57-0) EHCPDT program, using [PRODET–44](#page-57-0) EHCTRACW server, using [PRODET–40](#page-53-0) error logging [PRODET–40](#page-53-0) event tracing [PRODET–40,](#page-53-0) [PRODET–41](#page-54-0) file status setting [PRODET–41](#page-54-0) loading parameters [PRODET–42](#page-55-0) log entries [PRODET–41](#page-54-0) logging errors [PRODET–40](#page-53-0) memory status setting [PRODET–41](#page-54-0) return codes [PRODET–40](#page-53-0) status settings [PRODET–41](#page-54-0) stop event tracing [PRODET–41](#page-54-0) trace files, displaying [PRODET–44](#page-57-0) trace tools, LANDP for Windows [PRODET–39](#page-52-0) trace tools, LANDP for Windows displaying trace files [PRODET–44](#page-57-0) EHCPDT program, using [PRODET–44](#page-57-0) EHCTRACW server, using [PRODET–40](#page-53-0) error logging [PRODET–40](#page-53-0) event tracing [PRODET–40,](#page-53-0) [PRODET–41](#page-54-0) file status setting [PRODET–41](#page-54-0) loading parameters [PRODET–42](#page-55-0) logging errors [PRODET–40](#page-53-0) memory status setting [PRODET–41](#page-54-0) status settings [PRODET–41](#page-54-0) stop event tracing [PRODET–41](#page-54-0) trace files, displaying [PRODET–44](#page-57-0) trace tools, start [PROGREF–10](#page-41-0), [PROGREF–623](#page-654-0) trace tools, stop [PROGREF–623](#page-654-0) trace tools description of [PRODET–4](#page-17-0) display program, description of [PRODET–4](#page-17-0) EHCLIP program, description of [PRODET–49](#page-62-0) EHCTRACF program, using [PRODET–49](#page-62-0) formatting trace files in ASCII [PRODET–49](#page-62-0) LANDP for DOS, using [PRODET–9](#page-22-0), [PRODET–37](#page-50-0) LANDP for Linux, using [PRODET–39](#page-52-0)

LANDP for OS/2, using [PRODET–39](#page-52-0)

<span id="page-44-0"></span>trace tools *(continued)* LANDP for Windows, using [PRODET–39](#page-52-0) loading [PRODET–4](#page-17-0) loading statement (Linux) [INCUST–185](#page-214-0) loading statement (OS/2) [INCUST–119](#page-148-0) loading statement (Windows) [INCUST–154](#page-183-0) trace files, formatting in ASCII [PRODET–49](#page-62-0) trace server, general description of [PRODET–4](#page-17-0) trace, on-request/on-completion values, LANDP for DOS supervisor functions [PRODET–32](#page-45-0) tracing, LANDP for Linux event [PRODET–41](#page-54-0) tracing, LANDP for OS/2 event [PRODET–41](#page-54-0) tracing, LANDP for Windows event [PRODET–41](#page-54-0) tracking resources [INTPLA–41,](#page-58-0) [SERSYS–47](#page-66-0) trademarks [INCUST–556](#page-585-0), [INTPLA–120,](#page-137-0) [PRODET–266](#page-279-0), [PROGDE–194](#page-211-0), [PROGREF–674,](#page-705-0) [SERSYS–246](#page-265-0) TRANSACT keyword, FORWDS vector [INCUST–352](#page-381-0) transaction printer server [SERSYS–68](#page-87-0) Transaction Security System [INTPLA–22](#page-39-0), [SERSYS–19](#page-38-0) Transaction Security System (TSS) [PROGREF–75](#page-106-0) transactions, saving [INTPLA–35](#page-52-0) transactions saving [SERSYS–118](#page-137-0) transferring files, PC to host [INTPLA–29](#page-46-0), [SERSYS–31](#page-50-0) translating data [INTPLA–22](#page-39-0) translating data [SERSYS–18,](#page-37-0) [SERSYS–51](#page-70-0) translation routines (ASCII-EBCDIC, EBCDIC-ASCII) [PROGREF–573](#page-604-0) translation routines AE routine [PROGREF–573](#page-604-0) EA routine [PROGREF–573](#page-604-0) translation server [INTPLA–116](#page-133-0) translation server (ASCII-EBCDIC, EBCDIC-ASCII) [PROGREF–569](#page-600-0) translation table, ASCII/EBCDIC [SERSYS–45](#page-64-0) transmission begin (TB) function in store-for-forwarding server [PROGREF–420](#page-451-0) transmission end (TE) function in store-for-forwarding server [PROGREF–421](#page-452-0) transmission priority [SERSYS–129](#page-148-0) transmitting records [SERSYS–128](#page-147-0) transparency [INTPLA–7](#page-24-0) trap errors [PRODET–40](#page-53-0) TRDLC [INTPLA–20,](#page-37-0) [PRODET–xi](#page-12-0) TRDLC (Token-ring data link control) [SERSYS–8](#page-27-0)

TRDLC (Token-ring data link control) number of buffers [SERSYS–12](#page-31-0) server [SERSYS–9](#page-28-0) TRDLC server installation requirements [INCUST–193](#page-222-0) loading statement (DOS) [INCUST–211](#page-240-0) TRDLC.EXE [INCUST–211](#page-240-0) with TCP/IP [INCUST–194](#page-223-0) TRKOPER keyword, MSRINTBL vector [INCUST–373](#page-402-0) TRP files [PRODET–40](#page-53-0) TSR (terminate and stay resident) program [PROGDE–2](#page-19-0) TSS [INTPLA–22](#page-39-0), [SERSYS–19](#page-38-0) TSS (Transaction Security System) [PROGREF–75](#page-106-0) TT (timer-generated request) [PROGDE–62](#page-79-0) TT (timer-generated request) asynchronous request for (Z4) supervisor local function [PROGREF–29](#page-60-0) tuning the performance [PRODET–xi](#page-12-0) tuning the performance ODBC query server [INCUST–245](#page-274-0) query server [INCUST–244](#page-273-0) shared DOS directory services [INCUST–245](#page-274-0) shared-file server [INCUST–243](#page-272-0) Windows 3.1 under LANDP for DOS [INCUST–246](#page-275-0) TURQUOIS keyword, DISPLATT vector [INCUST–313](#page-342-0) tutorial programming examples [PROGDE–119,](#page-136-0) [PROGDE–170](#page-187-0) TYPE keyword DISPLATT vector [INCUST–311](#page-340-0) FORM4710 vector [INCUST–319](#page-348-0) FORM4720 vector [INCUST–323](#page-352-0) FORM4748 vector [INCUST–341](#page-370-0) FORM4770 vector [INCUST–348](#page-377-0) FORM47X2 vector [INCUST–330](#page-359-0) LWSCONF vector [INCUST–424](#page-453-0) XLATETBL vector [INCUST–407](#page-436-0) TYPECONF utility [SERSYS–102](#page-121-0) TYPELOG utility [SERSYS–93](#page-112-0) TYPELOG2 query server program [SERSYS–112](#page-131-0) types of events server generated [INTPLA–10](#page-27-0) system generated [INTPLA–10](#page-27-0) types of programs (LANDP for OS/2) [PROGDE–16](#page-33-0) types, return code [PRODET–6](#page-19-0) TYPESTAT utility [SERSYS–100](#page-119-0)

# **U**

UA (update alerts status) function in system manager server [PROGREF–491](#page-522-0)

- UC (decompress data) function in SNA compression server exit [PROGREF–71](#page-102-0)
- UD (update LANDP workgroup common data) function in system manager server [PROGREF–492](#page-523-0)
- UDC [SERSYS–72](#page-91-0)
- UDP (user datagram protocol), TCP/IP [INCUST–529](#page-558-0)

UI (update LANDP workgroup identification) function in system manager server [PROGREF–492](#page-523-0) UL (unlock topic) function in DDE access server [PROGREF–443](#page-474-0) UL (update logging status) function in system manager server [PROGREF–493](#page-524-0) UM (update operator messages status) function in system manager server [PROGREF–494](#page-525-0) UMB [INCUST–218](#page-247-0) UN (resolution notification) function in system manager server [PROGREF–505](#page-536-0) UN (unadvise) function in DDE access server [PROGREF–450](#page-481-0) unadvise (UN) function in DDE access server [PROGREF–450](#page-481-0) unattended startup [INCUST–141](#page-170-0) uncompress (UC function) [PRODET–130](#page-143-0) uncompress data (UC) function in SNA compression server exit [PROGREF–71](#page-102-0) universal banking printer server [SERSYS–68](#page-87-0) universal financial printer server [SERSYS–68](#page-87-0) unload LANDP (ES) supervisor local function [PROGREF–12](#page-43-0) unloading shared DOS directory [SERSYS–137](#page-156-0) unloading LANDP for DOS under Microsoft Windows 3.1/3.11 [INCUST–215](#page-244-0) LANDP for Linux [INCUST–187](#page-216-0) LANDP for Linux servers [INCUST–187](#page-216-0) LANDP for OS/2 [INCUST–125](#page-154-0) LANDP for OS/2 servers [INCUST–125](#page-154-0) LANDP for Windows [INCUST–160](#page-189-0) LANDP for Windows servers [INCUST–161](#page-190-0) unlock topic (UL) function in DDE access server [PROGREF–443](#page-474-0) UO (update message operator receiver) function in system manager server [PROGREF–494](#page-525-0) update alerts status (UA) function in system manager server [PROGREF–491](#page-522-0) update application program data (SU) function in system manager server [PROGREF–484](#page-515-0) update LANDP workgroup common data (UD) function in system manager server [PROGREF–492](#page-523-0) update LANDP workgroup identification (UI) function in system manager server [PROGREF–492](#page-523-0) update logging status (UL) function in system manager server [PROGREF–493](#page-524-0) update message operator receiver (UO) function in system manager server [PROGREF–494](#page-525-0)

- update operator messages status (UM) function in system manager server [PROGREF–494](#page-525-0)
- update user profile (UU) function in system manager server [PROGREF–485](#page-516-0)

<span id="page-45-0"></span>update user profile (UX) function in system manager server [PROGREF–485](#page-516-0) updated configuration files, installing [INCUST–228](#page-257-0) updates (fixes), applying program [INCUST–251](#page-280-0) updating a shared-file server profile [SERSYS–104](#page-123-0) UPDTCONF utility [SERSYS–104](#page-123-0) upper memory block [INCUST–218](#page-247-0) upper memory blocks, using [INTPLA–80](#page-97-0) UPSDOWN keyword, FORM4770 vector [INCUST–350](#page-379-0) use mode of printer port [SERSYS–74](#page-93-0) user characters download (DU) function in financial printer server [PROGREF–157](#page-188-0) user datagram protocol (UDP), TCP/IP [INCUST–529](#page-558-0) user identification, managing [INTPLA–39,](#page-56-0) [SERSYS–140](#page-159-0) user input, arm operator panel for (AR) function in financial printer server [PROGREF–146](#page-177-0) user log, managing [INTPLA–39,](#page-56-0) [SERSYS–140](#page-159-0) user profile data [SERSYS–165](#page-184-0) user profile, managing [INTPLA–39,](#page-56-0) [SERSYS–140](#page-159-0) user profile: application data [SERSYS–155](#page-174-0) user profile: system data [SERSYS–153](#page-172-0) user servers [INCUST–285,](#page-314-0) [INCUST–297](#page-326-0) user servers definitions [INCUST–285](#page-314-0) examples [INCUST–294](#page-323-0) expanded memory (DOS) [INCUST–218](#page-247-0) LANDP for DOS installation INCUST-20 LANDP for Linux installation [INCUST–20](#page-49-0) LANDP for OS/2 installation [INCUST–20](#page-49-0) LANDP for Windows installation [INCUST–20](#page-49-0) user-defined character [SERSYS–72](#page-91-0) user-defined character, load (LD) function in 4748 printer server [PROGREF–171,](#page-202-0) [PROGREF–184](#page-215-0) user-developed clients, testing [SERSYS–233](#page-252-0) user-written servers client/server mechanism requests [PROGDE–59](#page-76-0) server-to-server calls [PROGDE–68](#page-85-0) structure [PROGDE–51](#page-68-0) USERID keyword, SMGRUSER vector [INCUST–403](#page-432-0) users of this book [INCUST–xxiii](#page-24-0), [PRODET–vii](#page-8-0), [PROGREF–xxv](#page-26-0) utilities [INTPLA–14](#page-31-0), [INTPLA–55,](#page-72-0) [SERSYS–92,](#page-111-0) [SERSYS–232](#page-251-0) utilities APPLYFIX utility [SERSYS–232](#page-251-0) displaying server status [SERSYS–233](#page-252-0) EJUTIL.EXE [SERSYS–122](#page-141-0) electronic journal server [SERSYS–122](#page-141-0)

utilities *(continued)* shared-file server [SERSYS–92](#page-111-0) system verification utility [SERSYS–233](#page-252-0) VERSION utility [SERSYS–232](#page-251-0) utility program LANDP for OS/2 query server [SERSYS–111](#page-130-0) utility programs, run-time [INCUST–223](#page-252-0) utility programs AE routine [PROGREF–573](#page-604-0) EA routine [PROGREF–573](#page-604-0) utility services in 3270 emulator [PROGREF–652](#page-683-0) UU (update user profile (Year-2000)) function in system manager server [PROGREF–485](#page-516-0) UU (update user profile) function in system manager server [PROGREF–485](#page-516-0) **V** VA (verify message authentication code) function in PIN pad server [PROGREF–250](#page-281-0) validate record (VR) function in system manager server [PROGREF–499](#page-530-0)

validating data with defined record structures (system manager server) [PROGREF–498](#page-529-0) validation program (EHCVAL), loading messages [PRODET–221](#page-234-0) validation, data [INTPLA–39](#page-56-0), [SERSYS–140](#page-159-0) validation command [INCUST–57](#page-86-0) common vectors, sample [INCUST–279](#page-308-0) customization data [INCUST–55](#page-84-0) customization vectors [INCUST–55](#page-84-0) editing tool [INCUST–58](#page-87-0) LANLIMIT.SPC [INCUST–55,](#page-84-0) [INCUST–62,](#page-91-0) [INCUST–77](#page-106-0) objectives [INCUST–32](#page-61-0) procedure [INCUST–57](#page-86-0), [INCUST–58](#page-87-0) system files [INCUST–229](#page-258-0) tasks [INCUST–32](#page-61-0) VALSPEC, validation procedure [INCUST–57,](#page-86-0) [INCUST–58](#page-87-0) workgroup vectors, sample [INCUST–282](#page-311-0) VALSPEC editing tool [INCUST–58](#page-87-0) values, return code [PRODET–6](#page-19-0) VARDAT.CFG [INCUST–223](#page-252-0), [INCUST–226](#page-255-0) VARDAT.EXE [INCUST–223,](#page-252-0) [INCUST–226](#page-255-0) VARDAT file error subcodes [PRODET–122](#page-135-0) format I/O error subcodes [PRODET–119](#page-132-0) I/O error subcodes [PRODET–118](#page-131-0) variable data (DOS) communication [INCUST–223,](#page-252-0) INCUST-227 record format [INCUST–223](#page-252-0) updating communication configuration records [INCUST–226](#page-255-0) variable length records [SERSYS–49](#page-68-0) variable length records (in shared-file server) [PROGREF–262](#page-293-0) VARPARM.EXE [INCUST–227](#page-256-0)

VARPARM.OLD [INCUST–227](#page-256-0) VARPARM.SPC [INCUST–227](#page-256-0) VARPARM loading error return subcodes [PRODET–116](#page-129-0) VARPARMW.EXE [INCUST–227](#page-256-0) VBIWP.EXE [INCUST–20](#page-49-0), [INCUST–121](#page-150-0), [INCUST–157](#page-186-0), [INCUST–158](#page-187-0), [INCUST–434](#page-463-0) VDM [PROGDE–47,](#page-64-0) [PROGREF–555,](#page-586-0) [SERSYS–226](#page-245-0) VDM (virtual DOS machine) for Windows [INCUST–157](#page-186-0) VDM emulators in Windows [INCUST–131](#page-160-0) loading statements for emulators [INCUST–121](#page-150-0), [INCUST–157](#page-186-0) OS/2 [INCUST–121](#page-150-0) OS/2 with PC/Integrator [INCUST–91](#page-120-0) relay [INTPLA–54](#page-71-0) relay DEVICE statement [INCUST–101](#page-130-0) LOADER statement (OS/2) [INCUST–120](#page-149-0) loading statement (Linux) [INCUST–186](#page-215-0) loading statement (Windows) [INCUST–155](#page-184-0) Windows [INCUST–157](#page-186-0) vector [INCUST–405](#page-434-0), [INCUST–406](#page-435-0) vectors editing [INCUST–41](#page-70-0) how to specify [INCUST–42](#page-71-0) rules [INCUST–42](#page-71-0) verification utility, system [SERSYS–233](#page-252-0) verification, component [SERSYS–233](#page-252-0) verification current level of LANDP components INCUST-247 verification programs [INCUST–228](#page-257-0), [INCUST–229](#page-258-0) VERSION utility [INCUST–247](#page-276-0) verify message authentication code (VA) function in PIN pad server [PROGREF–250](#page-281-0) verifying program version level [PRODET–59](#page-72-0) version number [SERSYS–232](#page-251-0) VERSION utility [SERSYS–232](#page-251-0) VERSION utility program [INCUST–247](#page-276-0) VERSION utility program description of [PRODET–5](#page-18-0) VERSION.TXT file [INCUST–247,](#page-276-0) [PRODET–59](#page-72-0) video signal [SERSYS–159](#page-178-0) video signal customizing system manager [SERSYS–146](#page-165-0) pending message [SERSYS–159](#page-178-0) viewing files (batch machine operator) [SERSYS–197](#page-216-0) virtual calls, X.25 [INCUST–493,](#page-522-0) [INCUST–494](#page-523-0) virtual circuit, maximum [SERSYS–11](#page-30-0) virtual DOS machine (OS/2 or Windows) [PROGREF–555](#page-586-0)

virtual DOS machine (VDM) [PROGDE–47](#page-64-0)

<span id="page-46-0"></span>virtual DOS machine relay [INTPLA–54](#page-71-0), [SERSYS–226](#page-245-0) virtual DOS machine VDM [INCUST–121](#page-150-0), [INCUST–157](#page-186-0) virtual file support configuration definitions [INCUST–489](#page-518-0) SNA LU number [INCUST–489](#page-518-0) SNA LU pool ID [INCUST–489](#page-518-0) SNA pool ID [INCUST–489](#page-518-0) virtual drive [INCUST–490](#page-519-0) virtual volume support configuration definitions [INCUST–490](#page-519-0) public virtual volume 1 [INCUST–491](#page-520-0) SNA LU number [INCUST–491](#page-520-0) SNA LU pool ID [INCUST–491](#page-520-0) SNA pool ID [INCUST–491](#page-520-0) visual signal, system manager [SERSYS–146](#page-165-0) VisualAge C++ web site [INCUST–588,](#page-617-0) [INTPLA–152,](#page-169-0) [PRODET–298,](#page-311-0) [PROGDE–226](#page-243-0), [PROGREF–706](#page-737-0), [SERSYS–279](#page-298-0) VisualAge C++programs compiling and linking [PROGDE–14](#page-31-0) VisualAge compilers [INTPLA–81](#page-98-0) VisualAge for C++ for Windows [INTPLA–83](#page-100-0) VisualAge for COBOL [PROGDE–93](#page-110-0) VisualAge for COBOL for OS/2 call RMTREQ [PROGDE–32](#page-49-0) VisualAge for COBOL for OS/2 programs [PROGDE–9](#page-26-0) VisualAge generator [PROGDE–95](#page-112-0) VisualAge Generator books [INCUST–588](#page-617-0), [INTPLA–152,](#page-169-0) [PRODET–298,](#page-311-0) [PROGDE–226](#page-243-0), [PROGREF–706](#page-737-0), [SERSYS–279](#page-298-0) VisualAge Generator support functions return codes [PRODET–220](#page-233-0) VisualAge generator ASCII/EBCDIC translation [PROGDE–98](#page-115-0) bit-oriented data [PROGDE–97](#page-114-0) calling functions within the DLL [PROGDE–97](#page-114-0) calling LANDP servers [PROGDE–96](#page-113-0) generating an application [PROGDE–102](#page-119-0) overview [PROGDE–95](#page-112-0) return codes [PROGDE–101](#page-118-0) testing applications [PROGDE–102](#page-119-0) The LANDP Dynamic Link Library [PROGDE–95](#page-112-0) VisualAge Smalltalk web site [INCUST–589](#page-618-0), [INTPLA–153,](#page-170-0) [PRODET–299](#page-312-0), [PROGDE–227](#page-244-0), [PROGREF–707,](#page-738-0) [SERSYS–279](#page-298-0) VR (validate record) function in system manager server [PROGREF–499](#page-530-0) VRTOFFSI keyword , FORM47X2 vector [INCUST–336](#page-365-0) VRTOFFSL keyword FORM4710 vector [INCUST–320](#page-349-0) FORM4720 vector [INCUST–327](#page-356-0) FORM4748 vector [INCUST–346](#page-375-0) FORM4770 vector [INCUST–350](#page-379-0) FORM47X2 vector [INCUST–336](#page-365-0)

VRTOFFSS keyword FORM4720 vector [INCUST–327](#page-356-0) FORM4748 vector [INCUST–346](#page-375-0) FORM4770 vector [INCUST–350](#page-379-0) FORM47X2 vector [INCUST–337](#page-366-0) VSE/ESA and VSE/SP RECEIVE commands [SERSYS–210](#page-229-0) VSE/ESA and VSE/SP SEND commands [SERSYS–206](#page-225-0) VTAM [INCUST–533](#page-562-0) VTAM logon mode table, MODEENT macro in [SERSYS–215](#page-234-0) VTAM MODETAB [INCUST–536](#page-565-0)

### **W**

wait for asynchronous events (WM) use of, in a client [PROGDE–41](#page-58-0) use of, in a server [PROGDE–72](#page-89-0) WD (write display) function in PIN pad server [PROGREF–251](#page-282-0) WHITE keyword, DISPLATT vector [INCUST–314](#page-343-0) wide area communication books [INCUST–586](#page-615-0), [INTPLA–150](#page-167-0), [PRODET–296,](#page-309-0) [PROGDE–224,](#page-241-0) [PROGREF–704,](#page-735-0) [SERSYS–277](#page-296-0) communication [INTPLA–19](#page-36-0) server [INTPLA–11,](#page-28-0) [SERSYS–7](#page-26-0) WIDECHR keyword FORM4770 vector [INCUST–350](#page-379-0) FORM47X2 vector [INCUST–337](#page-366-0) Windows 2000 operating system levels [INTPLA–83](#page-100-0) Windows 3.1 support (OS/2) configuration data (LWSCONF) [INCUST–425](#page-454-0) EHCWIN.DLL [INCUST–98](#page-127-0) installation requirements (OS/2) INCUST<sub>-98</sub> workstation installation requirements [INCUST–98](#page-127-0) Windows 3.1 support under LANDP for DOS [PROGDE–47](#page-64-0) Windows 3.1/3.11 applications [INCUST–196](#page-225-0) Windows 3.1/3.11 support (DOS) [INCUST–195](#page-224-0) Windows 3.1/3.11 support (DOS) configuration data (LWSCONF) [INCUST–425](#page-454-0) considerations [INCUST–195](#page-224-0) EHCAPLVM.BAT [INCUST–196](#page-225-0) EHCDOSVM.BAT [INCUST–196](#page-225-0) EHCDOSVM.PIF [INCUST–196](#page-225-0) EHCPREV.BAT [INCUST–196](#page-225-0) SYSTEM.ADD [INCUST–196](#page-225-0) WINSTART.BAT [INCUST–196](#page-225-0) Windows 3.1/3.11 support EHCWVDMI [INCUST–196](#page-225-0) Windows 3.1/3.11 applications [INCUST–196](#page-225-0) Windows NT, COBOL programs under VisualAge [PROGDE–93](#page-110-0) Windows NT compilers [INTPLA–83](#page-100-0) operating system levels [INTPLA–83](#page-100-0) Windows VDM PAR&VBIW [INCUST–434](#page-463-0)

Windows VDM *(continued)* SERVER keyword, LWSCONF vector INCUST<sub>-434</sub> SERVER keyword, LWSCONF vector BIWP [INCUST–430](#page-459-0), [INCUST–527](#page-556-0) BPP [INCUST–430](#page-459-0), [INCUST–527](#page-556-0) LDA7 [INCUST–430](#page-459-0), [INCUST–527](#page-556-0) Windows virtual DOS machine [PROGREF–555](#page-586-0) Windows workstations [INCUST–127](#page-156-0), [INCUST–161](#page-190-0) Windows, use of native system functions [PROGDE–2](#page-19-0) Windows event log [INCUST–143](#page-172-0) FBSI restriction [INTPLA–15](#page-32-0) installation path [INCUST–161](#page-190-0) path, installation [INCUST–161](#page-190-0) registry [INCUST–140](#page-169-0) restrictions [INTPLA–15](#page-32-0) services [INCUST–139](#page-168-0) software [INTPLA–79](#page-96-0) supported releases [PROGREF–xxvii](#page-28-0) TCP/IP [INCUST–128](#page-157-0) VDM [SERSYS–226](#page-245-0) workstation installation requirements [INCUST–127](#page-156-0) WINFOCUS.EXE [INCUST–121](#page-150-0) WINSTART.BAT [INCUST–196](#page-225-0) WL (write LOG record) function in system manager server [PROGREF–512](#page-543-0) WM (wait for asynchronous events) use of, in a client [PROGDE–41](#page-58-0) use of, in a server [PROGDE–72](#page-89-0) WM (write message data) function in object postbox server [PROGREF–585](#page-616-0) workgroup configuration data [INCUST–26](#page-55-0) workgroup configuration data configuration vectors [INCUST–414,](#page-443-0) [INCUST–417](#page-446-0), [INCUST–522](#page-551-0) customization directory structure [INCUST–27](#page-56-0) LANCONF vector [INCUST–417](#page-446-0) LWSCONF vector [INCUST–423](#page-452-0) variable parameters program [INCUST–227](#page-256-0) workgroup identification, update (UI) function in system manager server [PROGREF–492](#page-523-0) workgroup suffix, LANDP session [INCUST–227](#page-256-0) workgroup, definition of [PROGDE–1](#page-18-0) workgroup common data maintenance [INTPLA–39](#page-56-0) LANDP [INTPLA–5](#page-22-0) workgroups for DBCS users [INTPLA–117](#page-134-0) workgroups, common data maintenance [SERSYS–140](#page-159-0) workstation files, identifying [SERSYS–49](#page-68-0) workstation identification [PROGDE–7](#page-24-0) workstation identification (LIP) INCUST<sub>-529</sub> workstation ID [INTPLA–23,](#page-40-0) [SERSYS–18](#page-37-0)

<span id="page-47-0"></span>workstation *(continued)* resource tracking [INTPLA–41](#page-58-0), [SERSYS–47](#page-66-0) WR (write to IBM 47xx MSR/E device) function in MSR/E server [PROGREF–216](#page-247-0) write display (WD) function in PIN pad server [PROGREF–251](#page-282-0) write LOG record (WL) function in system manager server [PROGREF–512](#page-543-0) write message data (WM) function in object postbox server [PROGREF–585](#page-616-0) write status, check (CH) function in MSR/E server [PROGREF–210](#page-241-0) write structured fields in 3270 emulator [PROGREF–655](#page-686-0) WRNLINE keyword FORM4710 vector [INCUST–321](#page-350-0) FORM4720 vector [INCUST–327](#page-356-0) FORM4748 vector [INCUST–346](#page-375-0) FORM4770 vector [INCUST–351](#page-380-0) FORM47X2 vector [INCUST–337](#page-366-0) WSID keyword, LWSCONF vector [INCUST–424](#page-453-0) WSMODEL vector [INCUST–525](#page-554-0) WSMODEL vector example [INCUST–526](#page-555-0) quick reference [INCUST–525](#page-554-0) WSNAMES keyword LANCONF vector [INCUST–421](#page-450-0) LANMODEL vector [INCUST–524](#page-553-0) WSoD [INCUST–545](#page-574-0), [INCUST–549](#page-578-0) WSoD CONFIG.SYS updates [INCUST–547](#page-576-0) distributing LANDP files [INCUST–546](#page-575-0) FIT file updates [INCUST–547](#page-576-0) LANDP customization [INCUST–548](#page-577-0) multiple workgroup support [INCUST–547](#page-576-0) run time [INCUST–548](#page-577-0) WT (write to IBM 47xx MSR/E device) function in MSR/E server [PROGREF–217](#page-248-0) WTS [INCUST–549](#page-578-0) WTS distributing LANDP files [INCUST–549](#page-578-0)

# **X**

X (hexadecimal codes) ALU [PRODET–219](#page-232-0) CL1 through CL2 [PRODET–159](#page-172-0) CN1 through CN4 [PRODET–159](#page-172-0) CN1 through CN8 [PRODET–219](#page-232-0) CNP [PRODET–219](#page-232-0) CNW [PRODET–219](#page-232-0) GH1 [PRODET–159,](#page-172-0) [PRODET–219](#page-232-0) IF1 through IF3 [PRODET–219](#page-232-0) IN1 through IN7 [PRODET–159](#page-172-0), [PRODET–219](#page-232-0) INa through INe [PRODET–159](#page-172-0), [PRODET–219](#page-232-0) INC [PRODET–219](#page-232-0) INL [PRODET–219](#page-232-0) INM [PRODET–219](#page-232-0) INN [PRODET–219](#page-232-0) INP [PRODET–159,](#page-172-0) [PRODET–219](#page-232-0)

X (hexadecimal codes) *(continued)* MX1 [PRODET–159](#page-172-0), [PRODET–219](#page-232-0) MX2 [PRODET–219](#page-232-0) RD1 through RD2 [PRODET–219](#page-232-0) RD1 through RD3 [PRODET–159](#page-172-0) SD1 [PRODET–159,](#page-172-0) [PRODET–219](#page-232-0) TE1 through TE2 [PRODET–219](#page-232-0) X'00A00004' [PRODET–131](#page-144-0) X'00A00008' [PRODET–131](#page-144-0) X'00A0000A' [PRODET–131](#page-144-0) X'00A0000B' [PRODET–131](#page-144-0) X'00A0000C' [PRODET–131](#page-144-0) X'00A00033' [PRODET–131](#page-144-0) X'00A00034' [PRODET–131](#page-144-0) X'00A00035' [PRODET–131](#page-144-0) X'00A00036' [PRODET–131](#page-144-0) X'00A00050' [PRODET–131](#page-144-0) X'00A00061' [PRODET–131](#page-144-0) X'00A05000' [PRODET–131](#page-144-0) X'00A05001' [PRODET–131](#page-144-0) X'00A05002' [PRODET–131](#page-144-0) X'00A05004' [PRODET–131](#page-144-0) X'00A05005' [PRODET–131](#page-144-0) X'00A05006' [PRODET–131](#page-144-0) X'00A05007' [PRODET–131](#page-144-0) X'00A05008' [PRODET–131](#page-144-0) X'00A0504C' [PRODET–133](#page-146-0) X'00A051AC' [PRODET–133](#page-146-0) X'00A05345' [PRODET–133](#page-146-0) X'00A05441' [PRODET–133](#page-146-0) X'00A05445' [PRODET–133](#page-146-0) X'00A06000' [PRODET–131](#page-144-0) X'00A06001' [PRODET–131](#page-144-0) X'00A06002' [PRODET–131](#page-144-0) X'00A06003' [PRODET–131](#page-144-0) X'00A07001' [PRODET–131](#page-144-0) X'00A07002' [PRODET–131](#page-144-0) X'00A07003' [PRODET–131](#page-144-0) X'00A07004' [PRODET–131](#page-144-0) X'0100414E' [PRODET–133](#page-146-0) X'01004253' (BS) [PRODET–127](#page-140-0) X'01004345' [PRODET–133](#page-146-0) X'01004346' [PRODET–133](#page-146-0) X'0100434C' [PRODET–133](#page-146-0) X'0100434F' [PRODET–133](#page-146-0) X'01004454' [PRODET–133](#page-146-0) X'0100454F' [PRODET–133](#page-146-0) X'01004844' (HD) [PRODET–127](#page-140-0) X'01004943' [PRODET–133](#page-146-0) X'01004946' [PRODET–133](#page-146-0) X'0100494D' [PRODET–133](#page-146-0) X'01004950' [PRODET–133](#page-146-0) X'01004950' (IP) [PRODET–127](#page-140-0) X'01004954' [PRODET–133](#page-146-0) X'01004E41' [PRODET–133](#page-146-0) X'01004E44' [PRODET–133](#page-146-0) X'01004E46' [PRODET–133](#page-146-0) X'01004E4C' [PRODET–133](#page-146-0) X'01004E4D' [PRODET–133](#page-146-0) X'01004E52' [PRODET–133](#page-146-0) X'01004E53' (NS) [PRODET–127](#page-140-0) X'01004F45' [PRODET–133](#page-146-0) X'01005030' (P0) [PRODET–128](#page-141-0) X'01005031' (P1) [PRODET–128](#page-141-0) X'01005032' (P2) [PRODET–130](#page-143-0) X'01005032'(P2) [PRODET–128](#page-141-0) X'01005033'(P3) [PRODET–128](#page-141-0)

X (hexadecimal codes) *(continued)* X'01005034' (P4) [PRODET–130](#page-143-0) X'01005037'(P7) [PRODET–130](#page-143-0) X'01005038'(P8) [PRODET–128](#page-141-0) X'01005059'(PY) [PRODET–128](#page-141-0) X'0100505A'(PZ) [PRODET–128](#page-141-0) X'01005539'(U9) [PRODET–128](#page-141-0) X (hexadecimal) codes 01004144 (AD) [PRODET–200](#page-213-0) 0100424C (BL) [PRODET–200](#page-213-0) 01004345 (CE) [PRODET–200](#page-213-0) 0100434F (CO) [PRODET–200](#page-213-0) 01004441 (DA) [PRODET–200](#page-213-0) 01004442 (DB) [PRODET–200](#page-213-0) 01004448 (DH) [PRODET–200](#page-213-0) 0100444A (DJ) [PRODET–200](#page-213-0) 0100444F (DO) [PRODET–200](#page-213-0) 01004531 (E1) [PRODET–200](#page-213-0) 01004532 (E2) [PRODET–200](#page-213-0) 01004550 (EP) [PRODET–200](#page-213-0) 01004644 (FD) [PRODET–200](#page-213-0) 01004742 (GB) [PRODET–200](#page-213-0) 01004745 (GE) [PRODET–200](#page-213-0) 01004945 (IE) [PRODET–200](#page-213-0) 01004949 (II) [PRODET–200](#page-213-0) 01004C49 (LI) [PRODET–200](#page-213-0) 01004D49 (MI) [PRODET–200](#page-213-0) 01004E41 (NA) [PRODET–200](#page-213-0) 01004E42 (NB) [PRODET–200](#page-213-0) 01004E43 (NC) [PRODET–200](#page-213-0) 01004E4F (NO) [PRODET–200](#page-213-0) 01004E50 (NP) [PRODET–200](#page-213-0) 01004E53 (NS) [PRODET–200](#page-213-0) 01004E54 (NT) [PRODET–200](#page-213-0) 01004F50 (OP) [PRODET–200](#page-213-0) 01005049 (PI) [PRODET–200](#page-213-0) 0100505A (PZ) [PRODET–200](#page-213-0) 0100524C (RL) [PRODET–200](#page-213-0) 0100544C (TL) [PRODET–200](#page-213-0) 0100544F (TO) [PRODET–200](#page-213-0) 01005941 (YA) [PRODET–200](#page-213-0) 01005942 (YB) [PRODET–200](#page-213-0) 0100594F (YO) [PRODET–200](#page-213-0) 01005950 (YP) [PRODET–200](#page-213-0) 082FF001 [PRODET–192](#page-205-0) 082FF004 [PRODET–192](#page-205-0) 0833F001 [PRODET–192](#page-205-0) 328A0108 [PRODET–192](#page-205-0) 32B00001 [PRODET–192](#page-205-0) 32B00002 [PRODET–192](#page-205-0) 32B00202 [PRODET–192](#page-205-0) 32B10001 [PRODET–192](#page-205-0) 32B10002 [PRODET–192](#page-205-0) 32B10101 [PRODET–192](#page-205-0) 32B20001 [PRODET–192](#page-205-0) 32B20002 [PRODET–192](#page-205-0) 32B20104 [PRODET–192](#page-205-0) 32B40204 [PRODET–192](#page-205-0) 32B50001 [PRODET–192](#page-205-0) 32B50002 [PRODET–192](#page-205-0) 32B50003 [PRODET–192](#page-205-0) 32B50201 [PRODET–192](#page-205-0) 32B60001 [PRODET–192](#page-205-0) 32B60002 [PRODET–192](#page-205-0) 32B60105 [PRODET–192](#page-205-0) 32B60201 [PRODET–192](#page-205-0) 32B70001 [PRODET–192](#page-205-0)

<span id="page-48-0"></span>X (hexadecimal) codes *(continued)* 32B70002 [PRODET–192](#page-205-0) 32B70003 [PRODET–192](#page-205-0) 32B70004 [PRODET–192](#page-205-0) 32B70005 [PRODET–192](#page-205-0) 32B70007 [PRODET–192](#page-205-0) 32B80001 [PRODET–192](#page-205-0) 32B80002 [PRODET–192](#page-205-0) 32B80003 [PRODET–192](#page-205-0) 32B80004 [PRODET–192](#page-205-0) 32B90001 [PRODET–192](#page-205-0) 32B90002 [PRODET–192](#page-205-0) 32B90003 [PRODET–192](#page-205-0) 32BA0001 [PRODET–192](#page-205-0) 32BA0002 [PRODET–192](#page-205-0) 32BA0003 [PRODET–192](#page-205-0) 32BA0004 [PRODET–192](#page-205-0) 32BA0005 [PRODET–192](#page-205-0) 32BA0006 [PRODET–192](#page-205-0) 32BA0007 [PRODET–192](#page-205-0) 32BA0008 [PRODET–192](#page-205-0) 32BB0001 [PRODET–192](#page-205-0) 32E90002 [PRODET–192](#page-205-0) 32E90201 [PRODET–192](#page-205-0) 32E90202 [PRODET–192](#page-205-0) 32E90203 [PRODET–192](#page-205-0) 32E90204 [PRODET–192](#page-205-0) 32E90205 [PRODET–192](#page-205-0) 32E90206 [PRODET–192](#page-205-0) X.25 communications support program [SERSYS–10](#page-29-0) X.25 data link control (DLC) alerts [PRODET–252](#page-265-0) X.25 data link control server [PRODET–xi](#page-12-0) X.25 data link control server adapter number [INCUST–496](#page-525-0) both-way virtual calls [INCUST–493](#page-522-0) buffers [INCUST–492](#page-521-0), [INCUST–495](#page-524-0) configuration definitions [INCUST–492](#page-521-0) country ID [INCUST–495,](#page-524-0) [INCUST–496](#page-525-0) country subcode [INCUST–495](#page-524-0), [INCUST–496](#page-525-0) DEVICE statement (DOS) [INCUST–199](#page-228-0) incoming virtual calls [INCUST–493](#page-522-0) interrupt number [INCUST–495](#page-524-0) loading statement (X25DLC.EXE) [INCUST–212](#page-241-0) loading statement (X25DLC2.EXE) [INCUST–212](#page-241-0) logical channel ID [INCUST–494](#page-523-0) memory pool size [INCUST–496](#page-525-0) native X.25 [INCUST–110](#page-139-0) native X.25 server [INCUST–206](#page-235-0)

outgoing virtual calls [INCUST–493](#page-522-0)

X.25 data link control server *(continued)* permanent virtual circuits [INCUST–493](#page-522-0) profile [INCUST–496](#page-525-0) retransmission limit [INCUST–495](#page-524-0) retransmission time-out [INCUST–495](#page-524-0) subscriber address [INCUST–496](#page-525-0) subscriber number [INCUST–495](#page-524-0) telephone number [INCUST–492,](#page-521-0) [INCUST–495](#page-524-0) virtual circuits [INCUST–493](#page-522-0) window size [INCUST–495](#page-524-0) X25NAT##.EXE [INCUST–110](#page-139-0), [INCUST–206](#page-235-0) X.25 network adapter trace (coprocessor), LANDP for DOS [PRODET–19](#page-32-0) adapter trace, LANDP for DOS [PRODET–20](#page-33-0) errors trace, LANDP for DOS [PRODET–18](#page-31-0) X.25 API [INTPLA–21,](#page-38-0) [SERSYS–15](#page-34-0) Co-Processor Support Program [SERSYS–10](#page-29-0) communication [INTPLA–20](#page-37-0), [SERSYS–7](#page-26-0) Data Link Control server [SERSYS–10](#page-29-0) DLC INCUST–19 DLC server [SERSYS–10](#page-29-0) DLC, number of buffers [SERSYS–12](#page-31-0) Interface Co-processor/2 [SERSYS–10](#page-29-0) network communication [SERSYS–31](#page-50-0) server [INTPLA–25](#page-42-0), [SERSYS–23](#page-42-0) speed [SERSYS–10](#page-29-0) TCP/IP [INCUST–529](#page-558-0) TCP/IP support (OS/2) [INCUST–89](#page-118-0) variable data records network user address [INCUST–224](#page-253-0) permanent circuits [INCUST–224](#page-253-0) switched circuits [INCUST–224](#page-253-0) X25DIR vector [INCUST–410](#page-439-0) X'7F' API [SERSYS–226](#page-245-0) X1 alert, invalid or unsupported command received [PRODET–253](#page-266-0) X2 alert, DCE-originated clear indication received [PRODET–254](#page-267-0) X2—DCE-Originated clear indication received alerts [PRODET–254](#page-267-0) X25DLC [INTPLA–20](#page-37-0), [SERSYS–8](#page-27-0)

- X25NAT## (X.25 communication server) [PROGREF–94](#page-125-0)
- X3 alert, reset indication packet sent by the DTE [PRODET–255](#page-268-0)

X3—Reset indication packet sent by the **DTE** alerts [PRODET–255](#page-268-0) X4 alert, clear request packet sent by the DTE [PRODET–256](#page-269-0) XLAT2TBL vector [INCUST–408](#page-437-0) XLAT2TBL vector example [INCUST–409](#page-438-0) quick reference [INCUST–408](#page-437-0) XLATETBL vector [INCUST–406](#page-435-0) XLATETBL vector example [INCUST–408](#page-437-0) quick reference [INCUST–407](#page-436-0) XLR (external logging replicator) [INTPLA–32](#page-49-0) XLR (external logging replicator) configuration data, shared-file server [INCUST–467](#page-496-0), [INCUST–469](#page-498-0) single ehcsam server, -O parameter shfile## loading statement, Linux [INCUST–183](#page-212-0) XN (retrieve user profile by record number (Year-2000)) function in system manager server [PROGREF–481](#page-512-0) XPORT keyword, LANCONF vector [INCUST–419](#page-448-0) XPORT keyword LWSCONF vector [INCUST–427](#page-456-0)

### **Y**

year 2000 [INTPLA–16](#page-33-0) YELLOW keyword, DISPLATT vector [INCUST–313](#page-342-0)

### **Z**

- Z4 (asynchronous request—asking for TT request) supervisor local function [PROGREF–29](#page-60-0)
- Z5 (asynchronous request—event notification or cancellation) supervisor local function [PROGREF–30](#page-61-0)
- Z5 (asynchronous request—event notification or cancellation) supervisor local function

used in sample application [PROGDE–136](#page-153-0)

- Z6 (switch printer mode) function, FBSI/2 [PROGREF–671](#page-702-0)
- ZI (server information) function in SNA server [PROGREF–66](#page-97-0)

ZN (extended asynchronous event notification or cancellation) supervisor local function [PROGREF–31](#page-62-0)